# ČESKÉ VYSOKÉ UČENÍ TECHNICKÉ V PRAZE FAKULTA ELEKTROTECHNICKÁ

KATEDRA ŘÍDICÍ TECHNIKY

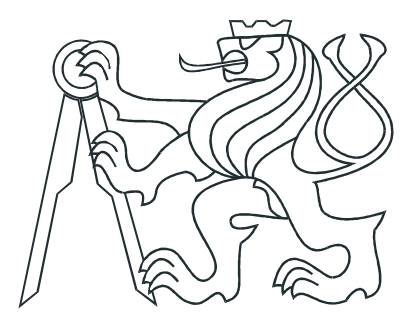

# DIPLOMOVÁ PRÁCE

Řídicí jednotka pro asynchronní motory pro trakční provoz

Praha, květen 2007 Autor: Wladyslaw Sikora

# Prohlášení

Prohlašuji, že jsem svou diplomovou práci vypracoval samostatně a použil jsem pouze podklady (literaturu a jiné zdroje) uvedené v přiloženém seznamu.

V Praze dne 24. května 2007

# Poděkování

Rád bych poděkoval všem lidem, bez nichž by nemohla tato práce vzniknout, především svému vedoucímu diplomové práce panu Ondřeji Vysokému za vedení, připomínky a poznámky k práci. Dále Pavlu Němečkovi a Michalu Šindelkovi za cenné připomínky.

## Abstrakt

K řízení elektrických motorů napájených stejnosměrnými zdroji se využívají výkonové tranzistory nebo moduly, které je obsahují. Spínací signály je ale potřeba přizpůsobit a galvanicky oddělit, aby nedošlo ke zničení řídicího zařízení. Dalším problémem je zajištění měření proudů. Proto se nabízí možnost vytvoření kompaktní desky pro řízení libovolných třífázových motorů, která by zajistila galvanické oddělení, ochranu proti zkratu spínacího můstku, indikaci chyby, měření proudů výstupů a aktuálního napětí výkonového zdroje. Tato práce si klade za cíl takovouto kompaktní desku navrhnout a realizovat, zejména pro pozdější použití při řízení lineárního spalovacího motoru, ale i například k řízení asynchronních a synchronních motorů pro trakční provoz.

## Abstract

Control modules are used to control electric motor. Those modules contain power transistors. Their switching signals must be galvanic separated, thus preventing destruction of control systems. There must be also way to measure currents in power transistors. Therefore special control board for controlling three phase motor would be very useful. This board must provide galvanic separation, protect cross bar from short circuit, detection of error, measurement of current and voltage of power supply unit. This work is concerned with design and manufacturing of such board. This board will be useful for control of linear combustion engine. It can be applied also to control asynchronous and synchronous electric motor.

České vysoké učení technické v Praze - Fakulta elektrotechnická

Katedra řídicí techniky

Školní rok: 2005/2006

## ZADÁNÍ DIPLOMOVÉ PRÁCE

Student: Wladyslaw Sikora

Obor: Technická kybernetika

Název tématu: Řídicí jednotka pro asynchronní motory pro trakční provoz

Zásady pro vypracování:

- 1. Proveďte rešerši o možnostech řízení trakčních asynchronních motorů pro sériový hybridní automobil.
- 2. Navrhněte a konstrukčně zpracujte řídicí jednotku pro výkony do 10 kW podle dalších instrukcí vedoucího práce.

Seznam odborné literatury: Ronald K. Jurgen: Electric and Hybrid - Electric Vehicles, SAE Paper PT-85

Vedoucí diplomové práce: doc. Ing. Ondřej Vysoký, CSc.

Termín zadání diplomové práce: zimní semestr 2005/2006

Termín odevzdání diplomové práce: leden 2007

prof. Ing. Michael Šebek, DrSc. vedoucí katedry

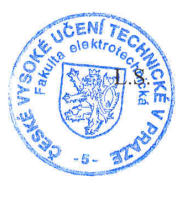

r jast.

prof. Ing. Vladimír Kučera, DrSc. děkan

V Praze dne 20.01.2006

# Obsah

<span id="page-5-0"></span>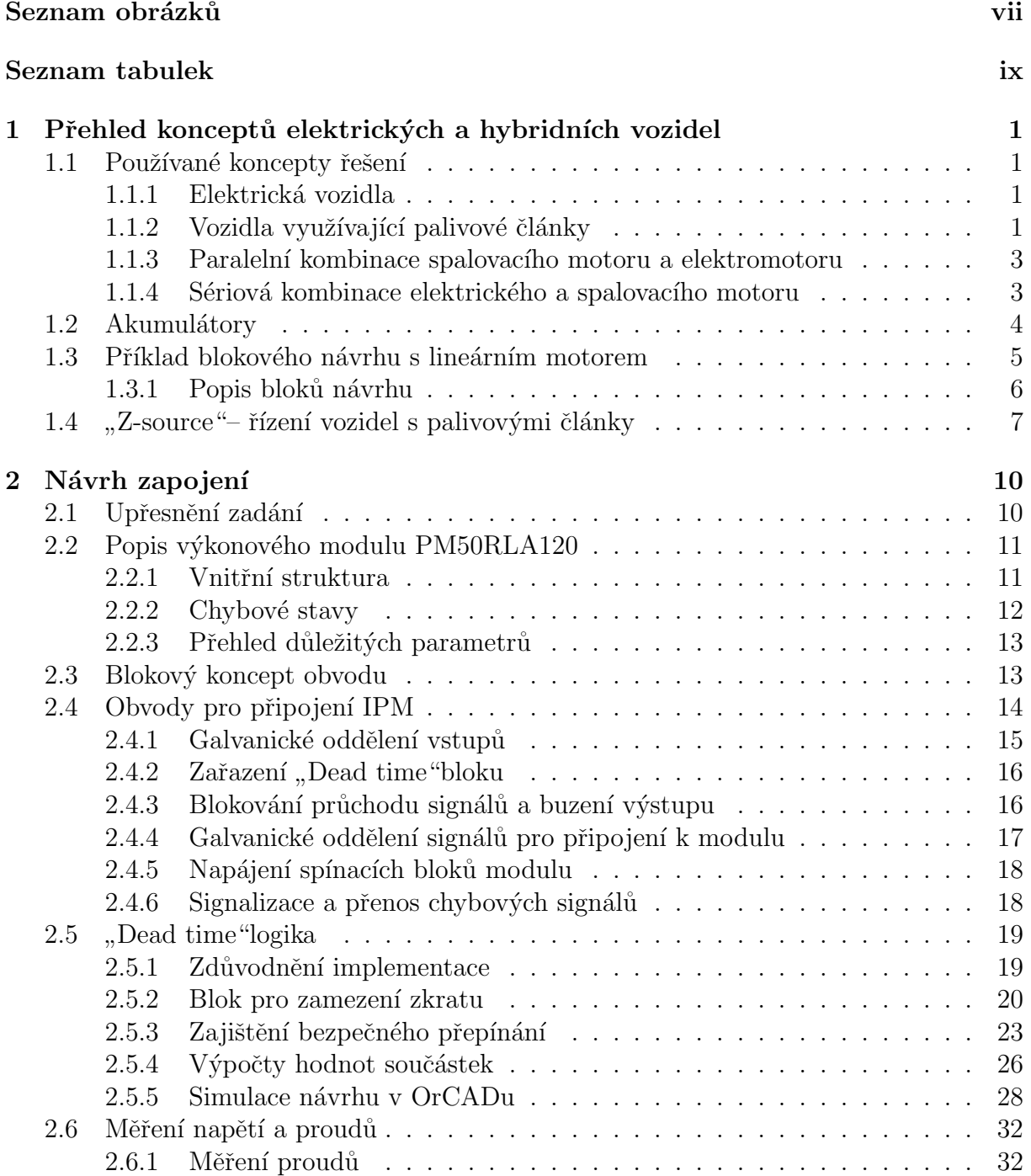

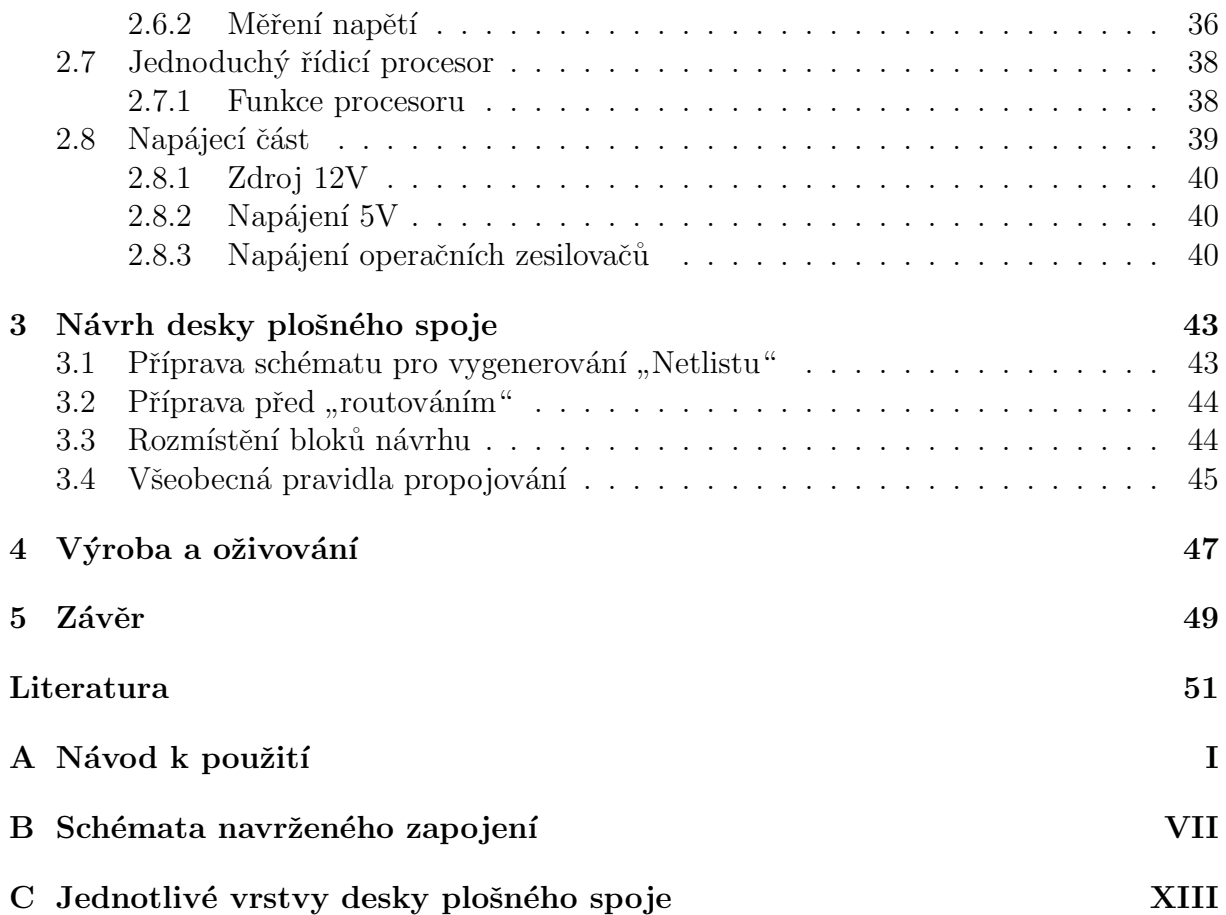

# Seznam obrázků

<span id="page-7-0"></span>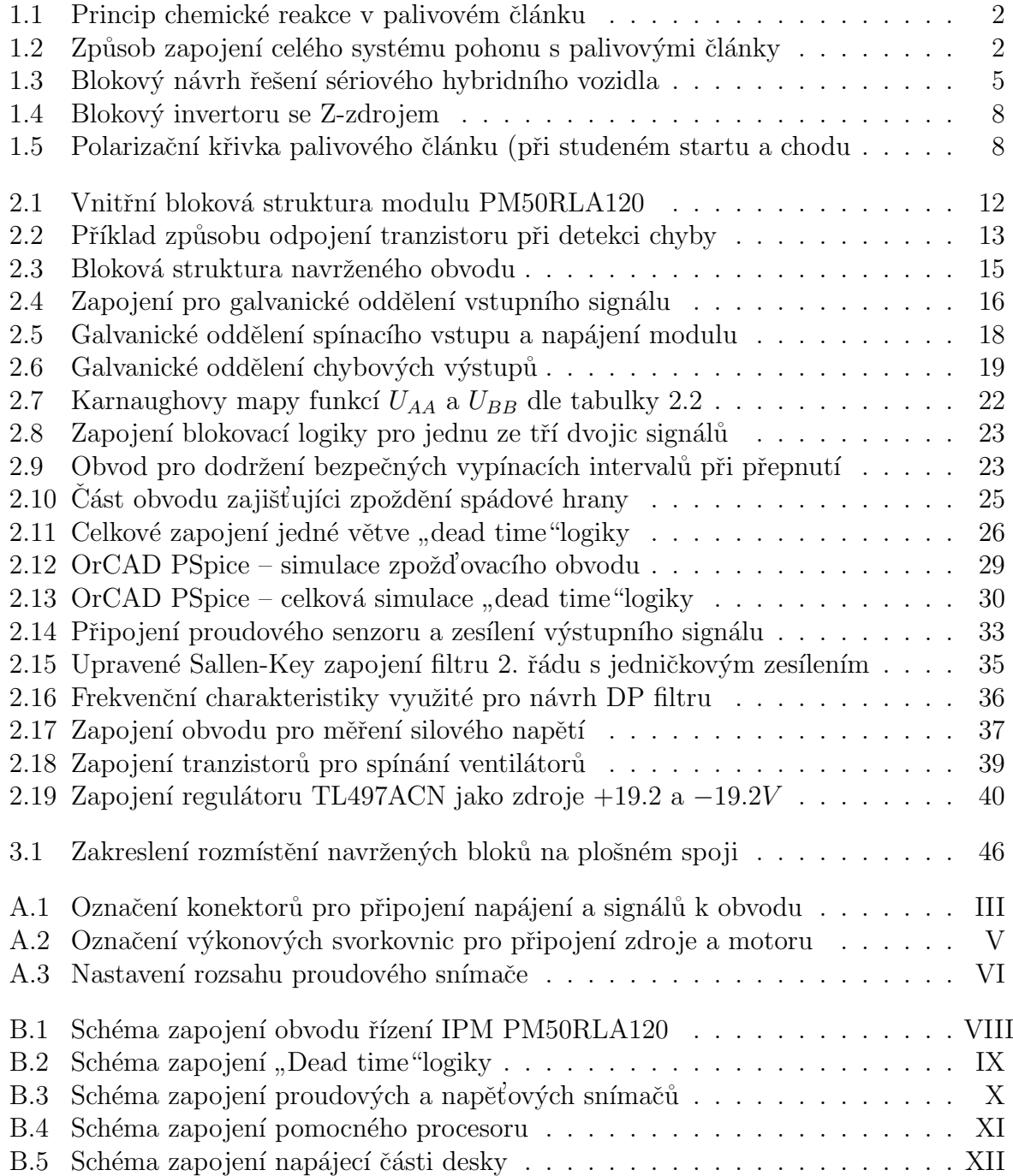

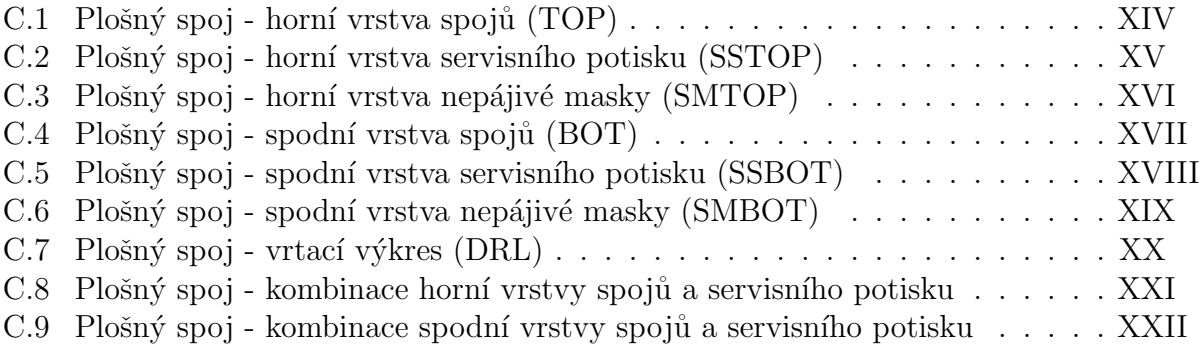

# Seznam tabulek

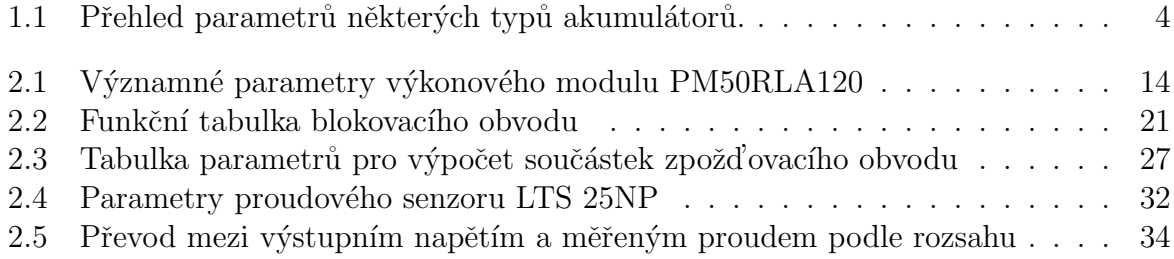

## Použité zkratky

- CMOS Complementary Metal-Oxid-Semiconductor (Logické obvody založené na techn. MOS)
- $CMR$  Common Mode Rejection (Cinitel potlačení souhlasného napětí)
- $CTR$  Current Transfer Ratio (Proudový přenosový činitel)
- $DP$  Dolní Propust (ve smyslu dolnopropustních filtrů)
- DPS Deska Plošného Spoje
- $LiPol$  Lithium Polymer (jeden z typů baterií)
- NTC Negative Temperature Coefficient (ve smyslu NTC termistoru)
- $VDC$  Voltage Double Couple (Střídavé napětí)
- IGBT Insulated Gate Bipolar Ttransistor (Bipolární tranzistor s izolovaným hradlem)
- IPM Intelligent Power Module (Inteligentní výkonový modul)
- LED Light Emitting Diode (Elektroluminiscenční dioda)
- $OE$  Output Enable (povolení výstupu)
- OZ Operační Zesilovač
- $\tilde{R}J \tilde{R}$ ídicí Jednotka
- TTL Transistor-Transistor Logic (Tranzistorově tranzistorová logika)

# <span id="page-11-0"></span>Kapitola 1

# Přehled konceptů elektrických a hybridních vozidel

Motivem pro návrh a realizaci obvodu pro spínání tříťazových motorů je hlavně jeho nasazení pro trakční provoz, pro napájení ze stejnosměrného zdroje napětí. V první etapě, ještě před samotným návrhem, jsem měl za úkol seznámit se s koncepty řešení elektrických a hybridních vozidel. V následujícím bude uveden stručný popis řešení pohonů v některých elektromobilech a v hybridních vozidlech, přehled parametrů používaných baterií v napájecích zdrojích a možnost využití ultrakapacitoru. Dále uvedu blokový návrh jednoho z možných konceptů hybridního vozidla, kde jako zdroj energie může sloužit lineární spalovacího motor.

Většinu informací jsem čerpal z knihy [\[3\]](#page-61-0), ve které je souhrn článků od různých autorů, zabývajících se tématikou koncepčního řešení elektrických a hybridních vozidel, přehledem baterií (jejich nevýhod a novými objevy v této oblasti). Dále obsahuje přehled používaných typů motorů a ostatní studie, jako například jízdní křivky rychlosti a akcelerace v závislosti na čase při jízdě vozidla ve městech a mimo ně.

## <span id="page-11-1"></span>1.1 Používané koncepty řešení

## <span id="page-11-2"></span>1.1.1 Elektrická vozidla

Jediným zásobníkem energie je u těchto vozidel baterie, která se musí před každou jízdou dobíjet. Velikost baterií určuje maximální dojezd vozidla. Při brždění je část energie zpětně akumulovaná do zdroje.

Výhodami jsou zejména nulové emise, nízká hlučnost a možnost nabíjení kdekoliv, kde je přístup k elektrické síti. Nevýhodou je použití objemných bateriových modulů, které jsou nepřiměřeně drahé a omezený dojezd. Současně je pro automobilový průmysl tento koncept ekonomický nezajímavý.

## <span id="page-11-3"></span>1.1.2 Vozidla využívající palivové články

Velmi zajímavým alternativním zdrojem energie jsou vodíkové palivové články, využívající vodík, jako alternativní zdroj energie. Vodík je ze zásobníku přiváděn do palivového článku, který je složen ze dvou elektrod (anoda a katoda), mezi nimiž je umístěn elektrolyt.

Elektrolyt propouští pouze protony vodíku, okruh se tak uzavírá vnějším vedením, kterým procházejí elektrony. Výsledkem reakce je průchod elektrického proudu, voda a teplo. Princip reakce je znázorněn na obrázku [1.1.](#page-12-0)

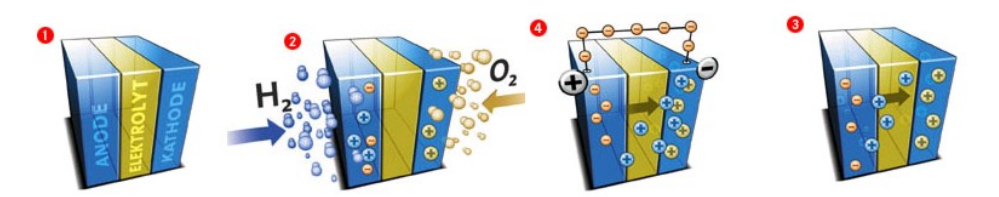

<span id="page-12-0"></span>Obrázek 1.1: Princip chemické reakce v palivovém článku

Pro odvod tepla se článek doplňuje chladícím okruhem s ventilátorem. Regulace el. energie je řízená množstvím přiváděného vodíku. Příklad realizace je znázorněn na obrázku [1.2,](#page-12-1) který je převzatý z projektu "Citero" – autobus na vodíkový pohon [\(www.fuel-cell-bus](http://www.fuel-cell-bus-club.com/)[club.com\)](http://www.fuel-cell-bus-club.com/).

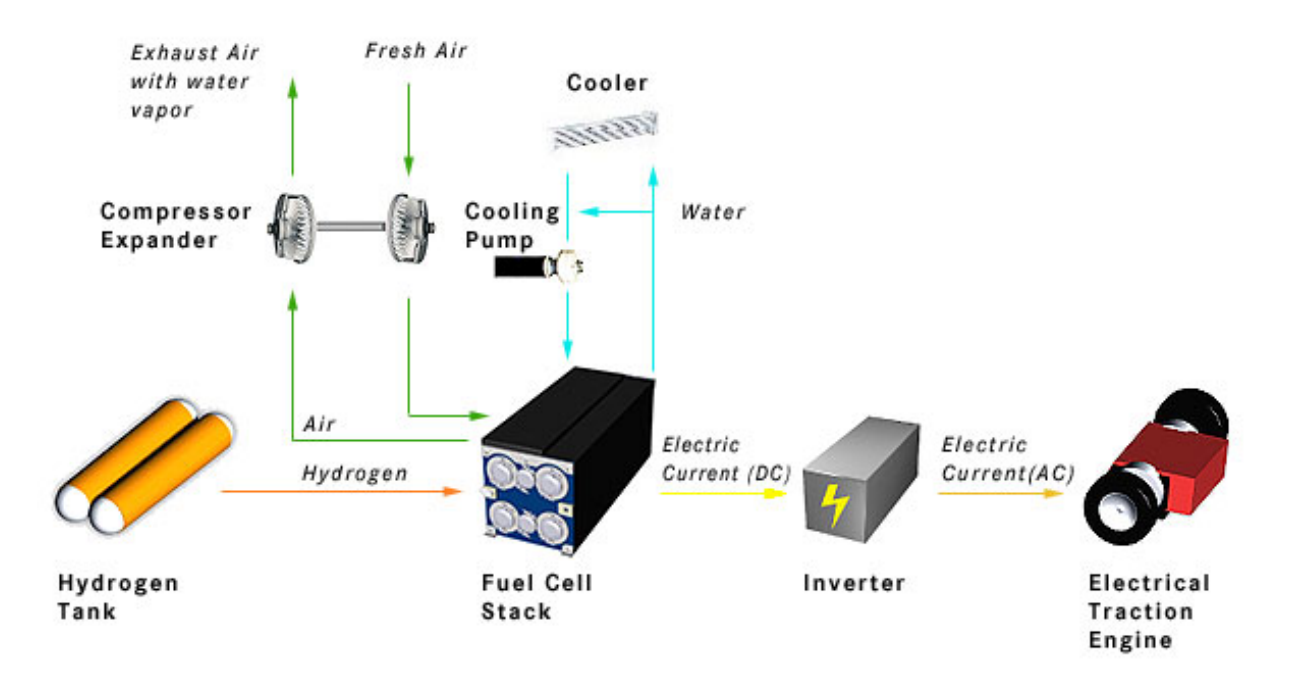

<span id="page-12-1"></span>Obrázek 1.2: Způsob zapojení celého systému pohonu s palivovými články

Vodíkové palivové články naleznou v budoucnu bezesporu svoje uplatnění v některých oblastech vozidel. Už teď jezdí v některých městech ekologické autobusy s takto řešeným pohonem. Výhodami jsou, podobně jako u elektrických vozidel, nulové emise<sup>[1](#page-12-2)</sup>, nízká hlučnost a s použitím přídavného akumulátoru i možnost rekuperace. Nevýhodou je problém dostupnosti čerpacích stanic a vysoká cena článku i palivových nádrží. Tato technologie do automobilového průmyslu zatím příliš neproniká.

<span id="page-12-2"></span> $1$ Je na místě zdůraznit, že jde o emise přímo spjaty s provozem vozidla, ovšem je dobré si uvědomit, že výrobou elektřiny nebo přípravou vodíku, vznikají škodliviny o kterých se v této souvislosti téměř nemluví!

## <span id="page-13-0"></span>1.1.3 Paralelní kombinace spalovacího motoru a elektromotoru

Dobře propracovaná technologie spalovacích motorů je stále ekonomicky nepřekonatelná, nicméně světové zdroje ropy nejsou bezedné a je potřeba hledat alternativní zdroje, a nebo alespoň cestu, jak snížit spotřebu, či zvýšit účinnost, která se u naftových motorů v nejlepších případech blíží ke 40-ti  $\%$  (jedná se o maximum, ne průměr při jízdě). Jednou ze zajímavých variant jsou automobily využívající jako majoritní zdroj energie spalovací motor, který má ale menší výkon. Potřebné energetické špičky jsou doplněné energií elektrického motoru, který je zároveň využíván pro rekuperaci při brždění. Získaná energie je pak uložena do baterie.

Hlavním zdrojem úspor je tedy využití energie z rekuperace a úspora způsobená díky optimální práci spalovacího motoru. Elektrický pohon je aktivován zejména u rozjezdu vozidla a pro rekuperaci během brždění. Dobíjení baterie lze zprostředkovat i při energeticky nenáročné jízdě, kdy se zvýší výkon spalovacího motoru, který je rekuperován elektromotorem do baterie.

Hybridní vozidla pracující na paralelním principu zapojení, můžeme dále rozdělit do těchto skupin:

#### $\bullet$  Elektrický pohon pracující na samostatných nápravách

Jednu nápravu pohání klasický spalovací motor, na druhou je napojen elektromotor, který vypomáhá při rozjezdu a rekuperuje energii při brždění.

### • Oba motory pracující na jedné ose

Spalovací motor má snahu pracovat na optimálních otáčkách. Na stejné hřídeli je napojen i elektromotor, který podle aktuálního zatížení zvyšuje točivý moment spalovacího motoru nebo naopak výkon rekuperuje do baterie.

## • Spojení motorů využitím převodovky

Speciální převodovka umožňuje účast obou motorů na přenosu výkonu, zároveň ale umožňuje odstavení elektrického motoru, aby nezatěžoval svou setrvačností spalovací motor (např. během rovnoměrné jízdy).

## <span id="page-13-1"></span>1.1.4 Sériová kombinace elektrického a spalovacího motoru

Pohon je zde zprostředkován pouze elektrickým motorem. Jako zdroj energie je použit generátor realizován spalovacím motorem nebo plynovou turbínou. Baterie, na rozdíl od čistě elektrických vozidel, nemusí mít tak velkou kapacitu, protože se používají zejména pro krátkodobé pokrytí energetických špiček a pro akumulaci energie z rekuperace<sup>[2](#page-13-2)</sup>. Přesto by jejich kapacita měla být větší než u paralelních systému, aby toto vozidlo bylo případně schopno krátkodobé jízdy s vypnutým generátorem.

Tento systém spojení je ale zatím méně využívaný než paralelní. Důvodem může být nutnost baterie o větší kapacitě (cena a objem), a taky snížená účinnost v poměru k paralelnímu modelu, protože je nutné veškerou energii generátoru přeměnit na elektrickou a zároveň zprostředkovat akumulaci energie z rekuperace.

Generátor je ale schopný pracovat s větší účinnosti a díky větších baterií, lze i lépe využít rekuperační energii při jízdě v kopcovitém terénu.

<span id="page-13-2"></span><sup>&</sup>lt;sup>2</sup>Vychází se z jednoduchého principu, že po brždění (nabití) přichází akcelerace (vybíjení).

## <span id="page-14-0"></span>1.2 Akumulátory

Lithium Polymer (3M)

Lithium Polymer (Electro-

Lithium Polymer Potential

Sodium Nickel

Chloride

fuel)

Při navrhování elektrického, či hybridního vozidla je nutno klást velký důraz na výběr správného typu baterie. Nejdůležitějšími parametry je hustota energie na 1 kg  $(W h / kq)$ , dále hustota energie na objem  $(Wh/l, příp. Wh/dm<sup>3</sup>)$ , výkonová hustota a hmotnostní výkonová hustota  $(W/l \text{ a } W/kq)$ , celková energie modulu  $(Wh)$ , nominální napětí a energetická účinnost při nabíjení a vybíjení, teplotní rozsah. Dále je velmi důležitým parametrem předpokládaný počet nabíjecích cyklů. Ten je uváděn pro různé procentní rozsahy nabíjecích a vybíjecích cyklů (myslí se tím interval mezi opakujícím se nabíjením a  $vv\phi$ ijením – DOD).

Hustota Poč. cyklů Stav Cena Technologie energie Výkonu 80 % DOD vývoje nyní v bud.  $Wh/kg \mid Wh/l \mid W/kg \mid W/l \mid$  /kWh  $\mid$ /kWh Flooded lead acid - | - | - | - | 6000 | OK | 100 | 100 Advanced lead acid 35 | 71 | 412 | 955 | 5000 | PROD | 150 | 100? Nickel Cadmium 50 | 150 | - | - | 2000? | OK | 300 | 300 Nickel Metal Hydride 80 200 220 600 600+ PROD 1000 200 Nickel Zinc | 60 | 100 | 500 | - | 600 | LAB | - | -Lithium Ion  $\begin{array}{|c|c|c|c|c|c|c|c|c|} \hline \end{array}$  100  $\begin{array}{|c|c|c|c|c|c|c|c|} \hline \end{array}$  1200  $\begin{array}{|c|c|c|c|c|c|c|} \hline \end{array}$  LAB  $\begin{array}{|c|c|c|c|c|c|c|c|c|} \hline \end{array}$ 

155 | 220 | 315 | 445 | 600+ | PROT | - | -

183 | 470 | - | - | - | PROD | - | -

400 | 500 | 1000 | - | 600+ | LAB | - | -

90 150 100 200 - PROT - 300

Technologii dostupných typů baterií zde vypisovat nebudu. Zájemce odkazují na již uvedenou publikaci [\[3\]](#page-61-0), kde se tomuto tématu věnuje hned několik článků.

<span id="page-14-1"></span>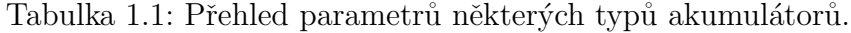

Zinc Air | 200 | 200 | 100 | 30 | - | PROT | 300 | 100 Ultracap.  $12 \mid 5 \mid -10^4 \mid 10^8 \mid LAB \mid -$ 

V tabulce [1.1](#page-14-1) jsem shrnul důležité parametry používaných a teprve vyvíjených typů bateriových modulů. Je patrné, že nejvhodnější baterií je typ "LiPol" (Lithium-Polymer).<br>Děskážkan může kát sense která is stála spreská. Okazy ž nejlem žiží senjentem is dílov Překážkou může být cena, která je stále vysoká. Obecně nejlevnější variantou, je díky svému rozšíření klasický olověný akumulátor, ten má ale několikanásobně menší hustoty energie. Se stále větší produkcí a zdokonalování technologií výroby, lze očekávat snížení ceny nebo vyvinutí zcela nového levnějšího typu.

Některé z typů baterií jsou navíc ještě ve stavu vývoje. Ve sloupci "Stav vývoje" je ve<br>stltéch uvedene, v jeltém stavu je dené technologie. Uvedené sluntly spemenejí. zkratkách uvedeno, v jakém stavu je daná technologie. Uvedené zkratky znamenají:  $OK$  – Technologie se běžně používá  $LAB - Vývoj$  je zatím pouze na laboratorní úrovni  $PROT - U\zeta$  jsou vyrobené prototypy PROD – Baterie se touto technologií již vyrábí

Do posledního řádku jsem navíc zařadil ultrakapacitor. Jedná se o velmi perspektivní zařízení pro krátkodobou akumulaci energie. V podstatě jde o modul složený z kondenzátorů s velkou kapacitou. I když se jeho energetická hustota zatím nedá srovnávat s bateriemi, ve výkonové hustotě je nepřekonatelný. Vyvíjené moduly mají velmi malý vnitřní odpor a jsou schopné krátkodobě dodávat veliké proudy. Jednou z firem, která se vývojem těchto modulů zabývá, je firma Maxwell. Moduly jsou zpravidla složené z kondenzátorů zapojených do série, kde jejich počet určuje výsledné napětí. Cena těchto zařízení je zatím příliš vysoká, proto mnohem přijatelnější variantou, je paralelní zapojení ultrakapacitoru menší hodnoty a levnější baterie.

## <span id="page-15-0"></span>1.3 Příklad blokového návrhu s lineárním motorem

Pro lepší představu, jak by takový model automobilu mohl pracovat, jsem provedl blokový návrh hybridního vozidla v sériovém zapojení, s použitím lineárního spalovacího motoru, jako zdroje elektrické energie pro pohon elektromotoru. Návrh je zobrazen na obrázku [1.3.](#page-15-1)

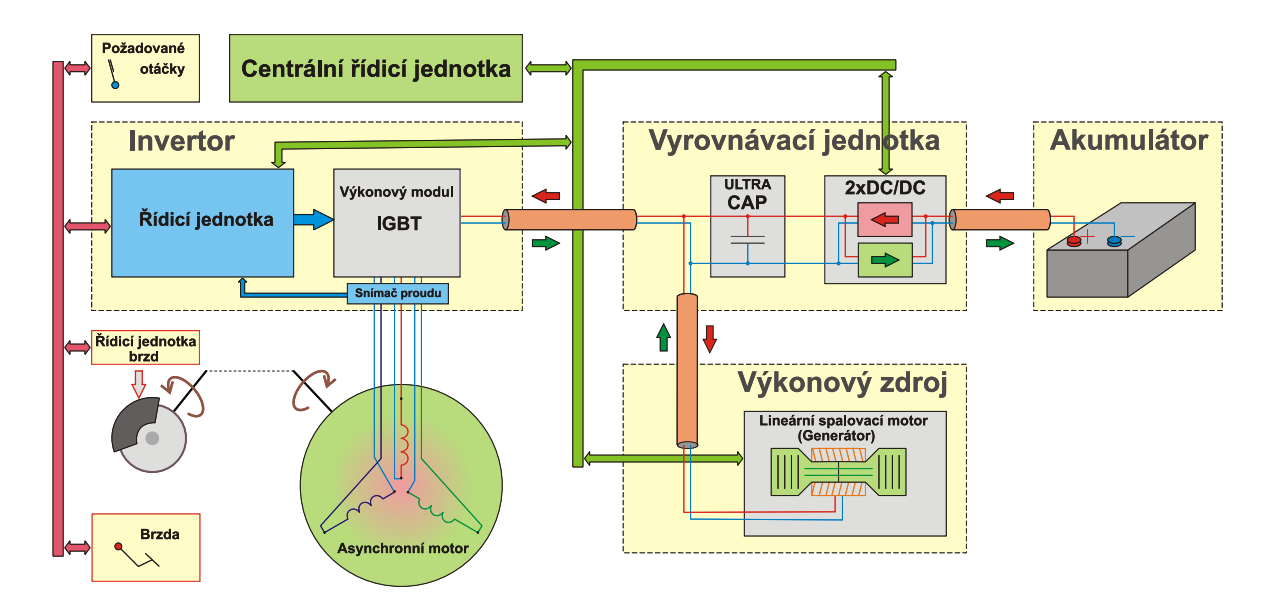

<span id="page-15-1"></span>Obrázek 1.3: Blokový návrh řešení sériového hybridního vozidla

## <span id="page-16-0"></span>1.3.1 Popis bloků návrhu

## Akumulátor

Společně s ultrakapacitorem a měničem, tvoří blok určený pro akumulaci energie získané z rekuperace a generátoru. Jeho napětí může být menší než silové napětí pro napájení motoru. O vyrovnání rozdílu se postará DC/DC měnič.

## Vyrovnávací jednotka

Tato část, složená z ultrakapacitoru a DC/DC měniče, slouží k filtraci toku výkonu mezi baterii, generátorem a invertorem. Jednou z nevýhod akumulátorových modulů, je nízký počet nabíjecích cyklů a je prokázáno (např. v [\[3\]](#page-61-0)), že se tato hodnota zvyšuje s plynulosti nabíjení a vybíjení. Zapojením této vyrovnávací jednotky dosáhneme následujícího vylepšení vlastností:

## • Prodloužení životnosti baterie

Zátěžové a dobíjecí výkonové špičky jsou pokryty (akumulovány) ultrakapacitorem a proces vybíjení a dobíjení baterie je regulován DC/DC měničem.

# • Zvětšení "tvrdostí" zdroje<br>L

Invertor pracuje na principu spínání. Během rozběhu motoru je potřeba dodat dostatečně velké proudy, aby byla zachována dynamika rozběhu. Toho lze dosáhnout použitím ultrakapacitoru, který má mnohem menší vnitřní odpor než baterie.

 $\bullet$  Snížení nominálního napětí akumulátoru

Nevýhodou zařazení ultrakapacitoru a měniče, je částečná ztráta výkonu (zejména na měniči) a taky nutnost použití vlastní řídicí jednotky pro řízení toku energie. Zvýšenou cenu lze částečně kompenzovat předpokladem prodloužení životnosti baterie a díky ultrakapacitoru i lepším rozsahem akumulované energie.

## Generátor

Jako generátor jsem v tomto schématu použil lineární spalovací motor. Motor je hlavním zdrojem energie a je potřeba jej vhodně dimenzovat v poměru k očekávanému výkonu asynchronního motoru. Zapojení umožňuje vygenerovanou energii přenášet přes invertor přímo do motoru. Přebytky jsou pohlceny ultrakapacitorem. O spouštění a regulaci výkonu generátoru, se stará centrální řídicí jednotka. Jako generátor může být samozřejmě použit jakýkoliv jiný zdroj elektrické energie, včetně palivových článků.

## Invertor

Invertor slouží k řízení a spínání motoru.Obsahuje řídicí jednotku (RJ), která řídí spínání motoru. Jednotka je dále napojena na spínací výkonový modul, který zajistí sepnutí odpovídajících tranzistorů. Aktuální hodnoty proudů jednotlivých fází, jsou měřeny proudovými senzory a představují zpětnou vazbu pro ŘJ.

Poznámka: Návrh spínacího modulu a proudových senzorů do jedné kompaktní desky, kterou lze přímo připojit k řídicí jednotce, je cílem této diplomové práce.

## Řídicí jednotka brzd

Požadované otáčky jsou ze snímače přenášeny do invertoru, který řídí motor. V případě brždění je potřeba optimálně využívat možnost rekuperace, proto je na stejné sběrnici zapojena řídicí jednotka invertoru s brzdovým pedálem a jednotkou ovládající brzdy. Toto zapojení umožňuje aplikovat několik možností strategie brždění, s ohledem na požadavek chování vozidla. Například při pomalejším sešlapování pedálu brzdy, může dojít ke spuštění řízení pro rekuperaci a v případě, že dojde k dosažení požadovaného zpomalení, nemusí se mechanická brzda vůbec aktivovat. V případě důrazného sešlápnutí je potřeba, z důvodu bezpečnosti, okamžitě spustit mechanický brzdný systém na úkor rekuperace (dá se vyřešit i mechanicky).

## Centrální řídicí jednotka

Jde o nadřazený systém spojující všechny bloky výkonového zapojení. Jeho úkolem je optimálně koordinovat toky energie. Podle aktuálního energetického rozložení například určuje množství odčerpávané, resp. dodávané energie mezi ultrakapacitorem a generátorem tak, aby bylo možno pohltit případnou energii při rekuperaci a zároveň umožnit dynamický rozjezd vozidla. Dále reguluje výkon generátoru a tok energie mezi baterii a ultrakapacitorem. Centrální jednotka může sloužit i pro výpočet celkové výkonové bilance a pro spojení s řídicí jednotkou vozidla.

#### <span id="page-17-0"></span> $1.4$ "Z-source" – řízení vozidel s palivovými články

Jednu z aktuálních novinek v oblasti alternativních pohonu je takzvaný "Z-source". Jedná<br>za s tru měniča spojentý hlasně nas investory nanálené nalisezými žlánky které za spo se o typ měniče vyvinutý hlavně pro invertory napájené palivovými články, které se vyznačují problémem velkého rozsahu výstupního napětí v závislosti na aktuálním výkonu. Vývoj byl iniciován také hledáním levného, spolehlivého a účinného invertoru. Veškeré zde uvedené informace jsou podrobněji popsány ve zprávě [\[6\]](#page-61-1), ze které jsem čerpal.

Nejjednodušší zapojení invertoru je spojení stejnosměrného napájecího zdroje s filtračním kondenzátorem a spínacím můstkem. Průběh napětí na motoru je regulován můstkem. Maximální hodnota je ale omezena napájecím zdrojem.

Dalším vylepšeným invertorem je obvod s DC/DC měničem. Tomuto zapojení odpovídá navržený blokový koncept popsaný v předchozí kapitole. Jeho výhodou je možnost připojení napájení s napětím menším než požadujeme na výstupu, dokonce je schopen na výstupu udržovat konstantní napětí pro určitý rozsah napětí vstupního. Nevýhodou je dvoustupňový převod, vysoká cena, problém rozběhu po zapnutí a nemalé výkonové ztráty.

Oba předchozí typy invertorů představují zdroje elektromagnetického rušení. Nabízí se tedy možnost vývoje zařízení které by:

- Zjednodušilo dvoustupňový převod napětí
- Snížilo náklady
- Zvýšilo účinnost
- $\bullet$  Odstranilo problém se startem
- $\bullet$  Snížilo elektromagnetické vyzařování

Zapojení navrženého invertoru je na blokovém schématu na obrázku [1.4.](#page-18-0)

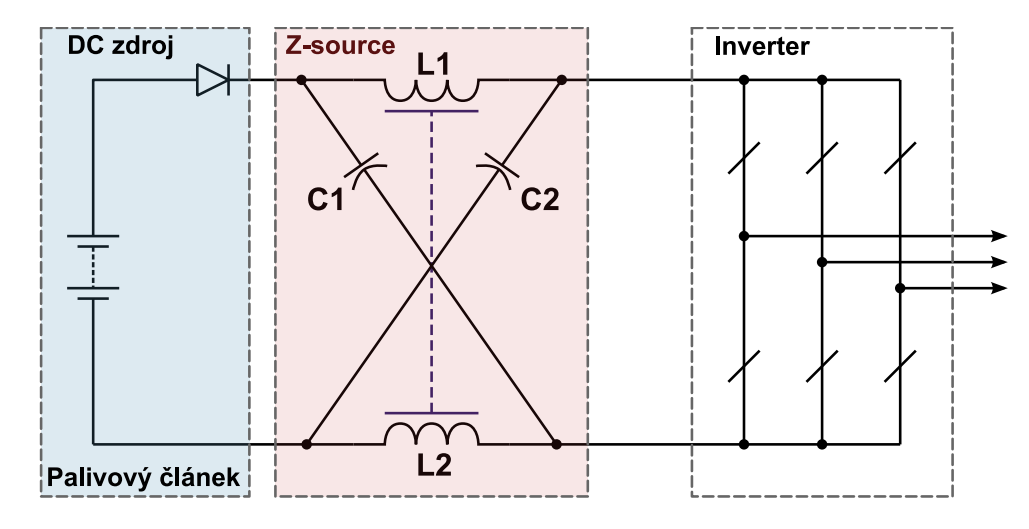

<span id="page-18-0"></span>Obrázek 1.4: Blokový invertoru se Z-zdrojem

Navržený měnič umožňuje jednostupňové zvýšení vstupního napětí, eliminuje elektromagnetické rušení při převodu a má mnohem menší nárazový proud při zapnutí. Pro lepší představu o vlastnostech palivových článků, je na obrázku [1.5](#page-18-1) znázorněná polarizační křivka. Světle modře je zobrazený průběh při studeném startu a modře v chodu. Závislost v podstatě určuje aktuální výkon v závislosti na proudovém zatížení.

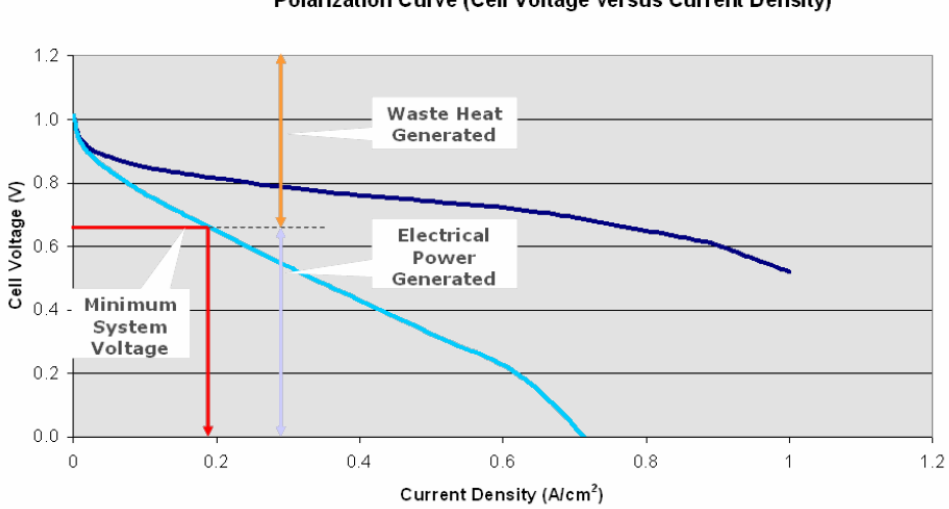

#### Polarization Curve (Cell Voltage versus Current Density)

<span id="page-18-1"></span>Obrázek 1.5: Polarizační křivka palivového článku (při studeném startu a chodu

Normal Operation — Cold Polarization

Princip funkčnosti je založen na kříženém nabíjení kapacit díky proudům indukčností. Cívky jsou navinuty na stejném jádře s opačným směrem vinutí.

V klidovém stavu, kdy výkonový můstek nespíná, je napětí na kapacitách rovno napětí palivového článku. Po sepnutí (zkratování větve můstku) se napětí kapacitoru dostane na indukčnost a postupně roste proud, který po vypnutí lineárně klesá a nabíjí kapacitor. Velikost nabíjecího proudu je dána rozdílem napětí na kapacitoru a indukčnosti.

Pro akumulaci energie z rekuperace, lze místo kondenzátoru C2, zařadit ultrakapacitor s větší kapacitou. Další možností je připojení namísto kapacity vysokonapěťovou baterii, případně k výstupnímu napětí připojit DC/DC měnič zajišťující akumulaci a vybíjení baterie s nižším napětím.

"Z-source" je tedy speciální DC/DC, který ke konverzi napětí využívá tranzitory spínacího<br>můstlu se internalech, lehe najsou natěchné nuc spínáré meteru můstku v intervalech, kdy nejsou potřebné pro spínání motoru.

Dosažená účinnost realizovaného prototypu popsaného v článku [\[6\]](#page-61-1) se pohybuje okolo  $97\%$ . Tedy asi o  $1\%$  lepší než při použití klasického měniče. Pokles ceny je ale víc než dvojnásobný.

# <span id="page-20-0"></span>Kapitola 2

# Návrh zapojení

V této kapitole bude popsán postup při návrhu obvodu.

V první části uvedu upřesněné zadání a popíšu hlavní vlastnosti výkonového modulu, pro který je obvod určen. V dalším se budu zabývat postupným návrhem jednotlivých částí zapojení, které bylo možné, z pohledu funkčnosti, rozdělit do několika oddělených částí.

## <span id="page-20-1"></span>2.1 Upřesnění zadání

Hlavní cílem pro návrh a realizaci, bylo vyvinout desku pro obecné řízení tříťazových motorů se zaměřením na trakční provoz. Prvotní záměr vyvinout desku pouze pro řízení asynchronních motorů byl rozšířen na řízení obecných motorů, včetně možnosti použití pro lineární spalovací motor. Detailní požadavky návrhu pramení z několika konzultací u vedoucího práce a dají se zformulovat následujícími body:

#### • Výkonový modul

- Jako základní spínací prvek použijte výkonový modul Mitsubishi  $PM50RLA120$ .
- $\bullet$  Napájení
	- Obvod bude napájen ze stejnosměrného zdroje napětí  $12V$ .
- Vstupní signály
	- $-6$  vstupů pro řízení spínání horních a spodních tranzistorů můstku.
	- $-1$  signál pro sepnutí tranzistoru určeného k brždění.
	- $-1$  společný vstup pro povolení spínání.
	- Všechny vstupy jsou binární, úrovně jsou v mezích TTL.
- Výstupní signály
	- $-$  Signalizace chyby nebo nefunkčnosti obvodu (binární výstup)
	- 4 signály interpretující úroveň proudů jednotlivých fází výkonové části a proudu celkového.
- $-1$  signál odpovídající velikosti silového napětí.
- Výstupní signály budou v maximálním rozsahu  $\pm 15V$ .
- Galvanické oddělení
	- $-$  Všechny vstupy a výstupy musí být galvanicky oddělené od silové části.

### • Ostatní požadavky

- Ploˇsn´y spoj navrhnˇete tak, aby vstupn´ı a v´ystupn´ı sign´aly bylo moˇzn´e pˇripojit k externímu řídicímu počítači (deska = periferní obvod) a zároveň, aby na něj bylo možné nasadit další samostatnou řídicí desku (vznik samostatné řídicí jednotky). Pro připojení samostatné řídicí desky myslete na vyvedení napájecího konektoru.
- Obvod by mˇel b´yt d´ale schopn´y mˇeˇrit teplotu chladiˇce v´ykonov´eho modulu a na základě její hodnoty případně řídit otáčky ventilátorů.
- Použití obvodu Deska bude sloužit pro řízení obecných tříťázových motorů (asynchronních i synchronních). Hlavní motivace návrhu, je nasazení při řízení lineárního spalovacího motoru.

## <span id="page-21-0"></span>2.2 Popis výkonového modulu PM50RLA120

Obvod PM50RLA120 od firmy Mitsubishi, patří do skupiny inteligentních výkonových modulů (IPM). Protože se jedná o základní prvek, na kterém je návrh postaven, pokusím se popsat jeho hlavní aplikační vlastnosti. Následující údaje vycházejí z technické doku-mentace výrobce, které lze nalézt v [\[4\]](#page-61-2). Rozsáhlejší aplikační informace jsou v [\[5\]](#page-61-3) a jsou společné pro celou L-kovou řadu těchto modulů.

## <span id="page-21-1"></span>2.2.1 Vnitřní struktura

Na obrázku [2.1](#page-22-1) je zobrazena vnitřní bloková struktura obvodu. V podstatě se jedná o šestici výkonových IGBT tranzistorů v můstkovém zapojení. Jednotlivé dvojice tranzistorů zapojených v sérii tvoří tři větve, které jsou připojené ke vstupnímu napětí. Vodiče spojující každou dvojici tranzistorů jsou vyvedené na výstup. Obvod má pak dvě silové ", vstapin" svorty pro privedem napajem a 5 ", vystapin" pro pripojem zateze (inotora).<br>Kromě toho je v modulu umístěný i "brzdící" tranzistor, který lze, jak už název napovídá, vstupní" svorky pro přivedení napájení a 3 "výstupní" pro připojení zátěže (motoru).<br>Česně tak sis napodelu vysítění i hudžíší transistan které les islanžné se napodelé. použít k brždění nebo pohlcení nadbytečné akumulované energie ve zdroji. Podrobnějším popisem významu rekuperačních diod či principu funkčnosti třífázového spínacího můstku se zde zabývat nebudu, zájemci jej můžou najít např. v [\[7,](#page-61-4) kapitola 9.7].

Bloky, k nimž jsou tranzistory připojené, představují obvody, které zajišťují v první řadě spínání tranzistorů, ale jsou v nich i ochrany proti zkratu,<sup>[1](#page-21-2)</sup> proti proudovému a tepelnému přetížení a detekci úrovně napájecího napětí v povolených mezích (napájení bloku).

<span id="page-21-2"></span><sup>&</sup>lt;sup>1</sup>Při chybném sepnutí obou tranzistorů v jedné větvi nebo při přemostění jednoho z tranzistorů téže větve v době, kdy je druhý sepnutý, by došlo ke zkratu.

Aby mohl obvod spolehlivě pracovat, je nutné zajistit galvanicky oddělené napájení jednotlivých spínacích bloků. Z obrázku je vidět, že celkem je zapotřebí 4 zdrojů. 3 jsou určené pro napájení bloků pro spínání horních tranzistorů a čtvrtý se využívá jako společný zdroj pro bloky spodních tranzistorů a brždění. Důvodem pro toto oddělení je především složitost docílení sepnutí horního tranzistoru, u kterého je zapotřebí vygenerovat spínací puls s vyšším potenciálem hradla než je potenciál kolektoru, který je jen o něco málo menší než potenciál silového napájení.

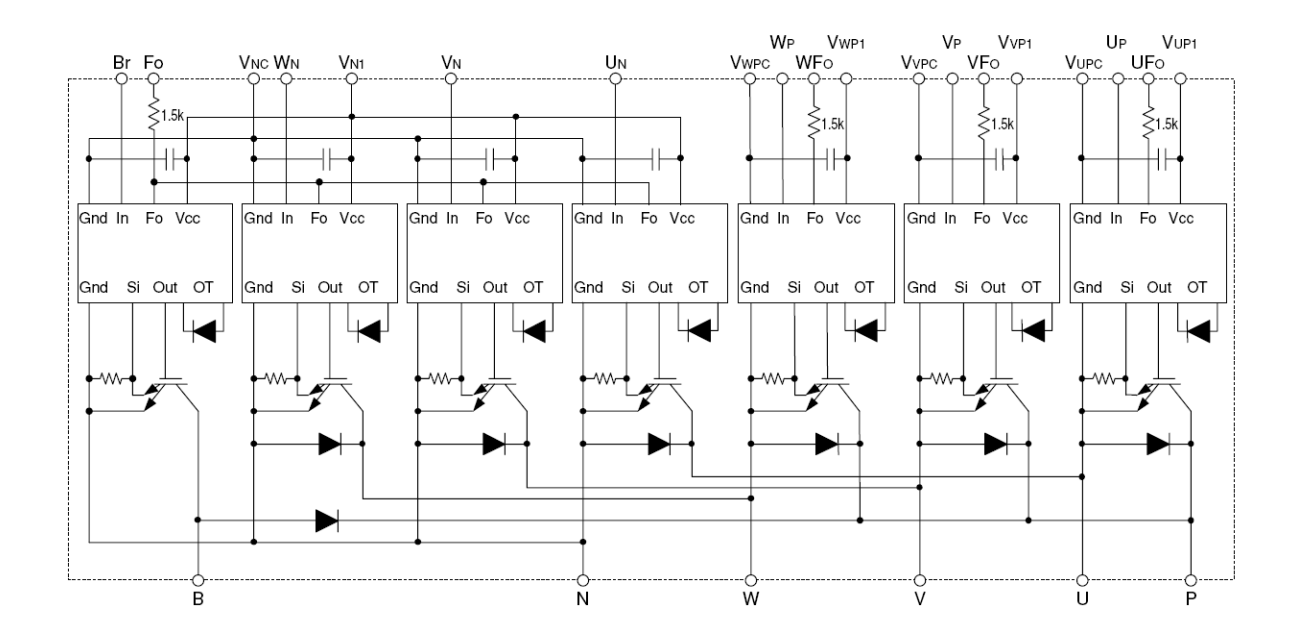

#### **INTERNAL FUNCTIONS BLOCK DIAGRAM**

<span id="page-22-1"></span>Obrázek 2.1: Vnitřní bloková struktura modulu PM50RLA120

### <span id="page-22-0"></span>2.2.2 Chybové stavy

Z názvu "Inteligentní" výkonový modul by se dalo usuzovat, že modul bude vybaven<br>názvání sekremnými s jinými skuseku umedžničnými vžineteli selikesi s minimum ses různými ochrannými a jinými obvody usnadňujícími uživateli aplikaci, s minimem externích součástek a maximální bezpečnostní. V zásadě to tak je. V modulu jsou umístěné čtyři typy ochran, díky kterým je schopen detekovat zkrat, překročení maximálního povoleného proudu, tepelné přetížení a překročení povolených mezních napájecích napětí, ale od slova "inteligentní" je dneska očekáváno mnohem víc.<br>Véža mnívěná slovkatí starována datalográfia je hvím

Výše zmíněné chybové stavy jsou detekovány jedním výstupem. Na obrázku [2.1](#page-22-1) jsou označené UFo, VFo, WFo a Fo. Horní 4 tranzistory mají chybové detekce vlastní<sup>2</sup>, spodní tranzistory a brždění pak čtvrtý, společný výstup Fo. Při detekci chyby tedy není možné určit o jakou chybu se jedná, jde pouze o signalizaci nadřazenému obvodu, aby nějakým způsobem zareagoval.

<span id="page-22-2"></span><sup>&</sup>lt;sup>2</sup>Horní tranzistory mají galvanicky oddělené napájecí zdroje spínací logiky.

Za zmínku stojí i chování modulu po zapnutí, resp. po signalizaci chyby. V těchto případech nejsou tranzistory sepnuté! Když je na vstupu obvodu požadavek na sepnutí, dojde k vygenerování chybového impulsu, po kterém již tranzistor není sepnut, i když je na vstupu stále aktivní požadavek na sepnutí. K následnému sepnutí dojde až po přechodu požadavku z neaktivního do aktivního stavu. Popsané možnosti jsou znázorněné na obrázku [2.2.](#page-23-2)

Chování obvodu po zapnutí je obdobné, jako v době po detekci chyby. Po zapnutí se totiž aktivují všechny chybové stavy (dá se vysvětlit i nárůstem napájecího napětí), které po odeznění, v případě aktivního požadavku, zamezí sepnutí tranzistoru.

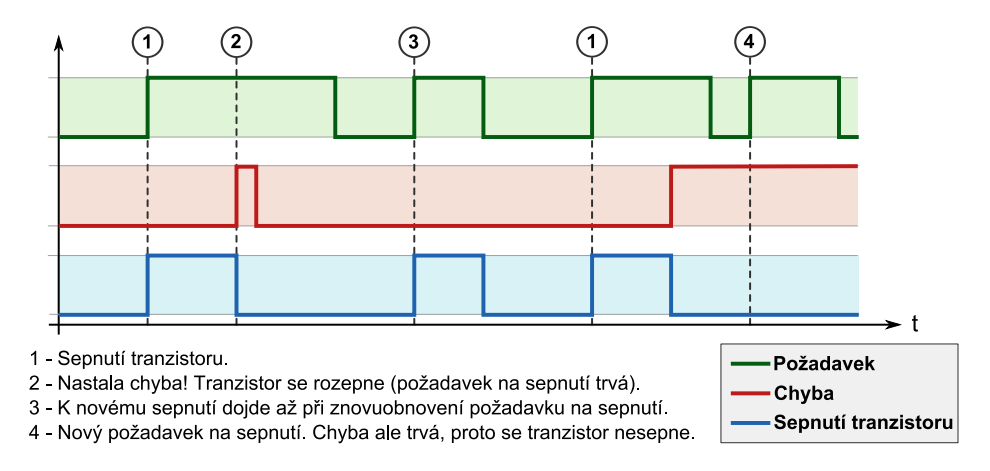

<span id="page-23-2"></span>Obrázek 2.2: Příklad způsobu odpojení tranzistoru při detekci chyby

## <span id="page-23-0"></span>2.2.3 Přehled důležitých parametrů

V tabulce [2.1](#page-24-1) jsou vypsány některé důležité omezující parametry modulu. Kompletní výpis parametrů je k nahlédnutí v dokumentaci [\[4\]](#page-61-2).

Kromě omezujících hodnot napětí a proudu jsou zajímavými údaji doby potřebné pro sepnutí a vypnutí tranzistoru, které je potřeba zohlednit při návrhu nebo alespoň při samotném řízení invertoru. Tyto doby jsou taktéž úzce spjaty s maximální spínací frekvencí ( $\leq 20kHz$ ). Přechodové děje při sepnutí a rozepnutí jsou totiž časové intervaly, kdy dochází k největšímu ohřevu tranzistoru. Pokud bychom vycházeli pouze z maximálních hodnot  $t_{ON-MAX}$  a  $t_{OFF-MAX}$ , mohli bychom říci, že omezující frekvence spínání je rovna  $1/t_{ON-MAX} + t_{OFF-MAX}$ , tedy cca 180 kHz. Tato frekvence je ovšem prakticky nepoužitelná, protože by byl poměr mezi energii spotřebované na tranzistorech (teplo) a zátěži příliš velký a docházelo by k neúměrnému zahřívání modulu. Energetické ztráty v sepnutém stavu pak určuje velikost saturačního napětí a aktuálního proud.

## <span id="page-23-1"></span>2.3 Blokový koncept obvodu

Na obrázku [2.3](#page-25-1) je znázorněna navržená bloková struktura obvodu. Jak již bylo naznačeno v úvodu této kapitoly, obvod lze rozdělit do pěti oddělených bloků:

1. IPM - podpůrný obvod - jedná se o část obvodu, která zajišťuje napájení modulu, připojení galvanicky oddělených řídicích vstupů pro spínání tranzistorů a přenos

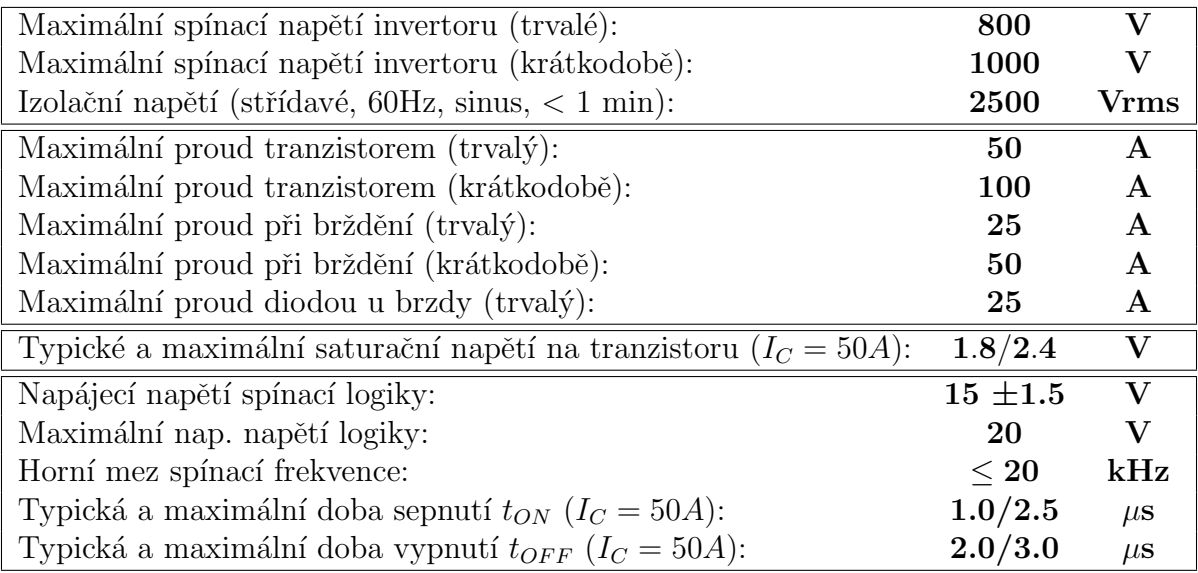

<span id="page-24-1"></span>Tabulka 2.1: Významné parametry výkonového modulu PM50RLA120

výstupních chybových signálů. Další podrobnosti jsou popsány v kapitole [2.4,](#page-24-0) na straně [14.](#page-24-0)

- 2. "Dead time" logika tento blok provádí kontrolu vhodné kombinace spínacích signálů, případně tyto signály posunuje, aby byly dodržené bezpečné intervaly při přepínání tranzistorů jedné větve. Podrobný popis najdete v kapitole [2.5,](#page-29-0) na straně [19.](#page-29-0)
- 3. **Měření napětí a proudů** kombinace bloku s názvem "Senzory" a "Dělič U", tvoří další logický celek určený ke snímání proudů a měření napětí silového zdroje. Popis je uveden v kapitole [2.6,](#page-42-0) na straně [32.](#page-42-0)
- 4. **Pomocný procesor** je určen pro vyhodnocení chybových signálů z modulu, povolování průchodu řídicích spínacích signálů a pro měření teploty chladiče, na základě které dále řídí otáčky ventilátoru. Detaily v kapitole [2.7,](#page-48-0) na straně [38.](#page-48-0)
- 5. Napájení vstupní (12V) napětí je v tomto bloku stabilizováno na úroveň 5V, kterým je napájena celá vyhodnocovací logika, jedna řada optických oddělovačů, pomocný procesor a proudové senzory. Dále je napájecí napětí převedeno a stabilizováno na hodnoty  $\pm 15V$  pro napájení zesilovačů upravujících signály z proudových senzorů. Detaily najdete v kapitole [2.8,](#page-49-0) na straně [39.](#page-49-0)

## <span id="page-24-0"></span>2.4 Obvody pro připojení IPM

Návrh periferních obvodů pro připojení výkonového modulu vychází především z aplikační dokumentace (najdete v [\[5\]](#page-61-3)), ve které je doporučené zapojení, ze kterého jsem vycházel.

Výsledné navržené schéma tohoto bloku najdete v příloze [B,](#page-68-1) na straně [VIII,](#page-68-1) ke kterému se budu v této kapitole odkazovat. Schéma neobsahuje pouze periferní obvody pro připojení modulu, ale i další části navržené pro úplný přenos signálu ze vstupu na výstup. Celkem zde řeším tato zapojení:

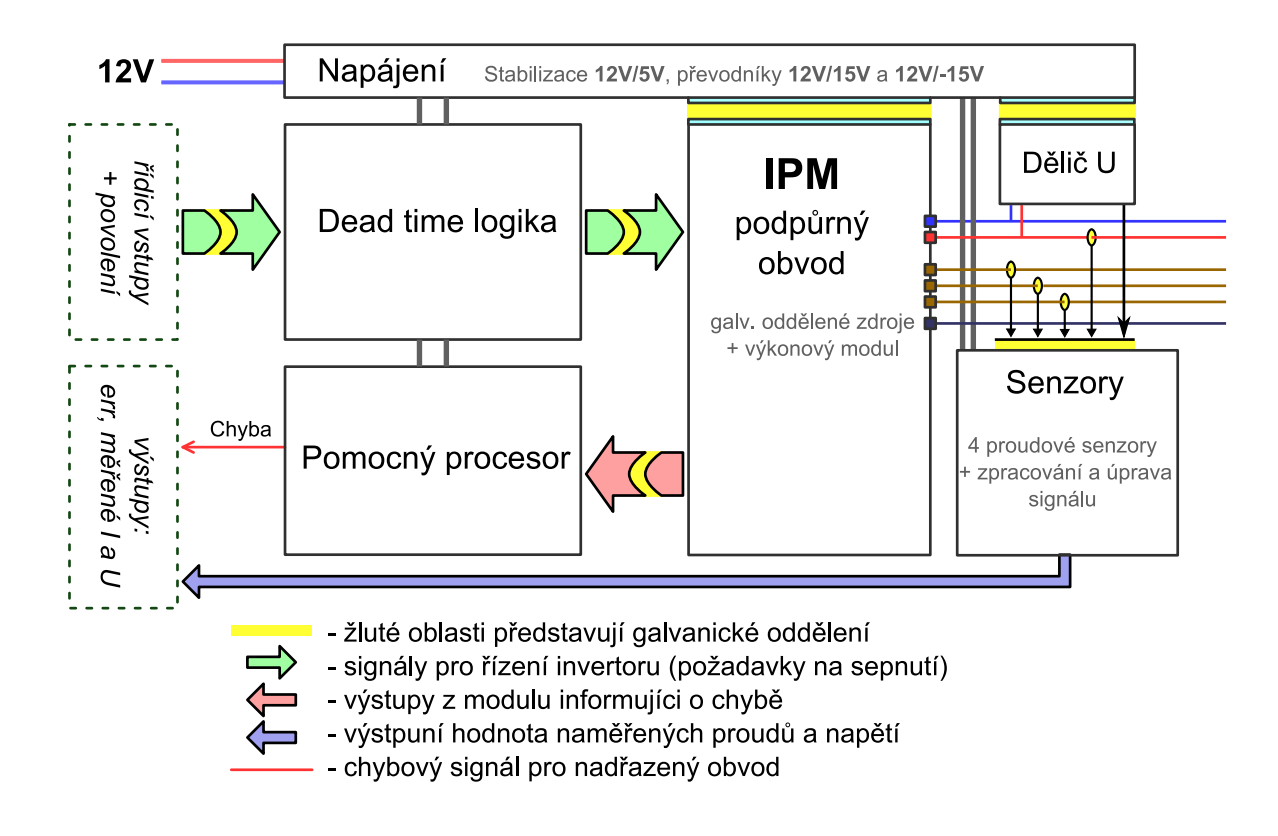

<span id="page-25-1"></span>Obrázek 2.3: Bloková struktura navrženého obvodu

- $\bullet$  Galvanické oddělení vstupu a indikace signálu
- Zařazení "Dead time" bloku (korekce spínacích signálů)
- Bezpečnostní blokování průchodu signálů (OE) a buzení výstupu
- Galvanické oddělení signálů pro připojení k modulu
- Napájení spínacích bloků modulu (galvanicky oddělené)
- Signalizace a přenos chybových signálů

## <span id="page-25-0"></span>2.4.1 Galvanické oddělení vstupů

Protože jedno galvanické oddělení je realizováno před vstupem signálu do části s modulem, stačilo by vstupy přivést přímo na kontrolní logiku. Nakonec jsem se ale rozhodl i tyto vstupy oddělit optickými oddělovači, ve snaze ochránit vnitřní obvody před případnou nežádoucí hodnotou vstupního signálu.

Na obrázku [2.4](#page-26-2) můžete vidět zapojení jednoho ze vstupu. Všechny vstupy jsou aktivní v nule a jsou s nadřazeným řídicím systémem spojeny proudovou smyčkou, která aktivuje světelnou diodu v optickém oddělovači. Velikost vstupního odporu (v tomto případě R45) a hodnota externího napájení, určují velikost proudu diodou optočlenu.

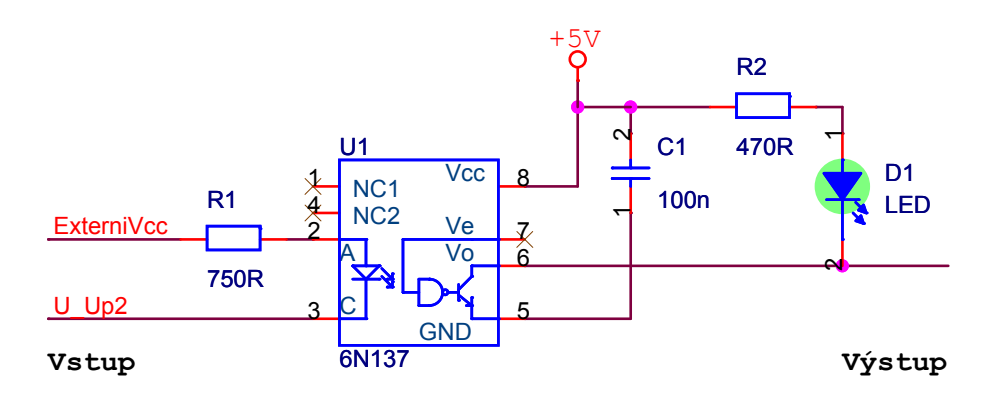

<span id="page-26-2"></span>Obrázek 2.4: Zapojení pro galvanické oddělení vstupního signálu

Optočlen je potřeba volit s ohledem na předpokládanou maximální frekvenci vstupu, kterou lze získat z maximální spínací frekvence modulu, tedy  $\leq 20kHz$ . Další požadavky, jako maximální strmost výstupu zde není nutné dodržet, protože signál bude dále procházet logickými obvody, které jeho tvar změní.

Typ optočlenu jsem volil s ohledem na velikost izolačního napětí, max. přenosový kmitočet, dostupnost a cenu. Obvod 6N137 plně vyhovuje mým požadavkům. Zaručuje přenos do  $10Mb$ , má vyhovující proudový přenosový činitel (CTR) a izolační napětí do  $2500V$ rms. Pro aktivaci vstupu navíc plně vyhovuje proud okolo  $4mA$ . Protože úrovně vstupů odpovídají TTL, vstupní odpor jsem stanovil na 750Ω. Výpočet je proveden dle rovnice [2.1.](#page-26-3)  $I_D$  je požadovaný proud  $(4mA)$  a  $U_D$  je úbytek napětí na diodě optočlenu (cca 2V). Podrobnější informace jsou k nahlédnutí na přiloženém CD (Datasheet/Optoclen\_6N137.pdf).

<span id="page-26-3"></span>
$$
R = \frac{U_{ext} - U_D}{I_D} \tag{2.1}
$$

Ke každému optočlenu je připojený blokovací kondenzátor sloužící jako rychlý zdroj, schopný krátkodobě dodat velký proudový impuls (více v [\[9,](#page-61-5) kapitola 6.4]).Světelná dioda na výstupu optočlenu zajišťuje signalizaci průchodu signálu (výsledný obvod je určen především pro testování, proto ten důraz na signalizaci).

# <span id="page-26-0"></span>2.4.2 Zařazení "Dead time" bloku

"Dead time" biok, neboh obvod pro oemanu proti takové kombinaci signaru, kdy by doslo<br>ke zkratu nebo k nebezpečně rychlému přepnutí tranzistorů, bude podrobně popsán v Dead time" blok, neboli obvod pro ochranu proti takové kombinaci signálů, kdy by došlo samostatné kapitole. V této části schématu se objevuje, protože tvoří významnou část obvodu, přes kterou řídicí signály procházejí od vstupu k modulu. Na schématu v příloze [B](#page-68-1) jej reprezentuje vnořený blok s názvem "Dead time logika".

## <span id="page-26-1"></span>2.4.3 Blokování průchodu signálů a buzení výstupu

V dřívějším popisu modulu jsem psal, že po připojení obvodu k napájení nebo po vzniku chyby, jsou výkonové tranzistory odpojeny. Chyba ovšem zpravidla rychle odezní (vypnutí po zkratu nebo přetížení), obvod přejde do provozního stavu a může opakovaně docházet

ke stejné chybě, což může negativně ovlivnit životnost (případně i funkčnost) modulu. Možnost vzniku výše uvedených situací mě proto vedl k zařazení blokovacího signálu.

Povolování (blokování) se provádí deaktivací (aktivací) signálu  $/OE^3$  $/OE^3$ .

Sestice signálů řídicí spínání tranzistorů, je připojena k invertujícímu budiči sběrnice, obvodu 74HCT368, u kterého je na centrální povolovací vstup připojen signál /OE. Hlavním důvodem nasazení byla potřeba odpojení výstupu a taky je vhodnější vstupy optočelnů připojit k budiči, než přímo k logickým členům. Povolení signálu pro brždění jsem realizoval logickými obvody, které zůstaly nevyužité po zapojení kontrolní logiky.

## <span id="page-27-0"></span>2.4.4 Galvanické oddělení signálů pro připojení k modulu

Jestliže první stupeň galvanického oddělení nebyl nutný, pro připojení signálů k modulu jej oddělit musíme. Signály totiž vstupují do různých částí modulu, které nemají společné napájecí potenciály.

Výstupy budiče, jsou přímo připojené na katody diod optočlenů, které jsou z druhé strany napájené lokálními, galvanicky taktéž oddělenými zdroji. Takto převedený signál v koncové fázi vstupuje do modulu a spíná výkonový tranzistor.

Na výběr optočlenu jsou v tomto případě kladené mnohem tvrdší požadavky. Pomalý převodník, který by navíc nepřiměřeně deformoval strmost signálu by zapříčinil prod-loužení přechodů mezi sepnutím a vypnutím. Tím by se zvyšovala výkonová plocha<sup>[4](#page-27-2)</sup>, která se mění v teplo, modul by byl zbytečně přetěžován výkonem, který máme za úkol s co nejmenšími ztrátami přenést do spotřebiče a ne do invertoru.

Hlavními požadavky tedy jsou vysoká rychlost a hodnota CMR. Nesmím ale zapomenout na ještě jedno kritérium, a to napájecí napětí! Modul je totiž napájen napětím  $+15V$ , které nám výběr značně zužuje. Po průzkumu nabídky českých distributorů součástek jsem se s ohledem na poměr cena/parametry nakonec rozhodl pro obvod HCPL-4504. Jedná se o rychlý optický oddělovač s vysokým součinitelem CMR a rozsahem napájecího napětí do 30V. Doby přechodu výstupu z nízké do vysoké úrovně a naopak, se typicky pohybují pro napájecí napětí  $15V$  okolo  $0.8\mu$ s. Izolační napětí je garantováno obdobně jako u předchozího převodníku, do  $2500V$  rms. Schéma zapojení optočlenu je na obrázku [2.5.](#page-28-2) Dokumentaci naleznete na přiloženém CD *(Datasheet/Optoclen\_HCPL4504.pdf)*.

Je důležité se zmínit i o jednom z nevhodných parametrů. Převodník má totiž nízký proudový přenosový koeficient. Pohybuje se v hodnotách okolo 30%. Znamená to, že pokud budeme chtít spínat na výstupu určitý proud, musíme na vstupu nastavit velikost proudu alespoň 3x většího. Protože jsem na výstup invertoru umístil opět signalizaci pomocí LED, snažil jsme se zvolit hodnoty tak, abych uvedené poměry splnil.

Kromě zmíněné signalizační diody, jsou k napájení optočlenů a spínacího obvodu elektroniky připojené dva blokovací kondenzátory. Keramický a elektrolytický. Pro spínání výkonových tranzistorů je zapotřebí zajistit dodávku krátkodobých proudových pulsů. Jako elektrolyt jsem tedy zvolil kondenzátor s malým vnitřním odporem, určeným pro spínací aplikace.

Paralelní zapojení odporu o velikosti  $15k\Omega$  a signalizační diody lze zapojit najednou, ale lze zvolit i jednu z kombinací (v případě, že se rozhodnu diody neosazovat, je jednodušší

<span id="page-27-1"></span><sup>&</sup>lt;sup>3</sup>Průchod signálu je povolen v nule! Jednička způsobí nastavení všech signálů pro sepnutí tranzistorů do neaktivního stavu.

<span id="page-27-2"></span><sup>&</sup>lt;sup>4</sup>Mám na mysli výkon určený úbytkem napětí a proudu tranzistoru v době přechodových dějů

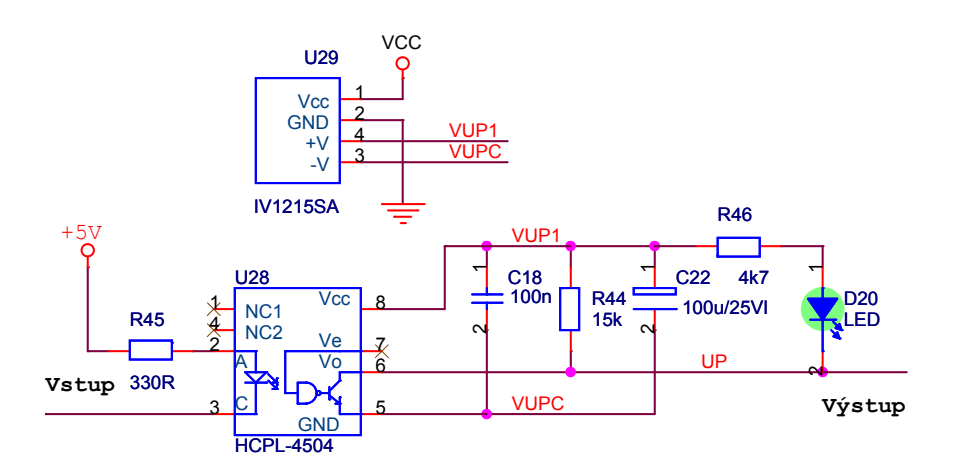

<span id="page-28-2"></span>Obrázek 2.5: Galvanické oddělení spínacího vstupu a napájení modulu

připájet pouze jeden odpor než odpor u diody a na místo, kde má být dioda, zkratovat přemostěním).

## <span id="page-28-0"></span>2.4.5 Napájení spínacích bloků modulu

Pro napájení bylo nutno použít čtveřici galvanicky oddělených zdrojů s výstupním napětím  $15V$ . Po průzkumu nabídky českých distributorů se nabízela možnost zakoupení čtyř DC/DC měničů se stabilizací výstupu. Jedná se o zapouzdřené obvody, které jsem ale na základě přehnaných cen rychle zamítl. Nakonec se nám, společně s vedoucím práce, povedlo objednat malé  $DC/DC$  měniče  $12/15V$  bez stabilizace výstupu. Protože vstupní napětí 12V, které napájí celý obvod je zadáním zaručeno, použili jsme je. Měniče vyrábí firma XPPower. Pro tuto aplikaci jsem si zvolil typ IV1215SA. Měnič je schopný dodávat maximální výstupní proud  $80mA$ , což by podle garantované maximální spotřeby spínacích obvodů modulu mělo být dostačující. Pro spodní tranzistory se používá napětí společné, tudíž je třeba počítat s větší proudovou zátěži. Po důkladném počítání maximálního odběru jsem došel k proudu, který je těsně pod hranici maxima měniče, proto jsem do schématu zakomponoval měniče dva, pracující do společné zátěže. Tyto měniče se při návrhu desky zaroutují a v případě přetížení prvního se připájí i druhý. Jako minimální trvalé izolační napětí, výrobce uvádí hodnotu  $3000 VDC$ . Na obrázku [2.5](#page-28-2) je měnič vyznačen schématickým blokem s číslem U29 a označením IV1215SA.

## <span id="page-28-1"></span> $2.4.6$  Signalizace a přenos chybových signálů

Výstupy indikující chybový stav lze připojit přímo na výstup optického oddělovače. Odpor pro omezení proudu už v sobě modul obsahuje. Příklad zapojení je na obrázku [2.6.](#page-29-2)

Na oddělovače není potřeba klást žádné zvýšené požadavky, důležité je zvolit oddělovač s co nejvyšším izolačním napětím. Já jsem se rozhodl pro obvod PC817B. Jde o levný optický oddělovač s dobrým izolačním napětím  $5000 Vrms!$ 

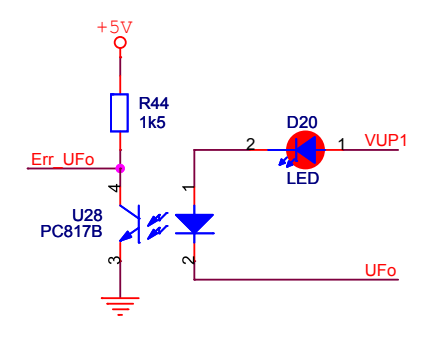

<span id="page-29-2"></span>Obrázek 2.6: Galvanické oddělení chybových výstupů

#### <span id="page-29-0"></span> $2.5$ "Dead time" logika

"Dead time" logna, hebon obvody zamezujicí zkrátu shoveno napajem sephatim obou<br>tranzistorů téže větve a obvody zajišťující dodržení bezpečného časového intervalu při "Dead time" logika, neboli obvody zamezující zkratu silového napájení sepnutím obou současném vypnutí jednoho a zapnutím druhého tranzistoru, tedy dodržení doby, po které máme jistotu, že je vypínaný tranzistor skutečně vypnut, byla již několikrát v textu zmiňovaná. Její název jsem odvodil z právě popsané doby potřebné pro vypnutí, která se v angličtině označuje "dead time". V podstatě se jedná o nejzajímavější část celého obvodu. Návrh se proto se budu snažit v následujícím podrobně popsat a obhájit. Celkové schéma zapojení jsou umístěné v příloze [B](#page-69-0) na straně [IX.](#page-69-0)

## <span id="page-29-1"></span>2.5.1 Zdůvodnění implementace

Z předchozího popisu vlastností výkonového modulu už víme, že modul v sobě obsahuje ochrany proti nadproudu a zkratu. Případné současné sepnutí celé větve způsobí zkrat, který je detekován ochrannými obvody, modul vygeneruje chybu a tranzistor se vypne. V zásadě by se nemělo nic stát. Ovšem pokud začneme přemýšlet o tom, že deska je určena pro testovací účely pro řízení různých typů motorů, je velmi pravděpodobné, že tyto chybné kombinace vstupů se budou během testování algoritmů často opakovat. Nadměrný, i když krátkodobý proud polovodičem působí na změnu jeho struktury, snižuje se životnost a zhoršují se jeho parametry.

Druhým, možná častějším případem, je současné přepnutí tranzistorů jedné větve. Rídicí algoritmy mění své výstupy v určitých okamžicích. Většinou si nadřazený regulační software načte aktuální výstupní stavy, provede výpočty a určí akční zásah, kterým je libovolná současná změna řídicích, v tomto případě spínacích, signálů. Intervaly pro řízení mají zpravidla pevný časový základ. Vspomeneme-li si, že maximální spínací frekvence modulu je 20 kHz, můžeme rovnou říci, že nemá smysl vyvíjet algoritmus, který bude vypočítávat akční zásah s frekvencí vyšší než je maximální spínací. Intervaly mezi možnými změnami spínacích vstupů tak vycházejí na 50  $\mu$ s. Možná se ptáte, čím je toto číslo pro návrh zajímavé? Pomůže totiž objasnit účel zavedení zpožďovacích obvodů pro garanci zachování "dead time" intervalů.<br>Pezzk vyvyz si take dva vžína dva helet

Rozebereme si tedy dva případy, kdy zpožďovací obvody nebudou aplikovány. Prvním z nich je případ, kdy řídicí algoritmus nebere v úvahu časové rozestupy při přepínání a umožňuje odeslat na výstupy (z pohledu modulu vstupy) požadavek na přepnutí tranzistorů. Jeden z dvojice tranzistorů se tedy začne vypínat a současně se aktivuje druhý. Z dokumentace [\[4\]](#page-61-2) ale víme, že k vypnutí nedojde okamžitě, ale trvá to nějakou dobu. V nejhorším případě  $2.5\mu s$ . Pokud se v této době již sepnul druhý tranzistor, dojde k uzavření obvodu mezi nimi a napájecím zdrojem. Ke klasickému zkratu zřejmě nedojde, ale může dojít k překročení maximálního proudu, vygenerování chyby a odpojení tranzistorů.

Druhým případem je situace, kdy si programátor ošetří kombinaci výstupu tak, že zabrání této současné změně a přepnutí provede ve dvou krocích. Tento způsob by jistě vyhovoval bezpečnosti, ale přináší do řízení další nejasnosti.

- 1. Implementace této podmínky do řídicích algoritmů nemusí být jednoduchá.
- 2. Podaří-li se nám to pomocí čisté softwarové kontroly vygenerovaného zásahu, výstup bude jiný než ten, se kterým algoritmus počítá a na který reaguje, což způsobí zbytečné zanesení chyby do výpočtu.
- 3. Takto posunuté sepnutí způsobí relativně dlouho trvající úplné odpojení zátěže od napájení, kdy se proud může uzavřít pouze rekuperačními diodami. Uvědomme si, že doba potřebná k vypnutí je mnohonásobně kratší oproti intervalu mez akčními zásahy. Pro nejrychlejší možný algoritmus se jedná minimálně o dobu 16 krát menší.

Jaké výhody nám tedy logika přinese?

- Zamezí zkratu, aniž by došlo k přetížení modulu, vygenerování chyby a odpojení tranzistorů.
- Zajistí bezpečné přepnutí tranzistorů bez dlouhých meziintervalů, kdy jsou oba vypnuty, se zanedbatelným zpožděním průchodu řídicího signálu.
- Nebude docházet ke generování chyb způsobených špatnou kombinaci signálů akčního zásahu.

Nevýhodou je jednoznačně složitější zapojení obvodu a absence přímé zpětné vazby informující o zkratové kombinaci vstupů, kdy jsou oba tranzistory vypnuty.

## <span id="page-30-0"></span>2.5.2 Blok pro zamezení zkratu

Návrh obvodu lze realizovat velmi jednoduše za použití logických obvodů. Zapojení pro vyhodnocení vstupů jedné větve je na obrázku [2.8.](#page-33-1)

Všimněte si, že v zapojení nejsou jako vstupy přivedené dva signály pro sepnutí horního a spodního tranzistoru jedné větve, ale 4. Důvodem je možnost připojení řídicích signálů z nadřazené řídicí desky, které jsem nechtěl připojovat na tentýž konektor, ke kterému připojuji externí řízení. Navíc jsou připojené až po galvanickém oddělení. Takto lze mít připojené oba nadřazené regulátory (aktivní může být samozřejmě jenom jeden z nich).

#### Návrh blokovací funkce

Před návrhem si upřesníme počty vstupů, výstupů a funkční vztahy mezi nimi.

#### Vstupy:

- $U_{A1}$  sepnutí horního tranzistoru z nadřazené desky *(aktivní v nule)*
- $U_{A2}$  sepnutí horního tranzistoru z externího řízení (aktivní v nule)
- $U_{B1}$  sepnutí spodního tranzistoru z nadřazené desky *(aktivní v nule)*
- $U_{B2}$  sepnutí spodního tranzistoru z externího řízení (aktivní v nule)

### Výstupy:

- $U_{AA}$  signál pro sepnutí horního tranzistoru
- $U_{BB}$  signál pro sepnutí spodního tranzistoru

Výstup  $U_{AA}$  bude aktivní, pokud alespoň jeden ze vstupů  $U_{Ax}$  bude aktivní a oba vstupy  $U_{Bx}$  budou deaktivovány. Pro výstup  $U_{BB}$  platí analogické vztahy.

| $U_{A1}$       | $\rm U_{A2}$   | $U_{B_1}$      | $U_{B2}$     | $U_{\mathbf{A}\underline{\mathbf{A}}}$ | $U_{BB}$    |
|----------------|----------------|----------------|--------------|----------------------------------------|-------------|
| $\overline{0}$ | $\overline{0}$ | $\overline{0}$ | $\mathbf 1$  | $\theta$                               | 0           |
| $\overline{0}$ | 0              | 0              | 0            |                                        |             |
| $\overline{0}$ | O              | 1              | $\mathbf 1$  | 1                                      | O)          |
| $\overline{0}$ | 0              | 1              | 0            | 0                                      | ⋂           |
| $\overline{0}$ | 1              | O              | 1            | ⋂                                      | ⋂           |
| $\overline{0}$ | 1              | 0              | O            |                                        |             |
| $\overline{0}$ | 1              | 1              | 1            | 1                                      |             |
| $\overline{0}$ | 1              | 1              | O            | O                                      |             |
| $\mathbf{1}$   | 0              | O              | $\mathbf{1}$ | O                                      | ⋂           |
| $\mathbf 1$    | 0              | O              | $\Omega$     | N                                      |             |
| $\mathbf{1}$   | 0              | 1              | $\mathbf 1$  | $\mathbf 1$                            |             |
| 1              | 0              | 1              | O            | O                                      | ⋂           |
| $\mathbf{1}$   | 1              |                | $\mathbf 1$  |                                        | 1           |
| $\mathbf{1}$   | 1              | O              | O            |                                        | $\mathbf 1$ |
| 1              | 1              | 1              | 1            |                                        |             |
|                |                |                |              |                                        | 1           |

<span id="page-31-0"></span>Tabulka 2.2: Funkční tabulka blokovacího obvodu

Funkce pro výstupy lze odečíst ze sestavené funkční tabulk[y2.2.](#page-31-0) Tabulku jsem vytvořil pro všechny 4 vstupy. Je ale zřejmé, že každou dvojici vstupů (z externího řízení a z nadřazené desky), vyřešíme jedním negovaným logickým součinem. Pak bychom dostali tabulku pro dva vstupy, která by se vyřešila. Pro komplexnost však uvádím obecný postup, kterým s využitím Karnaughových map docílíme velmi rychle výsledku ve zjednodušeném stavu.

Na základě funkční tabulky můžeme sestavit Karnaughovy mapy a dalšími postupy docílíme výsledku ve zjednodušeném tvaru. Postup řešení (v tomto případě jde o návrh automatu typu "Mealy") je podrobně vysvětlen v [\[1\]](#page-61-6).

Na Karnaughově mapě si můžeme označit oblasti s jedničkami nebo nulami, ze kterých lze přímo zapsat funkční vztahy. V tomto případě jsem si vybral metodu s označením nul. Všechny volné nuly tedy pokryji maximálními oblastmi<sup>[5](#page-32-1)</sup>. Úplného pokrytí jsem v každé mapě docílil použitím třech oblastí, které jsou na obrázku [2.7](#page-32-0) zvýrazněné barevným rozlišením.

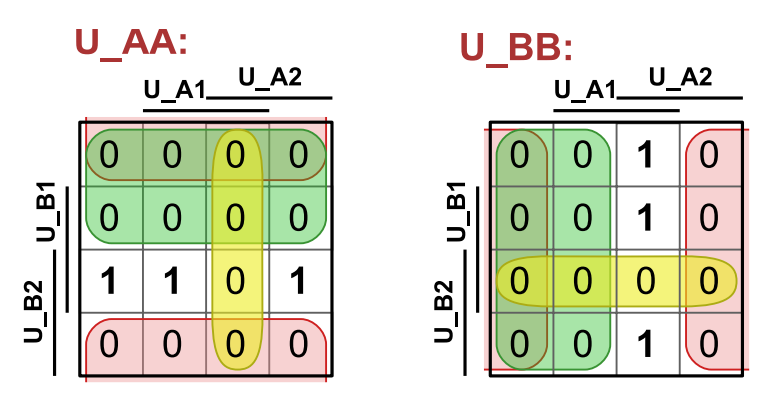

Obrázek 2.7: Karnaughovy mapy funkcí  $U_{AA}$  a  $U_{BB}$  dle tabulky [2.2](#page-31-0)

Pro výstupy  $U_{AA}$  a  $U_{BB}$  tedy můžu psát:

<span id="page-32-2"></span><span id="page-32-0"></span>
$$
U_{AA} = U_{B1} \cdot U_{B2} \cdot (\overline{U_{A1}} + \overline{U_{A2}})
$$
  
\n
$$
U_{BB} = U_{A1} \cdot U_{A2} \cdot (\overline{U_{B1}} + \overline{U_{B2}})
$$
\n(2.2)

Kdybychom realizovali zapojení funkcí přímo z tohoto tvaru, potřebovali bychom 3 dvojvstupové AND-y a 4 invertory. Vhodnější bude pokusit se funkci přepsat za pomocí De Morganových zákonů do jiného tvaru. Výběr logických členů také závisí na pouzdrech. Někdy realizace složitější funkce může paradoxně vyjít na menší počet plně využitých pouzder, než funkce maximálně zjednodušená. Rovnici [2.3](#page-32-2) jsem upravil do následujícího tvaru, který je z mého pohledu vhodný pro realizaci. K dynamickému hazardu<sup>[6](#page-32-3)</sup> dochází pouze při současné změně vstupních signálů z nuly na jedničku. Tento stav však není nebezpečný, jde totiž o požadavek na vypnutí. Navíc v cestě signálu stojí ještě další filtr.

$$
U_{AA} = \overline{U_{B1} \cdot U_{B2} + U_{A1} \cdot U_{A2}}
$$
  
\n
$$
U_{BB} = \overline{U_{A1} \cdot U_{A2} + U_{B1} \cdot U_{B2}}
$$
\n(2.3)

Zapojení obvodu je na obrázku [2.8.](#page-33-1)

<span id="page-32-3"></span><span id="page-32-1"></span> $5$ Oblasti, které lze označovat, jsou popsány ve zmíněné literatuře.

 $6$ Dynamický hazard vzniká při nevhodném zapojení díky zpoždění signálu, které způsobují logické členy přes které signál prochází. Vznikne-li hazardní stav u zapojení bez zpětné vazby, máme jistotu, že velmi rychle odezní. U složitějších obvodů může ale způsobit i nefunkčnost zapojení.

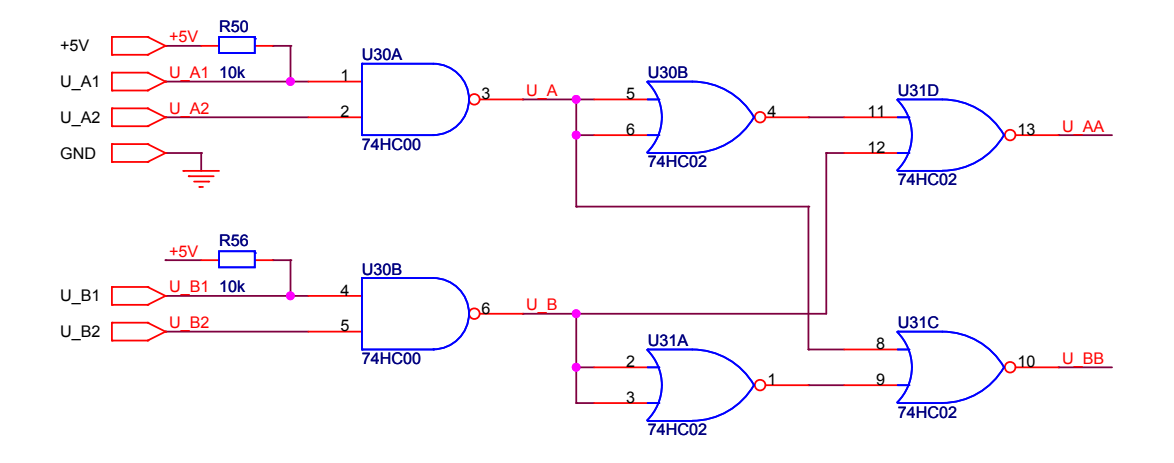

<span id="page-33-1"></span>Obrázek 2.8: Zapojení blokovací logiky pro jednu ze tří dvojic signálů

### <span id="page-33-0"></span>2.5.3 Zajištění bezpečného přepínání

Po průchodu signálů blokovací logikou máme jistotu, že oba signály nebudou současně aktivní. Mohli bychom je tedy po úpravě přímo napojit na optický oddělovač a spínací modul.

Jak jsem psal výše, tak chci kromě této ochrany, vložit část pro bezpečné přepnutí, která zajistí dodržení maximálních vypínacích intervalů. Navrhnu tedy nejdřív část pro zpoždění spínacího signálu a její výstup zapojím zpět před výstup druhé větve, kterou bude po tuto dobu blokovat.

Pro lepší názornost připojuji obrázek [2.9](#page-33-2) s výsledným zapojením, které budu dále popisovat.

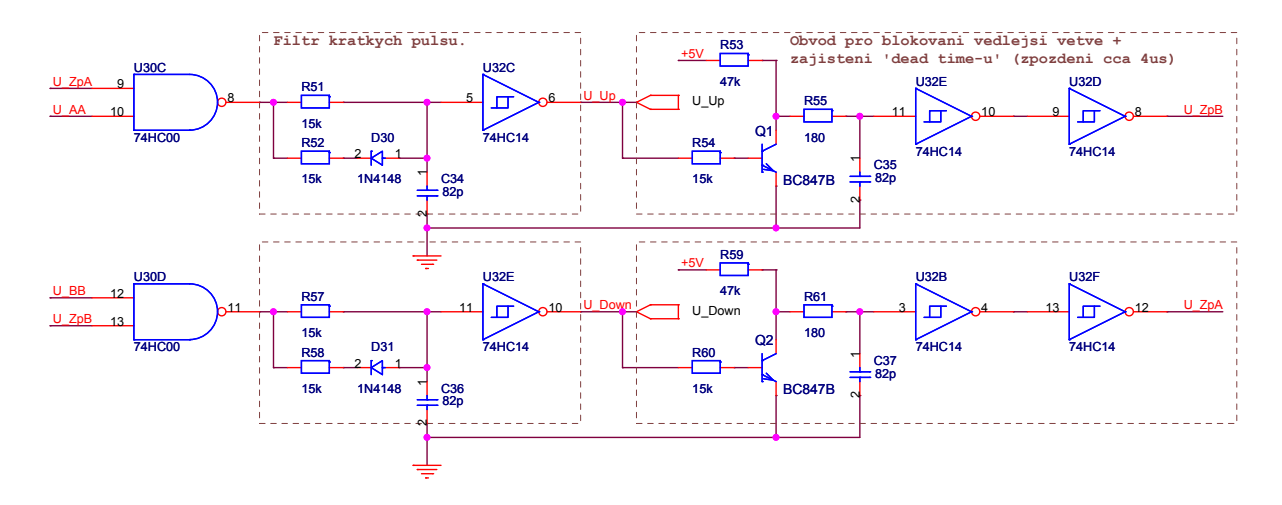

<span id="page-33-2"></span>Obrázek 2.9: Obvod pro dodržení bezpečných vypínacích intervalů při přepnutí

#### Zpoždění spínacího signálu

Abychom mohli návrh realizovat musíme si opět promyslet jaký signál do zpožďovacího obvodu vstupuje, kterou hranu signálu chceme posouvat a v jaké úrovni má být výstup aktivní. Úvahou jsem tedy došel k těmto podmínkám:

- Logická jednička na vstupu znamená úroveň, na základě které dochází k sepnutí výkonového tranzistoru.
- Casový posun chceme provést pro sestupnou hranu, protože generujeme signál pro blokování sepnutí druhého tranzistoru a ten chceme povolit až po uplynutí doby "učad tíme" od spadové many. Jínymi slovy čnečne zajk<br>signálu. Naopak náběžnou hranu prodlužovat nechceme. "dead time" od spádové hrany. Jinými slovy chceme zajistit posunutí spádové hrany
- Výstupní (posunutý) signál bude blokovat sepnutí druhého vstupu. Protože je spínací signál aktivní v jedničce, blokování zajistíme hradlem pro logický součin a aktivní  $\omega$ úroveň, kterou signál zablokujeme, bude logicky **nula** (nula x cokoliv = nula).

Požadavky máme specifikovány, můžeme tedy začít navrhovat. Zpoždění docílíme jednoduše za pomocí zapojení odporu a kondenzátoru. Jejich hodnoty určují časovou konstantu, která ovlivňuje časovou závislost průběhu napětí na kondenzátoru při jeho nabíjení a vybíjení.

Ve druhém požadavku jsme si ale řekli, že chceme posouvat pouze spádovou hranu signálu. Musíme tedy při přechodu signálu z jedničky do nuly zajistit, aby k nabíjení či vybíjení docházelo s mnohem větší časovou konstantou než pro náběžnou hranu. Ta musí být přenesena na výstup co nejrychleji. Takovýto požadavek splníme zapojením sériové kombinace diody a odporu s malou hodnotou, zapojené paralelně k odporu určujícímu časovou konstantu. Polaritou diody pak určíme, kterou hranu budeme prodlužovat a kterou ne.

Kromě zapojení s diodou, lze ale ještě použít podobné zapojení s tranzistorem. Toto zapojení sice obsahuje o jeden odpor navíc (místo diody je tranzistor), má ale tu výhodu, že vstupní impedance je dána pouze bázovým odporem. Zapojení zpožďovacího obvodu je na obrázku [2.10.](#page-35-0)

Vstupem je zde signál  $U_{UP}$ , který spíná tranzistor Q1. Pokud je na tranzistor přivedena spádová hrana (přechod z jedničky do nuly), dojde k rozpojení tranzistoru. Kondenzátor, na kterém je díky předchozímu sepnutému stavu  $Q1$  pouze saturační napětí tranzistoru, se začne nabíjet přes sériovou kombinaci odporů R53 a R55. Casová konstanta při nabíjení je tedy určena  $\tau_{ON} = (R53 + R55) \cdot C35$ . Při přechodu vstupu z logické nuly na jedničku se znovu aktivuje přechod tranzistoru  $Q1$  a kondenzátor  $C35$  se začne vybíjet. Tentokrát se tak ale děje pouze přes odpor R55 a  $\tau_{OFF} = R55 \cdot C35$ . Odpor R55 by v podstatě ani zařazen být nemusel. Zabraňuje pouze vzniku velkých vybíjecích proudových impulsů. Způsobuje samozřejmě i malé zpoždění náběžné hrany, které je ovšem ve srovnání se zpožděním hrany spádové, o dva řády menší.

Získali jsme tedy požadovaný zpožděný signál, který ale nemá ostré hrany, protože jsou na nich podepsány nabíjecí a vybíjecí průběhy RC členu. Pro úpravu jsem proto použil rychlé Schmittové invertory 74HCT14 s hysterezi, která bude důležitá při výpočtu hodnot součástek pro docílení požadovaných zpoždění. Invertory jsem nakonec zařadil dva do série (U33E a U34D), protože chceme mít výstup pro blokování aktivní v nule.

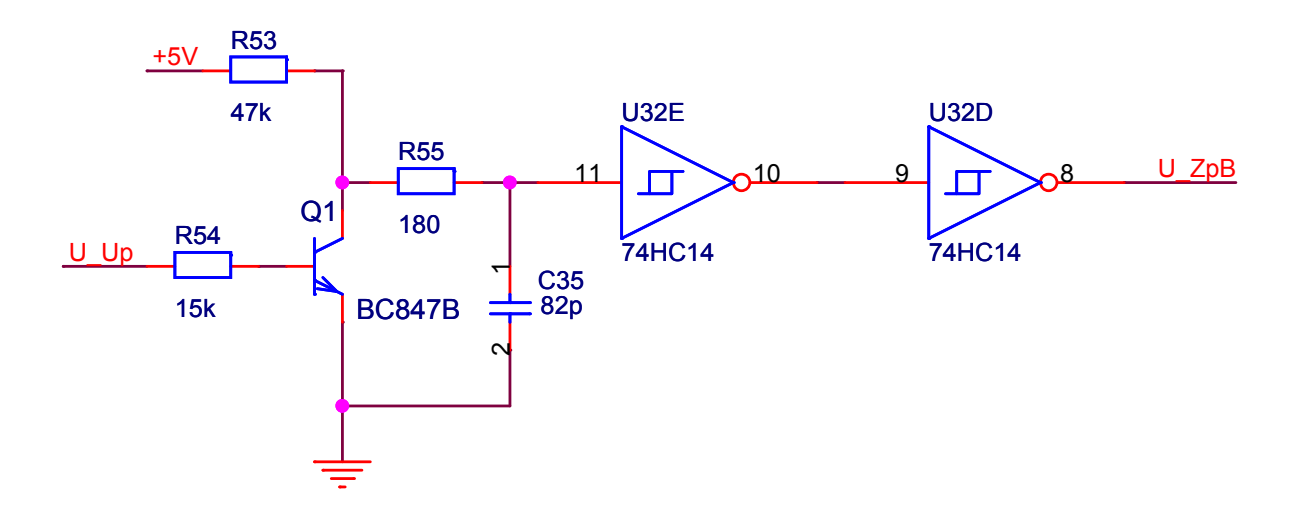

<span id="page-35-0"></span>Obrázek 2.10: Část obvodu zajišťujíci zpoždění spádové hrany

Výstup je označen  $U_{Zp}$  a jeho připojením pro blokování spínání druhého výkonového tranzistoru popíšu v následujícím.

#### Připojení blokování a ochranný filtr

V předchozím jsme si navrhli blokovací obvod proti zkratu výkonové větve a na něj jsme navázali zapojením pro zpožďování spádové hrany, které nyní zapojíme a dostaneme návrh celkového zapojení, ke kterému jsme směřovali. Jak už bylo popsáno, blokovací signály jsou zapojené do sousední větve pomocí inverujícího logického součinu a zabraňují průchodu signálu pro sepnutí v době, kdy mají nulovou hodnotu. Výsledné spojení již bylo uvedeno na obrázku [2.9.](#page-33-2)

Zařazením zpětné vazby pro blokování nám ale invertovalo výstupní signál. Je proto nutné zařadit ještě jednu negaci, abychom dosáhli původně stanovené úrovně. Tuto dvojí, zdálo by se zbytečnou, negaci jsem zařadil zcela záměrně, abych do ní mohl zakomponovat další bezpečnostní filtr.

Jedná se o asymetrický zpožďovací obvod, v první variantě zapojení popsané při návrhu zpoždění spínacího signálu. Tentokrát nehrozí vznik velkých proudových smyček, proto jsem použil zapojení bez tranzistorů, kde dioda plní funkci asymetrického zpoždění mezi náběžnou a spádovou hranou. Z pohledu vstupu, který je na NAND-u  $U60C$  (popř.  $(U55D)$  a výstupu  $U_{Up}$  (popř.  $U_{Down}$ ), je prodloužení spádové hrany určeno odporem R51 a kondenzátorem C34, hrana náběžná pak paralelní kombinací  $R51$  a  $R52$  zapojené do série s C34. Dioda D30 ovlivňuje hodnotu odporu paralelní kombinace R51 a R52. Ve výpočtu ji zanedbávám, protože je závislá na aktuálním úbytku napětí, který je nelineární.

Proč jsem použil další filtr? Vedla mě k tomu obava z jisté kombinace signálů vyšší frekvence, která by se mohla dostat na spínací výstupy. Po náběžné hraně výstupu  $U_{U_p}$ totiž nedojde k okamžitému zablokování vedlejšího signálu. V cestě mu stojí zpožďovací obvod, který je sice navržen tak, aby nim náběžná hrana prošla v co nejkratším čase, ale pořád se bude toto zpoždění pohybovat řádově v desítkách ns. V té době může dojít
k okamžitému přepnutí<sup>[7](#page-36-0)</sup>, které nebude blokováno. Pravděpodobnost této situace je samozřejmě velmi malá, ale vzhledem k tomu, že jsem měl k dispozici ještě jeden nevyužitý invertující člen, filtr jsem do návrhu umístil. Jeho funkce se taky uplatní, pokud vznikne hazardní stav, který byl popsán při návrhu blokovacího obvodu. Pro asymetrické zpoždění hran signálu jsem se rozhodl na základě zpoždění v blokovacím obvodu.

Celkové zapojení jedné větve "dead time" logiky naleznete na obrázku [2.11.](#page-36-1) Kompletní<br>´me nelemete u přílem P schéma naleznete v příloze [B.](#page-69-0)

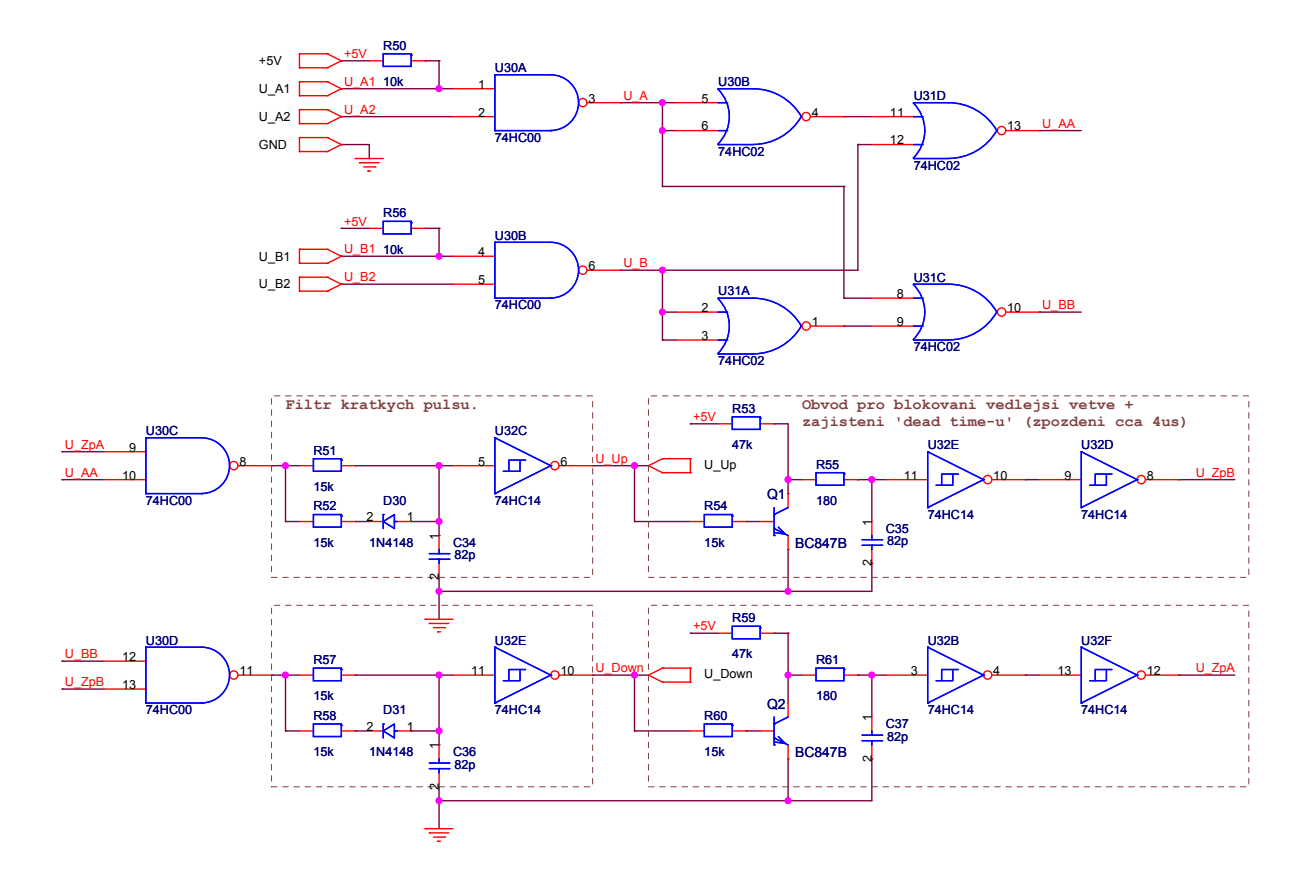

<span id="page-36-1"></span>Obrázek 2.11: Celkové zapojení jedné větve "dead time" logiky

### 2.5.4 Výpočty hodnot součástek

#### Zpoždění blokovacího obvodu

Pro výpočet hodnot součástek pro zpožďovací blokovací obvod potřebujeme znát hysterezní napětí invertoru pro logickou nulu a jedničku, napěťový rozsah pro který dochází k nabíjení a vybíjení kondenzátoru a hlavně dobu, po které je zaručené, že výkonový tranzistor přešel do vypnutého stavu ("dead time"). Do tabulky [2.3](#page-37-0) jsem vypsal potřebné<br>kadrate které izam získal z delene uta se ma dele a Schwitterých inventorů hodnoty, které jsem získal z dokumentace modulu a Schmittových invertorů.

<span id="page-36-0"></span><sup>&</sup>lt;sup>7</sup>Na základě dříve stanovených maximálních řídicích frekvencí by nemělo, jde spíš o situaci, kdy by mohl být signál zarušen.

| Napětí na vstupu invertoru pro přechod z 1 do 0: $1.89 \le 2.64 > 3.5$   |       |         |
|--------------------------------------------------------------------------|-------|---------|
| Napětí na vstupu invertoru pro přechod z 0 do 1: $1.0 \le 1.55 \ge 2.22$ |       |         |
| Napěťový rozsah pro nabíjení kapacitoru:                                 |       |         |
| Napěťový rozsah pro vybíjení kapacitoru:                                 | 44    |         |
| Minimální blokovací doba po vypnutí:                                     | > 2.5 | $\mu s$ |

<span id="page-37-0"></span>Tabulka 2.3: Tabulka parametrů pro výpočet součástek zpožďovacího obvodu

Jak je vidět výpočet nelze provést přesně, protože napětí na inverotru s hysterezi jsou dány intervaly. Můžeme si ale do výpočtu dosadit alespoň typické údaje, abychom znali přibližnou hodnotu součástek. Nabíjecí a vybíjecí exponenciální křivky lze aproximovat vztahem (podle [\[2,](#page-61-0) kapitola 2.1]):

<span id="page-37-1"></span>
$$
u_{C\_{}}(t) = U_M \left( 1 - e^{\frac{-t}{\tau}} \right) u_{C\_{}0f}(t) = U_M - e^{-\frac{t}{\tau}}
$$
 (2.4)

 $u_{C_0n}(t)$  a  $u_{C_0n}(t)$  jsou časové průběhy napětí přechodového děje při nabíjení a vybíjení kondenzátoru,  $U_M$  je rozdíl napětí mezi napětím kapacitoru a zdroje při nabíjení nebo naopak při vybíjení, t je čas a  $\tau$  je časová konstanta RC obvodu.

Dobu  $T_{xx}$ , za kterou hodnota napětí dosáhne určité úrovně, odvodíme ze vztahu [2.5,](#page-37-1) kde za  $u_{C_0n}(t)$  dosadíme požadované obecné napětí  $U_{xx}$ :

<span id="page-37-2"></span>
$$
U_{xx} = U_M \left(1 - e^{-\frac{T_{xx}}{\tau}}\right)
$$
  
\n
$$
1 - \frac{U_{xx}}{U_M} = e^{-\frac{T_{xx}}{\tau}}
$$
  
\n
$$
ln\left(1 - \frac{U_{xx}}{U_M}\right) = -\frac{T_{xx}}{\tau}
$$
  
\n
$$
T_{xx} = -\tau \cdot ln\left(1 - \frac{U_{xx}}{U_M}\right)
$$
\n(2.5)

Ze vztahu [2.5](#page-37-2) můžeme přímo vyjádřit výpočet pro nás nejzajímavější hodnoty, a to časové konstanty RC členu $\tau$  :

<span id="page-37-3"></span>
$$
\tau = -T_{xx} \frac{1}{\ln\left(1 - \frac{U_{xx}}{U_M}\right)}\tag{2.6}
$$

Nyní můžeme provést výpočet pro typické úrovně Schmittova obvodu a minimální blokovací dobu dle tabulky [2.3.](#page-37-0) Zpožďovat chceme spádovou hranu, tedy případ, kdy se kondenzátor nabíjí. Za dobu  $T_{xx}$  dosadím hodnotu 2.5 $\mu$ s, kondenzátor se bude nabíjet z hodnoty saturačního napětí tranzistoru po napětí napájecí, takže  $U_M = 4.4V$  a za  $U_{xx}$ dosadím napětí, při kterém dojde ke změně logické úrovně na invertoru  $U_{xx} = 2.64V$ . Po dosazení do [2.6](#page-37-3) dostaneme časovou konstantu  $\tau \approx 2.73 \mu s$ .

Minimální možná hodnota prahového napětí je 1.89V. Pro tuto hodnotu je  $\tau \approx 4.45 \mu s$ . Hodnotu odporu R53 a kondenzátoru C35 určím z časových konstant tak, že jednu z nich zvolím a druhou vypočtu. Otázkou je, kterou časovou konstantu brát v úvahu?

Mám dvě možnosti:

- 1. Budu předpokládat, že invertory mají skutečně typické parametry a velikosti R a C vypočítám z nich.
- 2. Výpočet provedu na základě hodnoty  $\tau$  pro nejhorší možný případ.

První možnost není příliš vhodná. Víme k čemu bude obvod sloužit, proto je pravděpodobné, že bude vystaven velkým změnám teplot, při kterých bude zcela určitě docházet k posunu hysterezní úrovně invertoru a tím i ke změně zpožďovací doby na hodnotu, která by mohla být kratší než skutečná doba vypnutí výkonového tranzistoru. Druhá možnost, kdy počítáme s nejhorší možnou variantou je přijatelnější, ale zase bude zřejmě docházet ke zbytečným prodlevám při přepínání. Proto jsem nakonec zvolil hodnotu pohybující se mezi těmito dobami. Zvolil jsem hodnotu kondenzátoru  $C35 = 82pF$ , k němu dopočítal odpor, který by měl mít pro zvolené zpoždění  $3.6\mu s$ , hodnotu  $47.9k\Omega$ . Nejbližší katalogovou hodnotou řady E24, je velikost  $47kΩ$ . Stanovil jsem tedy konečné hodnoty RC členu na:  $R = 47k\Omega$ ,  $C = 82pF$ . Pro tyto hodnoty je zpoždění pro typickou hodnotu hystereze  $3.53\mu s$ , nejhůře pak  $2.16\mu s$ .

#### POZNÁMKA:

Tabulkové hodnoty hysterezních úrovní, které byly v předchozím použity, stejně tak nadcházející výsledky simulací, byly provedeny s použitím CMOS logických obvodů typu HC! Schmittův invertor typu HCT má jiné hysterezní rozsahy.

### 2.5.5 Simulace návrhu v OrCADu

Abych si ověřil správnost návrhu této části zapojení, provedl jsem časové simulace v pro-gramu OrCAD PSpice. Testoval jsem celkový obvod, tak jak je zobrazen na obrázku [2.11.](#page-36-1) Do této zprávy jsem vložit alespoň dvě simulace, na základě kterých se dá ověřit správnost funkce některých částí.

První z nich, na obrázku [2.12,](#page-39-0) se týká zpožďovacího obvodu podle zapojení dle obrázku [2.10.](#page-35-0) Zelenou barvou je označený průběh vstupního signálu  $U_L V_p$ , červenou barvou napětí na kondenzátoru  $U\subset C$  (vstup do Schmittova invertoru s hysterezi) a modře je znázorněn výstupní signál  $U\_{Zp}$  pro blokování signálu vedlejší větve. Jak je z průběhu vidět, v čase  $1\mu s$  přijde na vstup spádová hrana (požadavek na vypnutí výkonového tranzistoru). V tom okamžiku dojde k uzavření tranzistoru  $Q1$  a k nabíjení kondenzátoru  $C35$ . Přibližně v čase 4.6µs dojde k překročení hysterezní úrovně invertoru a výstup, který dosud blokoval signál pro spínání druhého výkonového tranzistoru, přechází do jedničky, čímž jej přestane blokovat. V čase  $17\mu s$  přichází nový spínací impuls, který otevře tranzistor  $Q1$ , dochází k rychlému vybití kondenzátoru  $C35$  přes odpor R55 a tranzistor  $Q1$ a tím i k aktivaci výstupu pro blokování.

Druhá simulace na obrázku [2.13](#page-40-0) se snaží zachytit reakci obvodu na různé zajímavé kombinace vstupních řídicích signálů. Označení logických a analogových signálů by mělo odpovídat označení vodičů ze schématu na obrázku [2.11.](#page-36-1)

Logické signály A a B jsou vstupními pro spínání modulu a odpovídají signálům s označením  $U.A2$  a  $U.B2$  (paralelní vstupy  $U.A1$  a  $U.B1$  jsou připojené na trvalou jedničku). Vstup  $A$  je určen pro horní tranzistor a  $B$  pro dolní tranzistor. Signály  $AA$ a BB, které odpovídají značení  $U\ A\ A\ a\ U\ B\ B$ , jsou výstupy ze vstupního protizkratkového obvodu. ZPA a ZPB představují blokování spínání druhého tranzistoru po sepnutí prvního + krátkou dobu po jeho vypnutí. Na průběhu jsou znázorněné i analo-

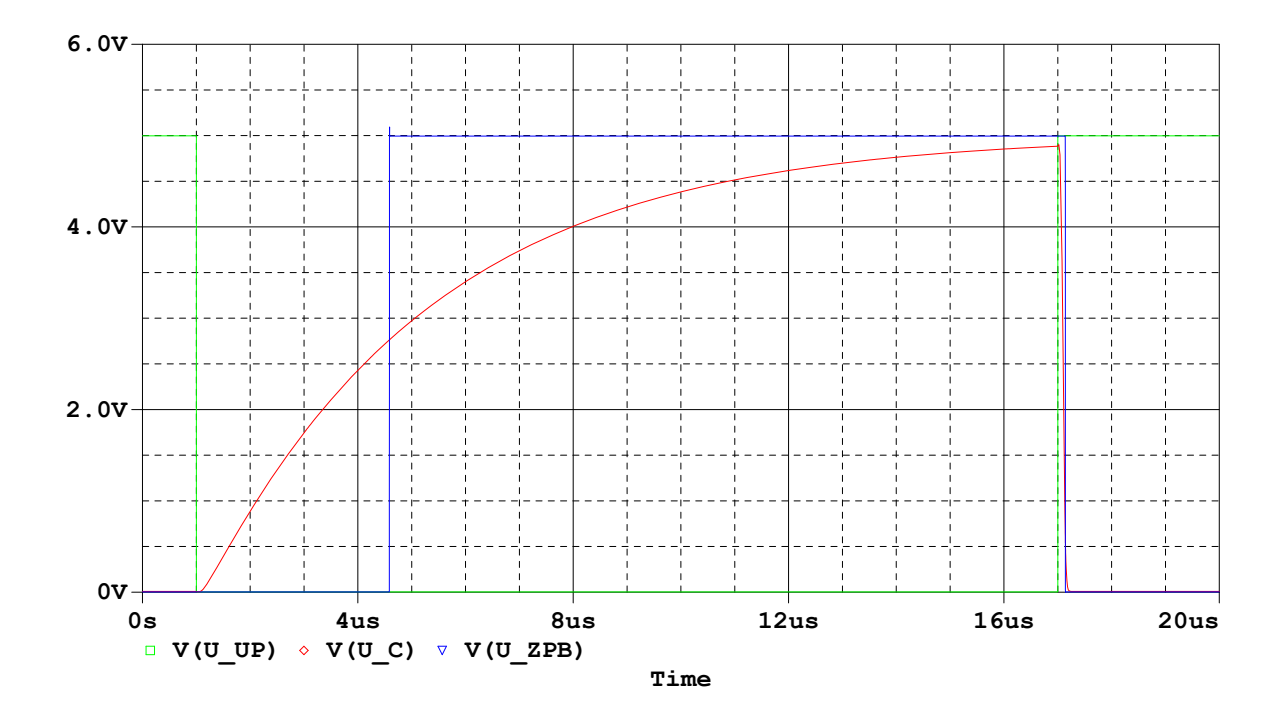

<span id="page-39-0"></span>Obrázek 2.12: OrCAD PSpice – simulace zpožďovacího obvodu

gové průběhy napětí na obou kondenzátorech zpožďovacího RC členu  $(A\_UC$  a  $B\_UC)$ a výstupní signály  $U\_UP$  a  $U\_DOWN$ , které jsou dále vedeny k modulu a určují spínání tranzistorů.

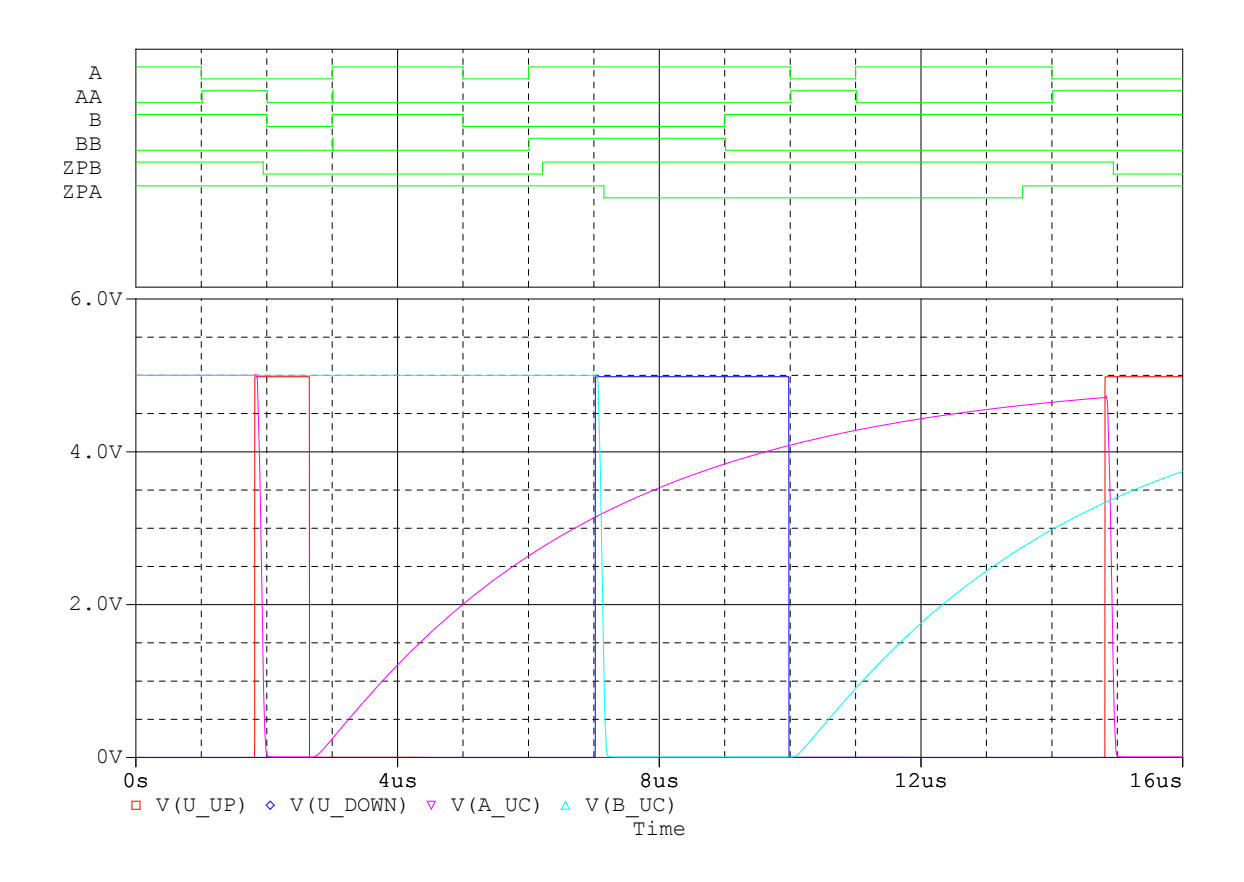

<span id="page-40-0"></span>Obrázek 2.13: OrCAD PSpice – celková simulace "dead time" logiky

### Testované stavy:

- Čas  $1\mu$ s požadavek na sepnutí horního tranzistoru. Žádný z dvojice tranzistorů sepnut nebyl, tudíž dochází k průchodu požadavku protizkratovou logikou na výstup. DP filtr způsobil posun hrany o cca  $0.8\mu s$ , proto se signál  $U \cup U$ p aktivoval až v čase 1.8 $\mu$ s. Mezitím dochází k rychlému průchodu náběžné hrany zpožďovacím obvodem (vybíjení kondenzátoru  $C35$ ) a k aktivaci blokovacího vstupu  $U \text{-} ZpB$  sousední větve, který je aktivní v nule.
- Čas  $2\mu$ s požadavek na sepnutí spodního tranzistoru.

V tomto čase chce nadřazený řídicí systém sepnout i druhý tranzistor, přičemž je stálé aktivní požadavek na sepnutí horního tranzistoru, který byl sepnut už v předešlém kroku. Nastává tedy situace vedoucí ke zkratu! Protizkratová logika se aktivuje a oba požadavky deaktivuje. Opět po krátkém zpoždění způsobeném průchodem filtru (tentokrát cca  $0.6\mu s$ ) se signál dostává na výstup, horní tranzistor se začne vypínat a spádová hrana pro vypnutí se ve zpožďovacím obvodě posunuje díky nabíjení kondenzátoru C35 o dobu cca  $3.7\mu s$ . Interval je dán spádovou hranou signálu  $U$  Up a přechodem z 0 do 1 blokovacího vstupu  $ZpB$ . Stojí za to si všimnout i vzniku hazardního stavu na signálech  $AA$  a  $BB$ , které vygenerovala protizkratová logika na základě deaktivace obou vstupních signálů, tedy současnému přechodu z 0 do jedničky.

• Čas  $5\mu$ s – současné sepnutí obou tranzistorů.

Zde jsem chtěl zachytit chování obvodu při současném požadavku na sepnutí obou tranzistorů. To už sice bylo dokázáno v předchozím bodě, zde se však jedná o situaci, kdy přijdou požadavky ve stejném okamžiku. V tomto čase sice ještě je aktivní blokování  $ZpB$ , ale protizkratový obvod pro tuto kombinaci pracuje bez vzniku dynamického hazardu a žádný ze signálů dále neprojde.

• Čas  $6\mu$ s – požadavek na sepnutí spodního tranzistoru.

Dochází k deaktivaci požadavku na sepnutí horního tranzistoru, přičemž zůstává aktivní požadavek sepnutí tranzistoru spodního. V tomto čase je ale ještě aktivně blokován signálem  $ZpB$ , který ho nepustí na výstup. Blokování ale za 0.2 $\mu$ s odezní, signál je přiveden na filtr a o 0.8 $\mu$ s později, tedy přibližně v čase  $7\mu$ s se dostává na výstup a jeho náběžná hrana vybíjí pomocí tranzistoru  $Q2$  kondenzátor  $C37$ a aktivuje se blokování signálu v horní větvi.

• Čas  $9\mu s$  – vypnutí spodního tranzistoru.

Požadavek sepnutí spodního tranzistoru řídicí systém stahuje, po průchodu filtrem se signál dostává na výstup a jeho spádová hrana aktivuje nabíjení kondenzátoru C37, který pozdrží blokovací signál do doby než bude tranzistor zaručeně rozepnut. Blokovací signál odezní v čase 13.6 $\mu$ s, přibližně 3.7 $\mu$ s po odeslání požadavku na vypnutí. V čase  $14\mu s$  dochází k opakování situace z času  $6\mu s$  s tím, že dochází k sepnutí opačného, tedy horního tranzistoru.

# 2.6 Měření napětí a proudů

V předchozích kapitolách [2.4](#page-24-0) a [2.5](#page-29-0) jsme si navrhli obvody zajišťující připojení řídicích vstupů, jejich korekci a připojení k modulu. V této části se pokusíme vyřešit jiný úkol, a to zajištění bezpečného, galvanicky odděleného měření proudů a velikosti silového napětí.

## 2.6.1 Měření proudů

Dle zadání v [2.1,](#page-20-0) mám za úkol zajistit měření proudů jednotlivých fází a proudu celkového. Tento počet byl stanoven na základě dohody s vedoucím práce a umožní nám sledovat veškeré proudy včetně proudu brždění, který lze získat výpočtem ze změřených hodnot.

## Volba senzoru

Na volbu senzoru jsou kladeny tyto požadavky:

- $\bullet$  Maximální proudový rozsah do 50A
- Výstupní signál musí být galvanicky oddělen od měřeného proudu (pokud možno bezkontaktní měření).
- Co největší šířka pásma. Od 0Hz po desetinásobek mezní spínací frekvence modulu, tedy 0Hz - 200kHz.
- Výstupní signál proudový nebo napěťový, s ohledem na co nejmenší energetické zatížení a ochranu proti rušení.
- Přesnost alespoň  $\pm$  1%.

Po průzkumu trhu a na základě zkušeností katedry jsem si zvolil snímač od firmy LEM, LTS 25NP. Jedná se o proudový snímač s napěťovým výstupem pracujícím na principu Hallova efektu. Základní parametry jsou uvedeny v tabulce [2.4.](#page-42-0) Podrobnější informace jsou umístěné v technické dokumentaci na přiloženém CD (Datasheet/Senzor\_LTS\_25- $NP.pdf$ ).

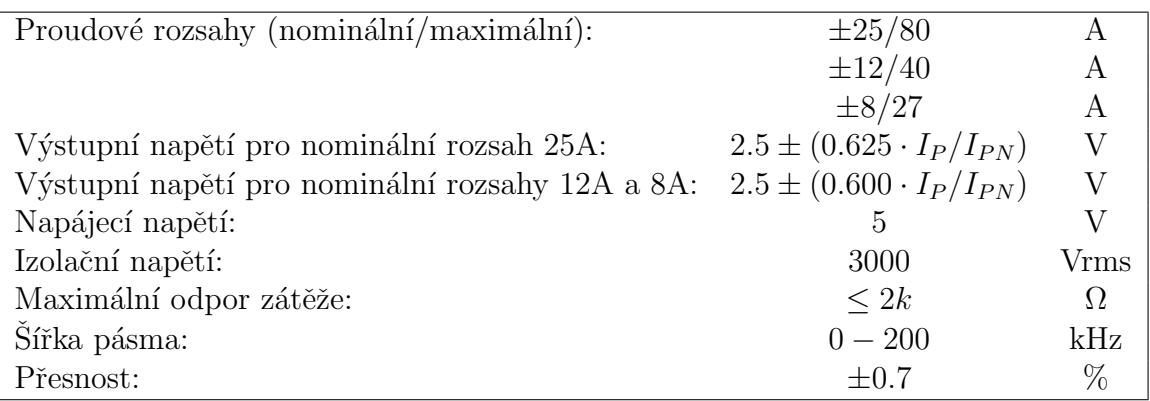

<span id="page-42-0"></span>Tabulka 2.4: Parametry proudového senzoru LTS 25NP

#### Návrh připojení

Výsledné schéma, které budu v následujícím popisovat, naleznete v příloze [B.](#page-70-0)

Snímače jsou napájeny napětím  $5V$ , které již používám pro napájení "dead time" lo-<br>nilm a některéck antickéck addžlavežů. Venžiji take stajné plusi napětí. Zvežčané simél giky a některých optických oddělovačů. Využiji tedy stejný zdroj napětí. Změřený signál se pohybuje v intervalu 0.5 až 4.5V, proto bude nutné jeho zesílení do rozsahu  $\pm 15V$ . Pro zesílení jsem použil operační zesilovač LM2904 v neinvertujícím diferenční zapojení. Schéma připojení senzoru a zapojení zesilovače je znázorněno na obrázku [2.14.](#page-43-0)

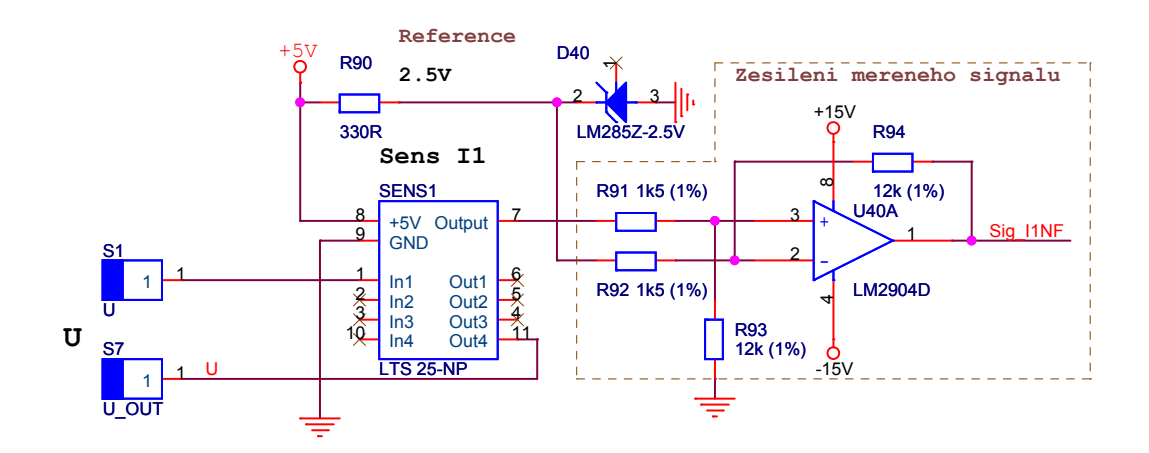

<span id="page-43-0"></span>Obrázek 2.14: Připojení proudového senzoru a zesílení výstupního signálu

Volba diferenčního zesilovače vycházela z vlastností výstupního signálu senzoru. Při nulovém proudu, je totiž výstupní napětí snímače rovno 2.5V. Podle polarity a velikosti proudu se pak tato hodnota zvětšuje nebo zmenšuje v maximálním rozsahu 0.5 až 4.5V.

Výstup ze snímače je přes napěťový dělič, složený z odporů R91 a R92, přiveden na neinvertující vstup OZ. Toto zapojení má vstupní odpor určený součtem odporů děliče. Této vlastnosti využiji k vytvoření proudové vazby mezi senzorem a zesilovačem. Eliminují tak možnost rušení měřeného signálu. Součet hodnot rezistoru nesmí být ale menší než  $2k\Omega$  (dle tabulky [2.4\)](#page-42-0). Jako referenční zdroj napětí pro invertující vstup jsem použil referenční diodu LM285Z-2.5.

#### Výpočet zesílení

Diferenční zesilovač je podrobně popsán např. v [\[7,](#page-61-1) kapitola 2.5]. Pro výpočet zesílení použitého zapojení si odvodím funkční vztah mezi napětím výstupním  $(u_{out})$  a vstupním  $(u_{in})$ . Vycházet přitom budu z předpokladu rovnosti napětí mezi invertujícím  $(u_{(-)})$  a neinvertujícím  $(u_{(+)})$  vstupem OZ:

<span id="page-43-1"></span>
$$
u_{(+)} = \frac{R_{93}}{R_{91} + R_{93}} u_{in}
$$
\n(2.7)

<span id="page-43-2"></span>
$$
u_{(-)} = \frac{R_{94}}{R_{92} + R_{94}} u_{ref} + \frac{R_{92}}{R_{92} + R_{94}} u_{out}
$$
\n(2.8)

Pro OZ platí předpoklad rovnosti  $u_{(+)} = u_{(-)}$ . Rovnice [2.7](#page-43-1) a [2.8](#page-43-2) dám do rovnosti a z nich odvodím velikost  $u_{out}$ :

<span id="page-44-0"></span>
$$
u_{(+)} = u_{(-)}
$$
  
\n
$$
\frac{R_{93}}{R_{91} + R_{93}} u_{in} = \frac{R_{94}}{R_{92} + R_{94}} u_{ref} + \frac{R_{92}}{R_{92} + R_{94}} u_{out}
$$
  
\n
$$
\frac{R_{92} + R_{94}}{R_{91} + R_{93}} \cdot \frac{R_{93}}{R_{92}} u_{in} = \frac{R_{94}}{R_{92}} u_{ref} + u_{out}
$$
  
\n
$$
u_{out} = \frac{R_{92} + R_{94}}{R_{91} + R_{93}} \cdot \frac{R_{93}}{R_{92}} u_{in} - \frac{R_{94}}{R_{92}} u_{ref}
$$
\n(2.9)

Z rovnice [2.9](#page-44-0) bychom jen těžko odvozovali lineární závislost ve tvaru  $u_{out} = k(u_{in}$  $u_{ref}$ ), kde k je konstanta. Proto zkusíme zavést stejnou hodnotu odporů děličů, konkrétně  $R_{91} = R_{92} = R_a$  a  $R_{93} = R_{94} = R_b$ . Po dosazení do [2.9](#page-44-0) a po úpravě dostaneme:

<span id="page-44-1"></span>
$$
u_{out} = \frac{R_a + R_b}{R_a + R_b} \cdot \frac{R_b}{R_a} u_{in} - \frac{R_b}{R_a} u_{ref}
$$
  

$$
u_{out} = \frac{R_b}{R_a} (u_{in} - u_{ref})
$$
 (2.10)

Zesílení rozdílového napětí je pak podle [2.10:](#page-44-1)

$$
a_{u_{in}-u_{ref}} = \frac{u_{out}}{u_{in}-u_{ref}} = \frac{\frac{R_b}{R_a}(u_{in}-u_{ref})}{u_{in}-u_{ref}} = \frac{R_b}{R_a}
$$
(2.11)

Platí pro  $R_a = R_{91} = R_{92}$  a  $R_b = R_{93} = R_{94}$ 

Pro maximální rozdílové napětí  $\pm 2V$  a napájení OZ  $\pm 15V$  jsem zesílení nastavil na 8. Nepokryl jsem nim sice celý rozsah, ale vycházím z předpokladu, že proudy snímačů se budou pohybovat na mezní hodnotě jen při náhlém proudovém zatížení.

Odpory jsem tedy stanovil na:  $R_{91} = R_{92} = 1k5\Omega$  a  $R_{93} = R_{94} = 12k\Omega$ . Při nákupu součástek je třeba pamatovat na výběr odporů s co nejlepší tolerancí.Osmičkové zesílení navíc zjednodušuje převodní vztahy mezi měřeným proudem a napětím na výstupu OZ.

V tabulce [2.5](#page-44-2) jsou vypsány převodní vztahy mezi výstupním napětím a měřeným proudem dle zvoleného rozsahu. V pravých sloupcích jsou i hodnoty proudů, pro které je výstupní napětí 5, 10 a  $15V$  (pro napájení  $\pm 15V$  bude maximum na výstupu o něco menší). Ctvrtý proudový rozsah 6/20A, se získá přidáním ještě jednoho závitu senzorem. Návrh DPS pak budu provádět tak, aby bylo možné nastavit kterýkoliv z rozsahů.

| Proudový rozsah $(A)$ převodní vztah Proud pro 5V, 10V, 15V na výstupu |                  |      |                             |           |  |
|------------------------------------------------------------------------|------------------|------|-----------------------------|-----------|--|
| 25/80                                                                  | $u_{out} = 0.2I$ | 25   | 50                          | 75        |  |
| 12/40                                                                  | $u_{out} = 0.4I$ | 12.5 |                             | 25 37.5 A |  |
| 8/27                                                                   | $u_{out} = 0.6I$ |      | $8.3\bar{3}$ 16.6 $\bar{6}$ | -25       |  |
| 6/20                                                                   | $u_{out} = 0.8I$ |      | 6.25 12.5 18.75 A           |           |  |

<span id="page-44-2"></span>Tabulka 2.5: Převod mezi výstupním napětím a měřeným proudem podle rozsahu

#### Fltrace signálu

Signály odpovídající průběhu proudů můžou být zarušeny. Zdrojem rušení může být samotný senzor, případně vodivá cesta na plošném spoji mezi snímačem a zesilovačem. Proto jsem do zapojení přidal dolnopropustní filtr s jedničkovým zesílením. Obsluha má přitom možnost volby mezi filtrovaným a nefiltrovaným signálem.

Filtr jsem zvolil druhého řádu, typu Butterworth. Zapojení je zobrazeno na obrázku [2.15.](#page-45-0)

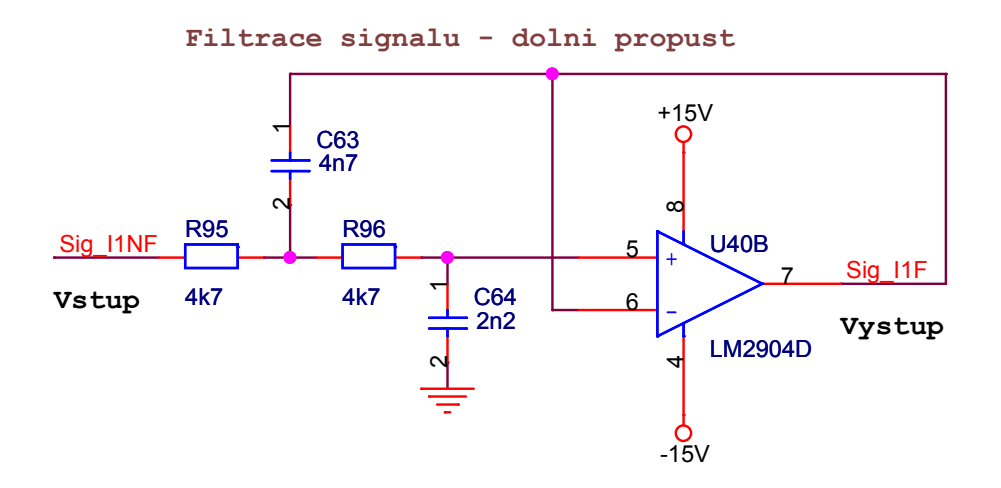

<span id="page-45-0"></span>Obrázek 2.15: Upravené Sallen-Key zapojení filtru 2. řádu s jedničkovým zesílením

Obecný návrh je podrobně popsán v  $(7, \text{ kapitola } 4.1]$ . Problém ale je, že uvedené příklady návrhu pro různé řády, vycházejí z polynomů splňující podmínky Butterwothova filtru, a taky je zde použito invertující zapojení. Pro neinvertující filtr lze použít zapojení Sallen-Key, ale v tomto případě nelze docílit jedničkového zesílení.

Návrh jsem proto nerealizoval výpočtem, ale pouze na základě simulací. V tomto případě mě hlavně zajímá dodržení jedničkového zesílení, strmost poklesu odpovídající 2. řádu a mezní frekvence DP. Pro návrh jsem použil zapojení Sallen-Key, ale na místo zpětnovazebního děliče jsem připojil k neinvertujícímu vstupu výstup, který mi zajistí jedničkové zesílení.

Horn´ı mezn´ı frekvenci jsem si stanovil na 10kHz. Mezi frekvenci zlomu a hodnotami součástek platí vztah  $f_c = 1/(2\pi RC)$ . Velikost odporu jsem si zvolil 4k7 $\Omega$ , velikost kondenzátoru pro frekvenci  $10kHz$  vzchází na cca  $3.4nF$ . V OrCADu jsem si zapojil jak klasické zapojení Sallen-Key, tak i mnou upravené s jedničkovým zesílením a vygeneroval frekvenční charakteristiky. Podle průběhu dle Sallen-Key jsem pak modifikoval velikosti kondenzátorů v mém zapojení, abych obdržel podobný průběh. Tímto postupem jsem došel k následujícím hodnotám součástek:

$$
R_{95} = R_{96} = 4k7\Omega, C_{63} = 4.7nFaC_{64} = 2.2nF
$$
\n
$$
(2.12)
$$

Na obrázku [2.16](#page-46-0) jsou znázorněné 3 frekfenční charakteristiky. Červenou barvou je zvýrazněn frekvenční přenos klasického Sallen-Key zapojení s nejednotkovým zesílením, ze kterého jsem vycházel. Světle hnědou barvou pak průběh získaný po odpojení napěťového děliče a připojení výstupu na inverující vstup (všiněte si, že parametry se hodně změnily).

Poslední, modrý průběh, vznikl na základě změn kondenzátoru tak, aby se obvod svými vlastnosti a tvarem co nejvíce podobal červenému (Sallen-Key) zapojení.

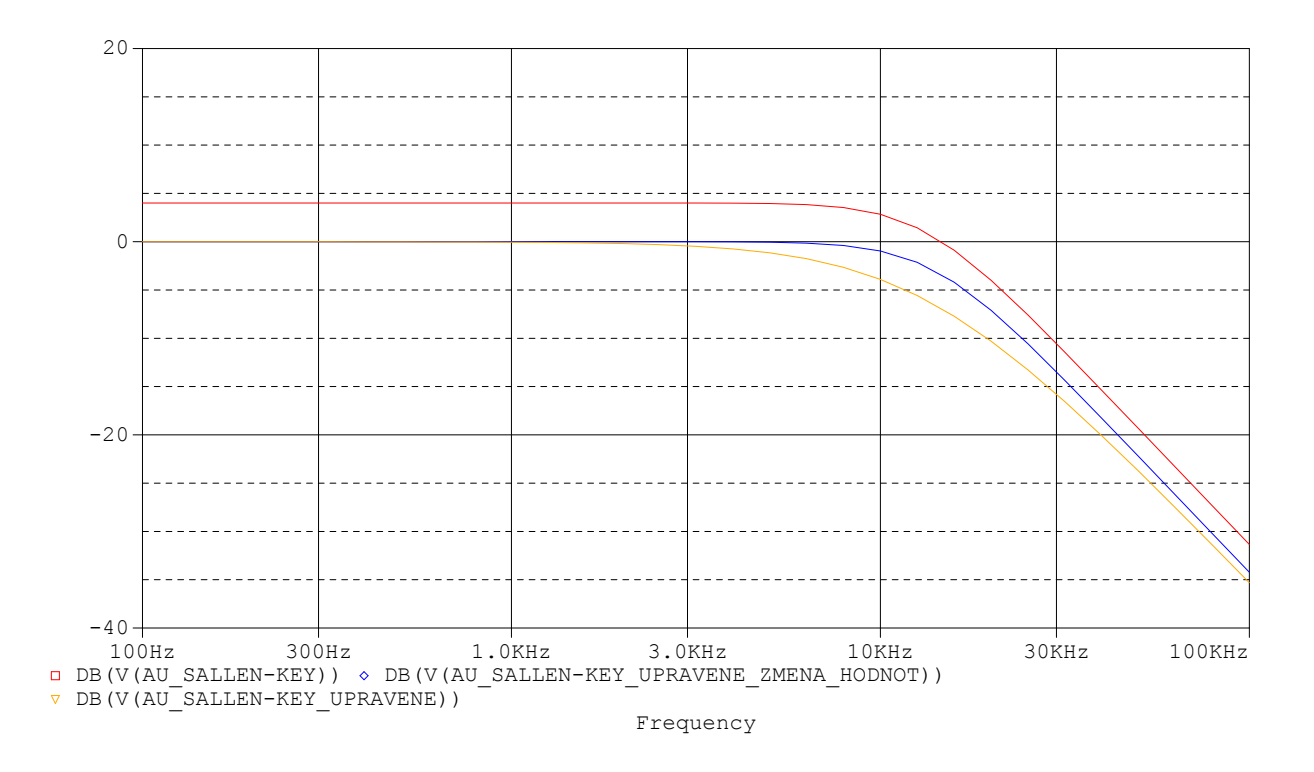

<span id="page-46-0"></span>Obrázek 2.16: Frekvenční charakteristiky využité pro návrh DP filtru

## 2.6.2 Měření napětí

Napětí, lépe řečeno "silové napětí", tedy to ,ze kterého se napájí spínání motoru, vychází<br>se stajnosměného napěťového schoice hodnotě see de 400V. V podstatě hy oni namysele ze stejnosměrného napěťového zdroje o hodnotě cca do  $400V$ . V podstatě by ani nemuselo být měřeno, jenže se nejedná o tvrdý zdroj napětí, který může vlivem velkého zatížení nebo naopak rekuperace klesat a růst. K jeho sledování se proto pokusím navrhnout vhodné zapojení pro měření.

### Základní požadavky

Protože se měří silové napětí, na kterém se budou objevovat i různé napěťové špičky, jednou ze základních podmínek bude opět galvanické oddělení. Rozsah měřených hodnot by měl být nastaven na okolí kolem hodnoty 400V. Výstupní signál by měl být ve stejných mezích jako signál proudový.

### Volba snímače

Senzory v oblasti nízkého napětí se samozřejmé sehnat dají. Nabídka ale není tak pestrá a cena příliš veliká, proto jsem se rozhodl použít řešení se zapojením děliče napětí. Výsledná cena je nízká, ale za cenu vyřešení galvanického oddělení.

#### Návrh zapojení

Na obrázku [2.17](#page-47-0) je výsledné zapojení obvodu.

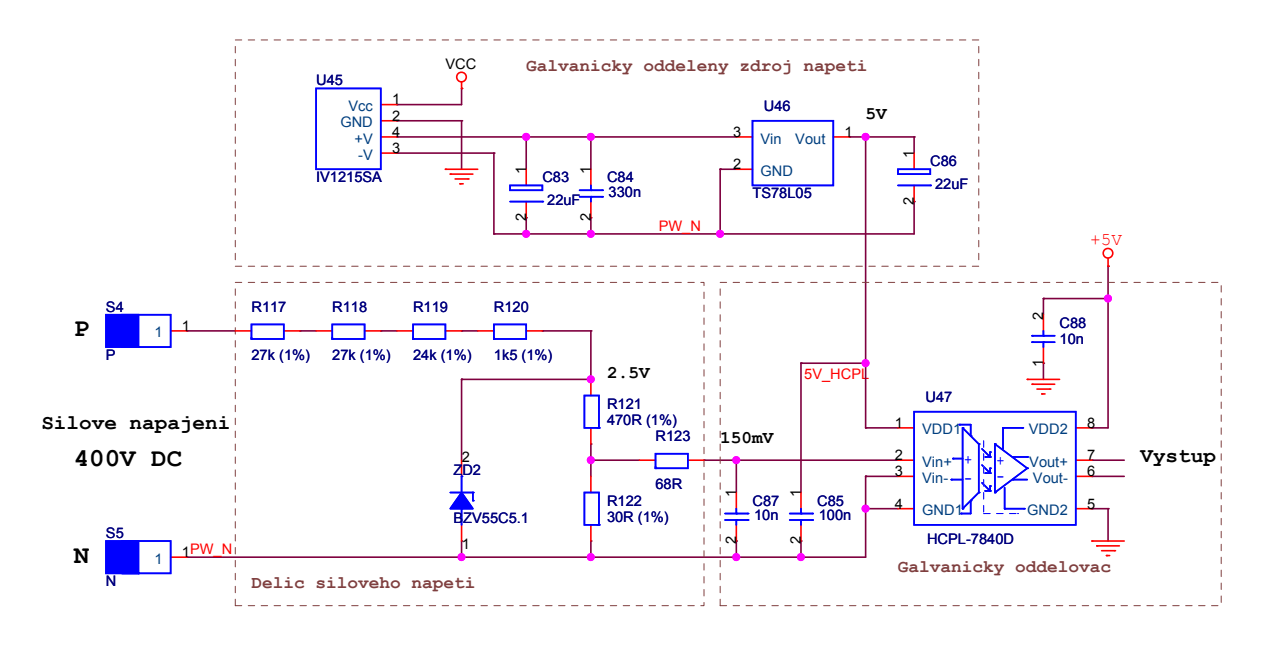

<span id="page-47-0"></span>Obrázek 2.17: Zapojení obvodu pro měření silového napětí

V levé části je vidět zapojení děliče. Velikost a počet odporů jsem volil s ohledem na kombinaci možných hodnot řady E24 a na výkonové zatížení vzhledem k použitým pouzdrům. Pro lepší ochranu vstupu oddělovače jsem navíc zařadil zenerovou diodu, která zajistí, aby se na vstup nedostalo napětí větší než cca  $400mV$  (dioda se aktivuje až při napětí zdroje převyšujícím hodnotu  $850V$ .

Pro galvanické oddělení naměřené hodnoty jsem použil analogový optický převodník HCPL7840 (dokumentace viz přiložené CD: Datasheet/Optoclen\_6N137.pdf). Jedná se o převodník pracující na principu převodu vstupního signálu na digitální signál, který je optočlenem galvanicky oddělen a na výstupu je znovu pomocí dolnopropustního filtru převeden na analogový signál. Minimální izolační napětí je  $2500V_{rms}$ .

Analogový převodník se ale musí napájet na obou stranách. Z druhé strany, kde se bude signál zpracovávat, jej budeme napájet centrálním napětím  $5V$ . V silové části si ovšem napětí musíme zajistit sami. Zde máme dvě možnosti:

- 1. Požadované napájení si vyrobíme z napětí silového.
- 2. Napájení získáme z napájecího napětí desky.

První možnost je na první pohled jednodušší a levnější, ale není bezpečná a nemáme žádnou jistotu, v jakých hodnotách se bude napětí pohybovat. Druhá možnost využívá napětí, kterým je napájeno celé zapojení, vyžaduje ale jeho galvanické oddělení. To jsem nakonec vyřešil použitím DC/DC měniče, který jsem použil jako zdroj napětí pro napájení spínacích bloků modulu. Takto oddělené napětí (15V) stabilizuji na úroveň 5V a můžu použít pro napájení analogového optického oddělovače.

Výstupní diferenční signál z analogového oddělovače je zesílen obdobně zapojeným ze-silovačem, který jsem použil pro zpracování signálu ze snímače<sup>[8](#page-48-0)</sup>. Protože zesílení optočlenu je rovno osmi (stejně jako následující zesilovač), pro  $400V$  na vstupu, je na výstupu napětí 9.6V. Měřitelné maximum se tak pohybuje okolo  $580V$ .

Nakonec je na výstup ještě připojen stejný filtr, který jsem použil pro filtraci proudu. Dalo by se použít nastavení součástek pro mnohem menší zlomovou frekvencí, protože jde o měření napětí stejnosměrného zdroje. Nicméně s použitím dalších akumulačních prvků pro absorpci energie při brždění se předpokládají i rychlé změny úrovně, které můžeme dále zpracovat a vyhodnotit.

# 2.7 Jednoduchý řídicí procesor

V příloze [B,](#page-71-0) naleznete schéma zapojení jednoduchého pomocného procesoru. Ten jsem do obvodu zařadil, aby mohl měřit teplotu chladiče a na základě její hodnoty, řídit otáčky ventilátoru. Ostatní funkce by se daly vyřešit jednoduchými zapojeními. Jako procesor jsem zvolil malou osmibitovou variantu od firmy ATMEL, s označením ATmega8.

### 2.7.1 Funkce procesoru

#### Řízení chlazení

Pro měření teploty chladiče využívám NTC termistor o velikosti 150k $\Omega$ . Ten jsem připojil ke druhému odporu  $R163$  se stejnou hodnotou a vytvořil tak dělič napětí (napájeno pěti volty). Výstupní napětí je připojeno k procesoru přes vstup  $PC0$ . Jde o vstup, který je uvnitř připojen k desetibitovému AD převodníku. Při zahřívání chladiče dochází k poklesu odporu termistoru a tím i k poklesu napětí na děliči. Hodnota  $150k\Omega$  se udává pro teplotu 25°C. Pro charakteristickou závislost odporu na teplotě, dojde po nárůstu teploty o 80°C, pokles odporu na zhruba desetinu normálové hodnoty. Při teplotě 25°C je na děliči napětí  $2.5V$ . Pro předchozí předpoklad, by se napětí děliče při  $100^{\circ}C$ , zmenšilo na 0.45V. Předpokládám-li, že reálný rozsah  $A/D$  převodníku je 8 bitů, pak v uvedeném intervalu dokážeme rozeznat přibližně sto hodnot. Protože na měření nejsou kladené žádné přísné požadavky, mohl jsem si dovolit připojit k procesoru, jako referenční napětí A/D převodníku napájecí napětí a rovněž tak lze linearizovat teplotní závislost termistoru (pouze otázka programu).

Ke spínání ventilátorů jsem použil Darlingtonovy tranzistory, schopné spínat až  $4A<sup>9</sup>$  $4A<sup>9</sup>$  $4A<sup>9</sup>$ . Zapojení je uvedeno na obrázku [2.18.](#page-49-0)

Ventilátory budou připojené konektorem CON7, mezi svorky 1-2 a 1-3. Diody D60 a D61 jsou určené k pohlcení zbytkových proudů při zavírání tranzistoru, aby nedošlo ke vzniku přepěťových špiček (zátěž má induktivní charakter).

<span id="page-48-0"></span><sup>&</sup>lt;sup>8</sup>Použití stejného zapojení pro zpracování signálu mi umožnil cílený návrh části pro měření, který jsem si tomu přizpůsobil a taky podobný rozsah výstupní diference analogového optického oddělovače.

<span id="page-48-1"></span><sup>&</sup>lt;sup>9</sup>Tranzistory jsou předimenzované, protože je budu používat bez chlazení. Navíc výkon ventilátoru se určí až v závislosti na volbě typu chladiče

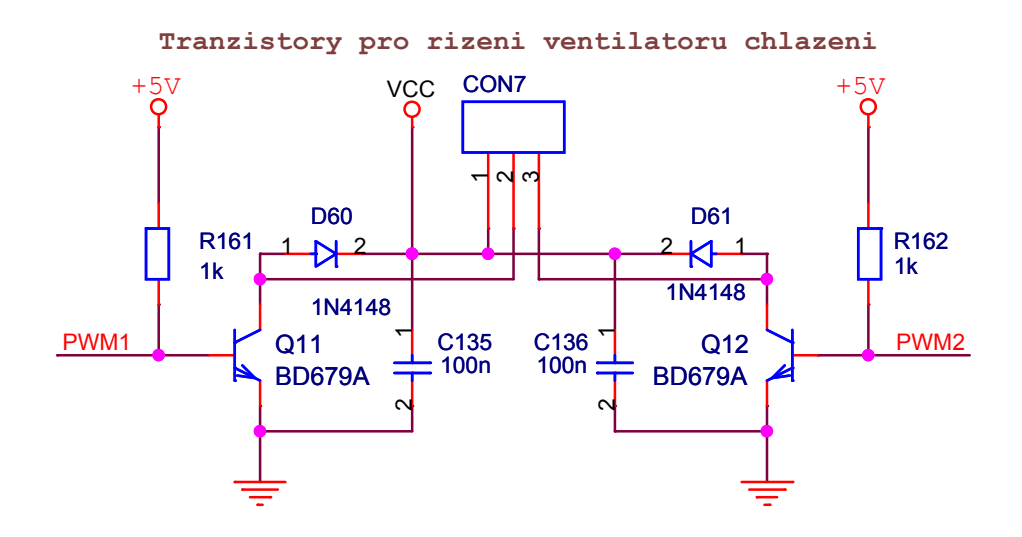

<span id="page-49-0"></span>Obrázek 2.18: Zapojení tranzistorů pro spínání ventilátorů

### Obsluha chybových stavů modulu

Chybové stavy modulu, popsané v kapitole [2.4.6](#page-28-0) je potřeba vyhodnotit nebo alespoň sdělit nadřazeném procesoru, o jejich vzniku. Protože máme tyto výstupy z modulu celkem 4, je vhodné z nich udělat pouze jeden chybový výstup. Pro tuto obsluhu jsem taky využil již použitý procesor. Můžeme tak navíc libovolně dlouho prodloužit dobu trvání chybového stavu (chybový výstup je indikován modulem pouze po dobu trvání chybového stavu).

### Povolení průchodu řídicích signálů

Poslední využití procesoru, je pro povolování průchodu řídicích signálů.

Průchod všech řídicích signálů je podmíněný povolovacím signálem /OE. Spolu s řídicími signály je jedním ze vstupů z nadřazeného procesoru i signál UWV OE. Ten je přiveden na vstup procesoru, který ho dále převede na svůj výstup, čímž povolí nebo zakáže spínání modulu. Dostáváme tak možnost tento signál na základě vzniku chyby deaktivovat, aby se modul dostal do bezpečného stavu, a po interakcí s nadřazeným řízením, opět předat povolení /OE jemu.

# 2.8 Napájecí část

Posledním blokem návrhu je napájecí část. Schéma zapojení najdete v příloze [B.](#page-72-0) V upřesnění zadání v kapitole [2.1](#page-20-0) je stanoveno, že obvod bude napájen stabilizovaným napětím 12V. Z tohoto předpokladu jsem během celého návrhu vycházel. Než začnu navrhovat napájecí zdroj, zrekapitulujme si, jaká napětí budu potřebovat.

- 12V pro DC/DC měniče  $12/15V$  $(Zi\sin p\check{r}$ ímo z napájecího konektoru  $\Rightarrow$  ne $\check{r}$ e $\check{s}$ ím)
- $\bullet$  5V pro napájení vstupních optických oddělovačů, "dead time" obvodů, proudových

senzorů a procesoru.  $( Pomocí stabilizátoru z napájecího napětí)$ 

•  $\pm 15V$  pro napájení zesilovačů a filtrů  $(Použitím spínaných napěťových regulátorů a následné stabilizace)$ 

## 2.8.1 Zdroj 12V

Napětí beru rovnou z napájecího konektoru. Jediným ochranným prvkem je varistor P6KE15CA (D53), který slouží jako krátkodobá ochrana proti přepětí. Další ochrany, jako např. dioda proti opačné polaritě, nebyly vyžadovány.

# 2.8.2 Napájení 5V

Získám použitím klasického stabilizátoru 7805 (1A), v pouzdru TO220. Na výstup jsem, kromě keramického kondenzátoru dle doporučeného zapojení, připojil i kondenzátor elektrolytický s větší kapacitou.

Tímto napětím napájím většinu obvodu, proto jsem při návrhu pamatoval i na rozmístění lokálních blokovacích elektrolytických kondenzátorů. Téměř všechny integrované obvody, určené pro zpracování signálu, mají navíc k napájecímu napětí připojené keramické blokovací kondenzátory.

## 2.8.3 Napájení operačních zesilovačů

Pro napájení OZ je potřeba navrhnout symetrický zdroj napětí  $\pm 15V$ . Pro tuto aplikaci je vhodné použít spínací napěťový regulátor. Tyto obvody jsou schopny za pomocí indukčnosti a kapacity, "zvednout" napájecí napětí na vyšší úroveň, popřípadě i obrátit<br>nalezíty polaritu.

Použil jsem obvod TL497ACN (CD: *Datasheet/NapReg\_TL497ACN.pdf*). Podle dokumentace s ním jde realizovat zdroj zvyšující vstupní napětí a zároveň i invertující zdroj s nastavitelnou polaritou. Oba typy zapojení jsou na obrázku [2.19.](#page-50-0)

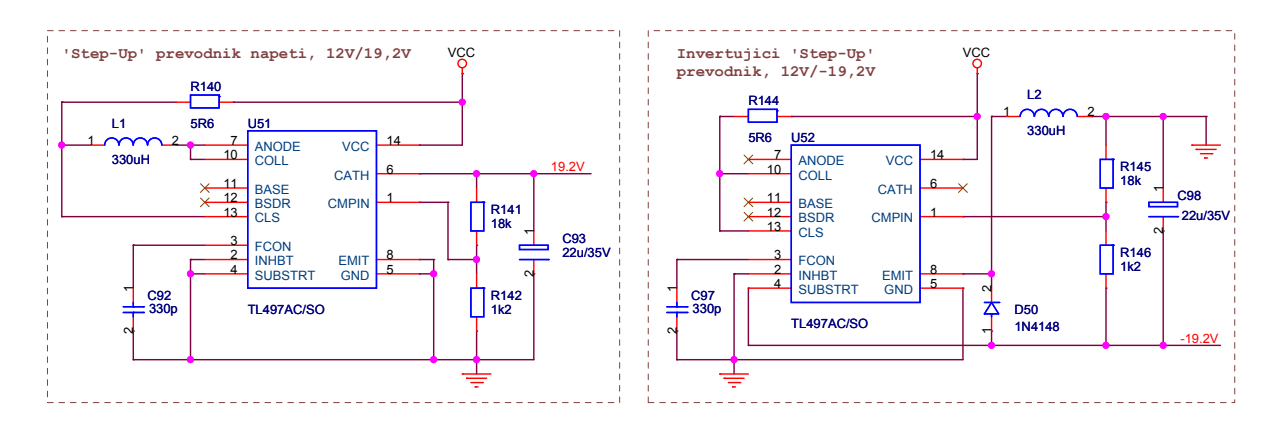

<span id="page-50-0"></span>Obrázek 2.19: Zapojení regulátoru TL497ACN jako zdroje +19.2 a  $-19.2V$ 

Pro správné nastavení je potřeba znát hodnotu vstupního napětí, přibližné hodnoty předpokládané zátěže a určit si velikost výstupního napětí. Postup výpočtu externích součástek zapojení pro zvyšování vstupního napětí je uveden v dokumentaci a pro neinverujíci, napětí zvyšující zapojení, je následující:

1. Zvolím si dobu spínání  $t_{(ON)}$  v doporučeném intervalu  $25\mu s \leq t_{(ON)} \leq 150\mu$ . Z této doby určím velikost kapacitoru  $C_{92}$  podle vztahu:

<span id="page-51-0"></span>
$$
C_T(pF) = 12t_{(ON)}(\mu s)
$$
\n(2.13)

2. Vypočítám si přibližnou velikost proudu při spínání indukčnosti  $I_{PK}$ , přitom vycházím z velikosti vstupního a výstupního napětí  $(U_{In}, U_{Out})$  a předpokládané maximální proudové zátěže  $(I_{OutMax})$ :

<span id="page-51-2"></span>
$$
I_{PK} = 2I_{OutMax} \left(\frac{U_{Out}}{U_{In}}\right) \tag{2.14}
$$

3. V dalším kroku si určím velikost indukčnosti  $L_1$  (doporučeno  $50\mu H \le L_1 \le 500\mu H$ ):

<span id="page-51-3"></span>
$$
L_1(\mu H) = \frac{U_{In}}{I_{PK}} t_{(ON)}(\mu s)
$$
\n(2.15)

4. Odpor  $R_{142}$  má mít hodnotu 1k2 $\Omega$ , k němu odpor  $R_{141}$  určuje poměr vstupního a výstupního napětí a je dán vztahem:

<span id="page-51-1"></span>
$$
R_{141} = (U_{Out} - 1.2)k\Omega
$$
\n(2.16)

5. Odpor  $R_{140}$ , který omezuje proud indukčnosti  $L_1$  je:

<span id="page-51-4"></span>
$$
R_{140} = \frac{0.5}{I_{PK}}\tag{2.17}
$$

6. Nakonec vypočítáme výstupní filtrovací kondenzátor  $C_{93}$ , který by měl mít dle dovolené amplitudy zvlnění výstupu  $U_{riiple}$ :

$$
C_{93} \approx t_{(ON)}(\mu s) \frac{\left(\frac{U_{In}}{U_{Out}} I_{PK} + I_{Out}\right)}{U_{riiple}}\tag{2.18}
$$

#### Výpočet součástek pro regulátor zvyšující napětí:

Kondenzátor  $C_{92}$  vypočítám dosazením do [2.13,](#page-51-0)  $t_{(ON)}$  volím 25 $\mu s$ ,  $C_{92} = 300pF$ , ale nejbližší použitelná hodnota je 330pF. Velikost výstupního napětí  $V_{Out}$  volím alespoň o 2V větší, než požadovaných 15V (budu stabilizovat). Vhodnou hodnotou odporu dle [2.16](#page-51-1) je 18k $\Omega$ , pro kterou je  $U_{Out} = 19.2V$ .  $I_{OutMax}$  volím 300mA a po dosazení do [2.14](#page-51-2) je  $I_{PK} = 0.96A$ . Nyní můžu vypočítat velikost indukčnosti podle vytahu [2.15.](#page-51-3)  $L_1 = 312 \mu H$ , volím dostupnou hodnotu  $L_1 = 330 \mu H$ . Odpor  $R_{140}$  je dle rovnice [2.17](#page-51-4) 5.2 $\Omega$ , nejbližší možná hodnota je 5.6 $\Omega$ .

Nakonec dopočítám filtrovací kondenzátor pro zvlnění  $1V$ , který vyjde cca  $22\mu$ F. Zvlnění  $1V$  samozřejmě není dobrý parametr, nicméně platí pro maximální odebíraný proud, který

jsem navíc trochu předimenzoval, a taky je toto napětí dále stabilizováno na hodnotu 15V.

Zapojení na obrázku [2.19](#page-50-0) (vpravo) je pro regulátor inverujíci vstupní napětí z 12V na −19.2V. Při výpočtu součástek jsem postupoval obdobně jako u regulátoru neinvertujícího. Nepatrný rozdíl je ve výpočetních vztazích, které jsou uvedené v dokumentaci. Pro tento případ je zde znovu přepisovat nebudu. Konečné hodnoty součástek jsou vidět v zapojení na zmíněném obrázku.

# Kapitola 3

# Návrh desky plošného spoje

Po dokončení návrhu, se v této kapitole pokusím popsat přechod k návrhu plošného spoje a samotný návrh s popisem použitých pravidel.

Celý postup je proveden částečně na základě předchozích zkušeností s navrhováním DPS v programu OrCAD, které jsem získal mezi jinými v absolvovaných předmětech where  $\alpha$  , where  $\alpha$  is  $\alpha$  is  $\$ Návrh elektrických zařízení" a "Metodika návrhu propojování součástek", dále jsem<br>svěji naznatlní a literatury [8] a [9]

# 3.1 Příprava schématu pro vygenerování "Netlistu"

Po dokončení návrhu v programu OrCAD Capture, je potřeba výsledná schémata připravit, abych bylo možné vygenerovat speciální soubor ("Netlist"), který obsahuje data potřebná<br>naz nasemení OrCAD Levent, su kterém hudu plažné znaj nazmlasné pro program OrCAD Layout, ve kterém budu plošný spoj navrhovat.

### Kontrola označení a číslování součástek

Při návrhu schématu došlo k automatickému očíslování součástek. Aby čísla více odpovídala blokové koncepci, provedl jsem přečíslování ručně. Návrh je tak dle mého názoru přehlednější. Rovněž byla provedena ještě jedna celková kontrola nastavených hodnot součástek a výpočtů, podle kterých byly při návrhu stanoveny.

#### Porovnání dostupných typů pouzder

V dalším kroku bylo nutné zkontrolovat, v jakých pouzdrech jsou součástky u distributorů  $dot{q}$ <sup>[1](#page-53-0)</sup>.

#### Příprava knihoven pouzder a přiřazení k součástkám

Na základě předchozího bodu jsem si připravil knihovny pouzder součástek. Většina součástek se nacházela v již připravených knihovnách. Téměř všechny jsem ale upravil, abych si usnadnil ruční pájení, přizpůsobil průměry děr nožičkám součástek a změnil způsob značení pro potisk. Všechna upravená nebo nově navržená pouzdra jsou uložena v knihovně diplomka.lib, kterou naleznete na přiloženém CD ( $OrCAD/Knihovny/diplomka.$ llb).

<span id="page-53-0"></span> $1$ Základní kontrola dostupnosti byla provedena už při výběru součástek během návrhu.

Po přípravě pouzder se přiřadí ve schématu k odpovídajícím součástkám a vygeneruje "netlist".

# 3.2 Příprava před "routováním"

Po vygenerování "netlistu" se mužeme přesunout k programu OrCAD Layout, ve kterém<br>se hude declar nazmkovet. Po ženšču su nažtevé si ale nusáne stanovit sálelo há luitária se bude deska navrhovat. Po úspěšném načtení si ale musíme stanovit základní kritéria n´avrhu:

- 1. Zvolit třídu přesnosti pro návrh DPS
- 2. Stanovit potřebný počet vrstev plošného spoje
- 3. Určit výsledné rozměry desky
- 4. Promyslet rozmístění jednotlivých částí obvodu

Na základě úvah s ohledem na cenu a možnosti výroby, jsem došel k těmto závěrům:

- 1. Třídu přesnosti volím č. 4<sup>[2](#page-54-0)</sup>.
- 2. Součástky budou propojovány ve dvou vrstvách (TOP a BOTTOM).
- 3. Výslednými rozměry jsem nebyl příliš omezen, v zásadě jsem se snažil vytvořit co nejmenší plošný spoj. Nicméně orientační tvar už předurčuje samotný výkonový modul. Prvním krokem tedy bylo zakreslení obrysu modulu a pozic výkonových svorek.
- 4. Podobně jako rozměry modulu přibližně určují tvar desky, tak i rozmístění výkonových svorek a konektoru pro řízení, předurčilo umístění bloku návrhu. Podrobnější popis rozmístění bude uveden v následující kapitole [3.3.](#page-54-1)

# <span id="page-54-1"></span>3.3 Rozmístění bloků návrhu

Na obrázku [3.1](#page-56-0) jsou vyznačené oblasti, ve kterých jsou zapojené blokové části obvodu.

## Hnědá oblast:

Je umístěna v levém horním rohu desky. Jedná se o napájecí část se stabilizátorem  $+5V^3$  $+5V^3$ a napěťovými regulátory  $\mp 15V$ . Napájecí a stabilizované napětí je vedeno pod horním okrajem desky k ochranné logice a obvodu pro spínání invertoru.

## $\dot{Z}$ lutá oblast:

Nachází se pod napájecí části a obsahuje pomocný procesor pro řízení chlazení a obsluhu chyby. Okolo této části jsou umístěné téměř všechny konektory.

<span id="page-54-2"></span><span id="page-54-0"></span> $\overline{^{2}\text{Podrobnější}}$  informace v [\[8,](#page-61-2) strana 217]

<sup>&</sup>lt;sup>3</sup>Samotný obvod je ve skutečnosti umístěn na hlavním chladiči modulu a k desce je připojený ze spodní strany.

## Červená oblast:

"Dead time" rogina je umistená mezi vštúpin častí a mvertorem. Jedná se o nejsložitejší<br>část zapojení, ve kterém jsou kontrolovány a upravovány řídicí signály. Důraz jsem kladl "Dead time" logika je umístěna mezi vstupní části a invertorem. Jedná se o nejsložitější na maximální oddělení části před a za optickými oddělovači a na samostatně vedené napájecí napětí, které je připojeno shora. V oblasti logiky jsou pak plošně rozmístěné elektrolytické blokovací kondenzátory.

### Zelená oblast:

Jde o blok s obvody zajišťující napájení a přivedení signálů do spínacích obvodů invertoru. Na tuto část jsou kladeny zvýšené nároky pro zabezpečení galvanického oddělení.

### Modrá oblast:

Obsahuje zapojení senzorů a zpracování jejich signálů. Je vidět, že proudové snímače jsou umístěné v pravé části desky, tedy ve výkonové oblasti. Signály jsou z nich vedené přes téměř celou desku k zesilovačům, které je upraví do požadovaných výstupních úrovní a případně i odfiltrují šum. Toto spojení může být citlivé na vznik rušení, proto je vstupní impedance zesilovačů nastavena v řádu několika  $k\Omega$ , aby došlo ke vzniku malé proudové vazby.

Vedle svorek s výkonovým napájením je umístěn napěťový dělič. Odpory, na kterých vzniká velký úbytek napětí, jsou voleny v klasických pouzdrech s dovoleným ztrátovým výkonem 0.6W, aby se docílilo větší vzdálenosti mezi vývody, navíc by u SMD pouzdra došlo k překročení dovolené výkonové ztráty. Po oddělení analogovým optickým oddělovačem je signál dále zesílen stejným způsobem, jako signály proudové.

# 3.4 Všeobecná pravidla propojování

- Napájecí napětí není nijak odrušené tlumivkami, proto je kladen důraz na oddělené napájení jednotlivých bloků. Týká se to zejména ochranné logiky.
- Po celé oblasti plošného spoje jsou rozmístěné elektrolytické blokovací kondenzátory. Téměř každý integrovaný obvod obsahuje navíc blokovací keramický kondenzátor, který je s napájecími nožičkami spojen minimální vzdálenosti.
- Výkonové cesty jsou opatřeny jakýmisi potenciálovými valy, které by měly zvýšit izolační napětí (předpoklad vychází ze závislosti napětí oblouku na vzdálenosti od vodivé části).
- K plátováni desky bylo použito zesílené měděné vrstvy  $70 \mu m$ .
- Silové spoje jsou vedené zrcadleně v obou vrstvách plošného spoje, aby se zvýšila proudová zatížitelnost vedení.

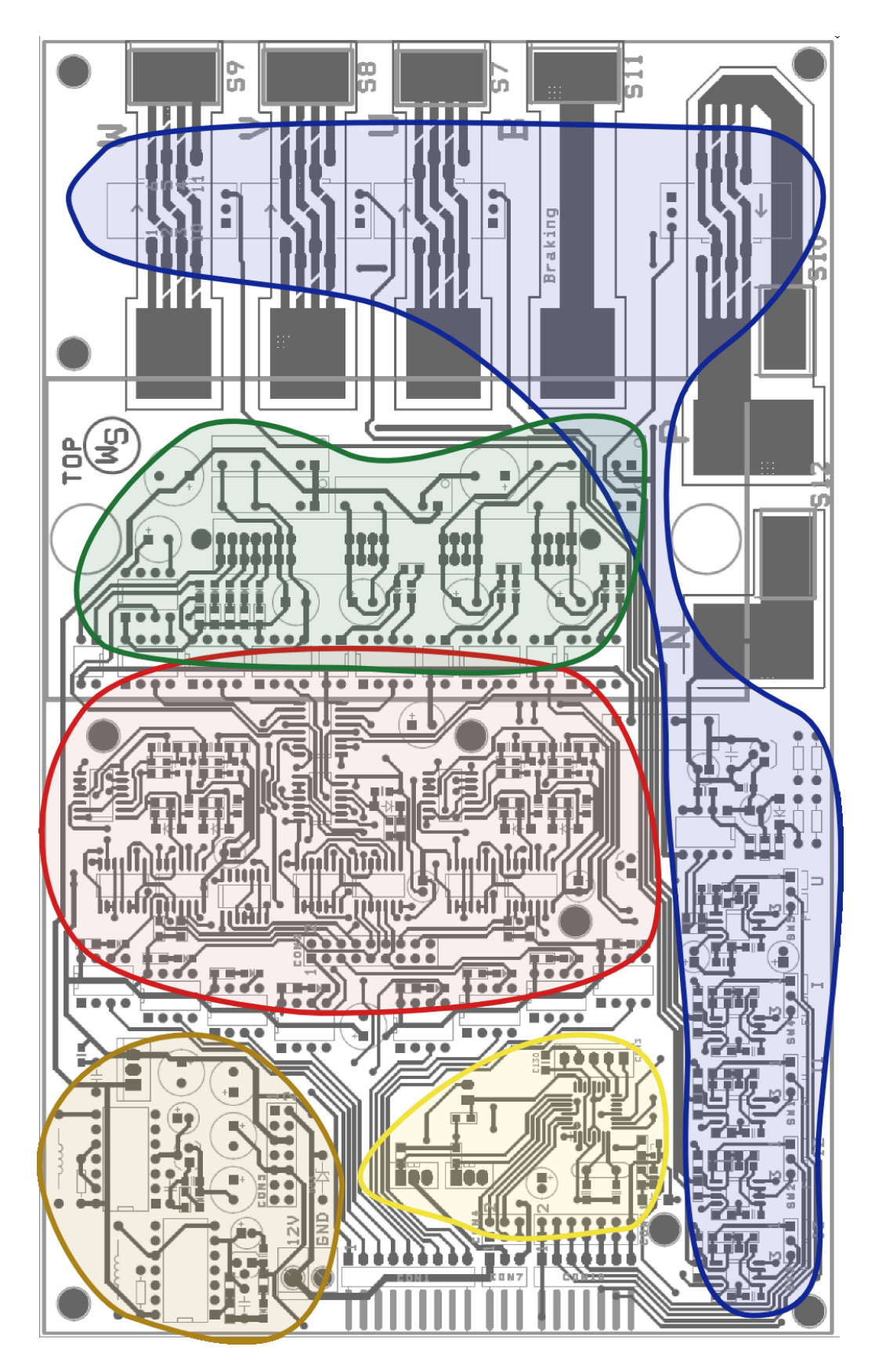

<span id="page-56-0"></span>Obrázek 3.1: Zakreslení rozmístění navržených bloků na plošném spoji

# Kapitola 4

# Výroba a oživování

## Výroba

Po dokončení návrhu plošného spoje, byla vygenerována výrobní data a deska se nechala vyrobit ve specializované firmě.

### Osazování

Desku jsem z důvodů velkého množství součástek (více než 350) a lepšího přístupu k pájení, neosazoval po částech, ale jako jeden celek podle velikostí komponent. Nejdříve jsem připájel SMD odpory, kondenzátory a IO, následně další větší součástky podle jejich rozměrů. Vzhledem k velikosti desky a způsobu pájení, nehrozilo lokální přehřátí citlivějších komponent.

Deska se osadila bez výkonového modulu. Speciální konektor pro řídicí obvody modulu se nepovedlo obstarat, proto jsem vyrobil propojovací dutinkovou lištu.

## Oživování

K oživování jsem přistupoval následovně:

- Proměřil jsem vstupní odpor napájecí svorky s odpojeným stabilizátorem pro  $5V$ a připojil vstupní napájení  $+12V$ .
- Zkontroloval jsem, zda nedochází k nadměrnému toku proudu.
- Proměřil jsem výstupní napětí spínaných napěťových regulátorů  $(\pm 15V)$ .
- Proměřil jsem výstupní napětí galvanicky oddělených  $DC/DC$  měničů pro napájení spínací elektroniky modulu  $(15V)$ .
- Proměřil jsem část obvodu, která je napájena pěti volty a připojil stabilizátor.
- Opět jsem připojil napájení a prověřil proudovou spotřebu.
- V dalším kroku jsem si ověřil průchodnost spínacích signálů na konektor modulu, funkčnost povolení výstupu  $\mathcal{O}(E)$  a brzdícího signálu.
- Dále jsem si ověřil výstupní zesílené napětí z proudových senzorů a měření napětí výkonového zdroje, včetně ověření převodního vztahu.
- Před připojením a testování modulu jsem provedl statický test logiky ochrany proti zkratu.
- Po základních testech elektroniky jsem k desce připojil výkonový modul s odporovou zátěži a prověřil zda dochází ke spínání výkonových tranzistorů, na základě vstupních spínacích signálů.

# Oprava chyb

Během popsaného postupného oživování jsem narazil na několik chyb v návrhu, které jsem postupně opravil. Veškeré úpravy byly zpětně provedené ve schématech zapojení a v návrhu desky. Zpráva obsahuje aktuální opravený návrh!

Objevené chyby:

- U signálu "Brake", z nadřazené desky, chyběl zdvihací odpor.<br>Omnové Odportky, deský k a maje doužiny Oprava: Odpor byl do plošného spoje dopájen.
- Došlo k záměně označení invertujícího a neinverujícího budiče sběrnice. Oprava: Výměna obvodu za invertující typ.
- Křížení signálového vodiče se zemí ve vrstvě TOP. Oprava: Přerušení a přemostění.
- Záměna nožiček referenční diody pro  $2.5V$  (pouzdro TO92). Oprava: Pootočení nožiček.
- Přetížení optočlenů pro oddělení od modulu. Oprava: Zvýšení hodnoty spínaných odporů na výstupech optočlenů (případně lze  $z\nu$ ětšit proudy diod na vstupech optočlenů).

# Kapitola 5

# Závěr

Během své práce jsem provedl kompletní návrh zapojení obvodu pro řízení třífázových motorů. Na jeho základě jsem dále navrhl desku plošného spoje. Tu jsem nechal vyrobit, osadil ji a oživil. Dále jsem provedl základní testy funkčnosti.

## Zhodnocení výsledků:

- Během oživování jsem narazil na několik drobných chyb, kterých jsem se dopustil při návrhu zapojení a vedení spojů na desce. Žádná z chyb nebyla vážná a všechny jsem lehce opravil. Úpravy jsem zpětně provedl i v návrhu a na desce plošného spoje a jsou součásti této zprávy.
- Měření jsem provedl jenom základní během oživování a při celkových testech funkčnosti. Ty byly provedené pouze ve statickém režimu.
- Funkčnost měření napětí a snímání velikostí proudů byla ověřena. U dvou proudových senzorů jsem naměřil malý napěťový posun vůči klidovému stavu, který na nominálním rozsahu 25A způsobuje chybu měření cca 1%. Původ chyby se mi nepovedlo identifikovat.
- Testování spínání výkonových tranzistorů jsem provedl pro odporovou zátěž. Otestoval jsem funkčnost všech šesti tranzistorů výkonového můstku a tranzistoru pro brždění. Ověření detekce chyby jsem provedl pouze pro pokles napájecího napětí spínacích obvodů modulu.

K desce jsem vytvořil kompletní dokumentaci včetně dat v elektronické formě a návodu k použití s popisem konektorů.

## Nebylo provedeno:

- Naprogramování pomocného procesoru. Poznámka: Ventilátory chlazení jsou natvrdo napojené na napájení, taktéž povolovací signál, který je výstupem z procesoru, je napojen na  $+5V$ .
- Dynamické měření pro ověření správné funkčnosti a účinnosti "dead time" logiky.
- Změření skutečných převodních charakteristik napěťového a proudových snímačů.

• Testovací aplikace pro ovládání motoru se zaměřením na funkčnost a vliv rušení měřených signálů.

I přes nedokončená měření a testy jsem ověřil a prokázal, že obvod je funkční a splňuje požadavky zadání. Po dokončení chybějících testů bude dále otestován v aplikaci pro řízení lineárního spalovacího motoru a při trakčním řízení asynchronního motoru.

# Literatura

- [1] BAYER, J., HANZÁLEK, Z. a ŠUSTA, R. Logické systémy pro řízení. Praha: Vydavatelství ČVUT, 2000.
- <span id="page-61-0"></span>[2] SIMEK, T. a BURGET, P. Elektronické systémy II. Praha: Vydavatelství ČVUT, 2001.
- [3] Jurgen, R. Electric and hybrid electric vehicles. Society of Automotive Engineers, 2002.
- [4] MITSUBISHI ELECTRIC. Dokumentace k modulu PM50RLA120. [online] [\(http://www.mitsubishichips.com/\)](http://www.mitsubishichips.com/Global/common/cfm/eProfile.cfm?FOLDER=%2Fproduct%2Fpower%2Fpowermod%2Fintelligentpmod%2Fhighspeedswl) [CD-ROM] (Datasheet/Invertor PM50RLA120 Obecne info.pdf), 2005.
- [5] MITSUBISHI ELECTRIC. Aplikační poznámky k L-kové řadě IPM. [online] [\(http://www.mitsubishichips.com/\)](http://www.mitsubishichips.com/Global/note/power.html) [CD-ROM] (Datasheet/Invertor Popis L serieModulu.pdf), 2006.
- [6] Olszewski, M. Z-Source Inverter for Fuel Cell Vehicles. [CD-ROM] (Dokumenty/Z source.pdf), 2005.
- <span id="page-61-1"></span>[7] Vysoký, O. Elektronické systémy II. Praha: Vydavatelství CVUT, 2003.
- <span id="page-61-2"></span>[8] ZÁHLAVA, V.  $OrCAD$  10. Praha: Grada Publishing, a.s., 2004.
- <span id="page-61-3"></span>[9] ZÁHLAVA, V. Návrh a konstrukce desek plošných spojů. Praha: Vydavatelství ČVUT, 2005.

# Příloha A

# Návod k použití

### Název:

# Deska pro řízení třífázových motorů

### Funkce obvodu:

- Na základě vstupních signálů zajišťuje spínání tranzistorů výkonového modulu.
- Obsahuje kontrolní obvody pro ochranu proti nepovolené kombinaci vstupu.
- Provádí měření proudů a napětí silového napájení.

### Napájení:

- Hlavní napájení +12V, odběr 500 $mA$  (maximálně 1A)
- Externí +5V napájecí vstup pro vstupní signály ( $\leq 40mA$ )

### Vstupy:

- $U_{Up}, V_{Up}, W_{Up}, U_{Down}, V_{Down}, W_{Down}$  spínání tranzistorů (aktivní v nule)
- $Brake$  spínání brzdícího tranzistoru (aktivní v nule)
- $UVW/OE$  povolení spínání (aktivní v nule)

Poznámka: Nula na každém ze vstupů uzavírá proud 5mA z externího zdroje

### Výstupy:

• Signály  $U_{I1}$ ,  $U_{I2}$ ,  $U_{I3}$ ,  $U_{I}$  – napětí odpovídající velikosti měřených proudů. Převodní vztahy:  $U_{Ix/25} = 0.2 \cdot I_x$ ,  $U_{Ix/12} = 0.4 \cdot I_x$ ,  $U_{Ix/8} = 0.6 \cdot I_x$ ,  $U_{Ix/6} = 0.8 \cdot I_x$ . Rozsah signálů  $\pm 14V$ .  $(U_{Ix/Y} = v$ ýstupní napětí odpovídající proudu " $x$ " s hodnotou danou vztahem pro nominální rozsah "Y", kde " $x$ " je 1,2,3 nebo bez čísla (hlavní proud) a rozsah je dán počtem závitu senzoru).

- Signál  $U_{Um}$  velikost měřeného napětí. Rozsah  $\pm 14V$ . Převodní vztahy:  $U_{Um} = 0.024 \cdot U_m$ , kde  $U_m$  je měřené silové napětí.
- $Err$  signalizace chyby modulu  $\langle 0.6V c$ hyba nenastala, cca  $12V Chy$ ba je aktivní). Úroveň napětí v aktivním stavu lze změnit výměnou Zenerovy diody ZD1  $ze$  schématu v příloze [B](#page-70-0)

## Výkonová část:

Maximální stejnosměrné napájecí napětí (mezi svorky P,N): 800V Výstupy pro připojení motoru:  $U, V, W$ Výstupy s uzemňujícím tranzistorem pro brždění: B Střední hodnota spínaného proudu:  $\leq 50$ A Maximální (špičková) hodnota proudu:  $\leq 100\text{A}$ Střední hodnota proudu brzdícím tranzistorem:  $\leq 25$ A Střední hodnota proudu brzdícím tranzistorem:  $\leq 25$ A

## Popis externích konektorů:

### $CON1 - \check{r}$ ídicí vstupy

- 1: Externí napájení  $(5V, \leq 40mA)$
- 2:  $U_{Up}$  spínání horního tranzistoru větve "U"
- 3:  $V_{Up}$  spínání horního tranzistoru větve "V"
- 4:  $W_{Up}$  spínání horního tranzistoru větve "W"
- 5:  $Brake$  spínání tranzistoru pro brždění
- 6:  $UVW/OE$  povolení spínání
- 7:  $U_{Down}$  spínání spodního tranzistoru větve "U"
- 8:  $V_{Down}$  spínání spodního tranzistoru větve "V"
- 9:  $W_{Down}$  spínání spodního tranzistoru větve "W"

### $CON10 - výstupy$

- 1: GND
- 2:  $U_{I1}$  napětí odpovídající průtoku proudu větví "U"<br>2. U sportává sloveních iází načtalní naprodu větví. Ví
- 3:  $U_{I2}$  napětí odpovídající průtoku proudu větví "V"
- 4:  $U_{I3}$  napětí odpovídající průtoku proudu větví "W"
- 5:  $U_I$  napětí odpovídající průtoku proudu ze zdroje
- 6:  $U_{Um}$  napětí odpovídající měřenému napětí výkonového zdroje
- 7:  $Err v$ ýstup signalizující chybu modulu

#### Propojky SW1 – SW5

Tyto propojky slouží pro volbu, zda uživatel chce přijímat měřené signály bez filtrace nebo za zařazeným filtrem. Výstupní signál je vždy na nožičce číslo 2.

Propojení nožičky 1 a 2 – výstupní signál není filtrován.

Propojení nožičky 2 a 3 – výstupní signál je filtrován.

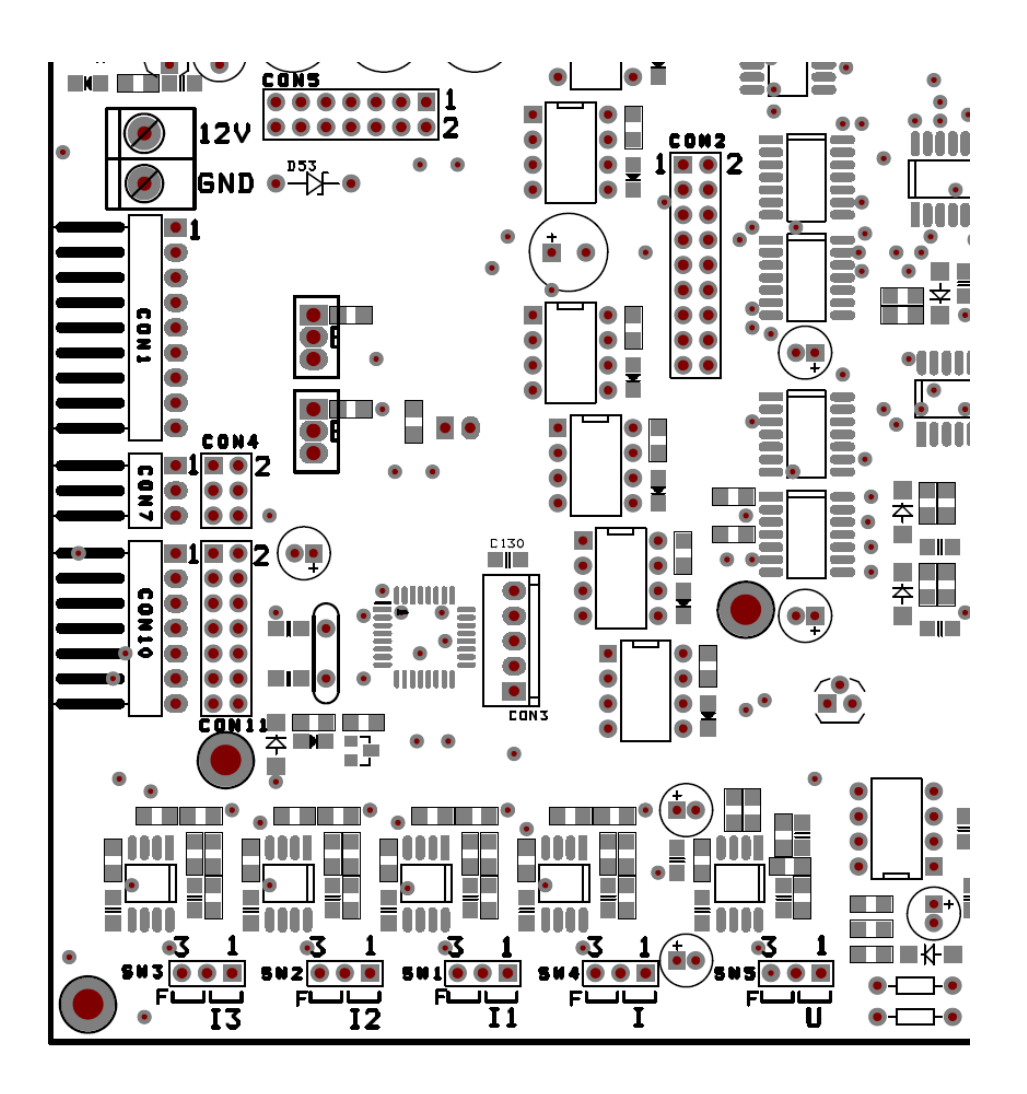

Obrázek A.1: Označení konektorů pro připojení napájení a signálů k obvodu

## $CON7$  – připojení ventilátorů chlazení

- 1:  $+12V$
- 2: První spínací vstup
- 3: Druhý spínací vstup

### $CON3 - s$ běrnice pro programování procesoru

- 1: MOSI
- 2: MISO
- 3: SCK
- 4: /RESET
- 5: GND

## Popis konektorů pro připojení nadřazené desky:

### $CON5$  – napájencí konektor

- 1, 2:  $+12V$
- 3, 4: GND
- 5, 6:  $+5V$
- 7, 8: GND
- 9, 10:  $+15V$ 11, 12: GND
- 13, 14: -15V
- 
- 15, 16: GND

### $CON2 - řídicí vstupy$

- 1: GND
- 2: GND
- 3: VSTUP extern´ı sp´ın´an´ı horn´ıho tranzistoru vˇetve " U"
- 4:  $U_{Up}$  spínání horního tranzistoru větve "U"
- 5:  $VSTUP externi spínání spodního transistoru větve "U"$
- 6:  $U_{Down}$  spínání spodního tranzistoru větve "U"
- 7: VSTUP externí spínání tranzistoru pro brždění Brake
- 8: Brake spínání tranzistoru pro brždění
- 9:  $VSTUP \epsilon x \epsilon r n \hat{i} s p \hat{i} n \hat{a} n \hat{i} \quad \text{horn} \hat{i} \text{ho} t n \hat{i} n \hat{j} \epsilon r \hat{j} \quad \text{for } \hat{i} \text{rho} t n \hat{i} \epsilon r \hat{j} \epsilon r \hat{j} \epsilon r \hat{j} \epsilon r \hat{k} \epsilon r \hat{j} \epsilon r \hat{j} \epsilon r \hat{j} \epsilon r \hat{j} \epsilon r \hat{j} \epsilon r \hat{j} \epsilon r \hat{j} \epsilon r \hat{j} \epsilon r \hat{j} \epsilon r \hat{j} \epsilon r \hat{j} \epsilon r \hat{j} \epsilon r \hat{j} \epsilon r \hat{j} \epsilon$
- 10:  $V_{Up}$  spínání horního tranzistoru větve "V"
- 11:  $VSTUP externi spínání spodního transistoru větve "V"$ <br>12: V spojnání spodního transistoru větve  $N''$
- 12:  $V_{Down}$  spínání spodního tranzistoru větve "V"<br>12. VCTUP sutamá nárážeá komá s transistoru v
- 13:  $VSTUP externi spínání horního transistoru větve "W"$
- 14:  $W_{Up}$  spínání horního tranzistoru větve "W"
- 15:  $VSTUP \epsilon x \epsilon r n \acute{i} s p \acute{i} n \acute{a} n \acute{i} s p \acute{d} n \acute{i} n \acute{j} s p \acute{d} n \acute{i} n \acute{j} s p \acute{d} n \acute{i} n \acute{j} s p \acute{d} n \acute{i} n \acute{j} s p \acute{d} n \acute{i} n \acute{j} s p \acute{d} n \acute{i} n \acute{j} s p \acute{d} n \acute{i} s p \acute{d} n \acute{i} s p \acute{d} n \acute{i} s p \acute{d} n \acute{i} s p \acute{d} n \acute{i} s p \acute{d} n \acute{i} s p \acute{d} n \acute$
- 15:  $W_{Down}$  spínání spodního tranzistoru větve "W"
- 17: GND
- 18: GND

### $CON11 - výstupní$  signály

- 1, 2: GND
- 3, 4:  $U_{I1}$  napětí odpovídající průtoku proudu větví "U"
- 5, 6:  $U_{I2}$  napětí odpovídající průtoku proudu větví "V"<br>7, 8; v UI<sub>2</sub> napříží admosídající načtalní napodu větví "W
- 7, 8:  $U_{I3}$  napětí odpovídající průtoku proudu větví "W"
- 9, 10:  $U_I$  napětí odpovídající průtoku proudu ze zdroje
- 11, 12:  $U_{Um}$  napětí odpovídající měřenému napětí výkonového zdroje
- 13, 14:  $Err v$ ýstup signalizující chybu modulu

### CON4 – pomocný konektor pro vnější komunikaci

- 1: SDA
- 2: SCL
- 3: RxD
- 4: TxD
- 5: GND
- 6: GND

## Výkonové svorky:

U, V, W – svorky pro připojení motoru  $B$  – svorka pro připojení brzdící zátěže  $P$  – svorka pro připojení kladného pólu napájecího zdroje  $N$  – svorka pro připojení nuly napájecího zdroje

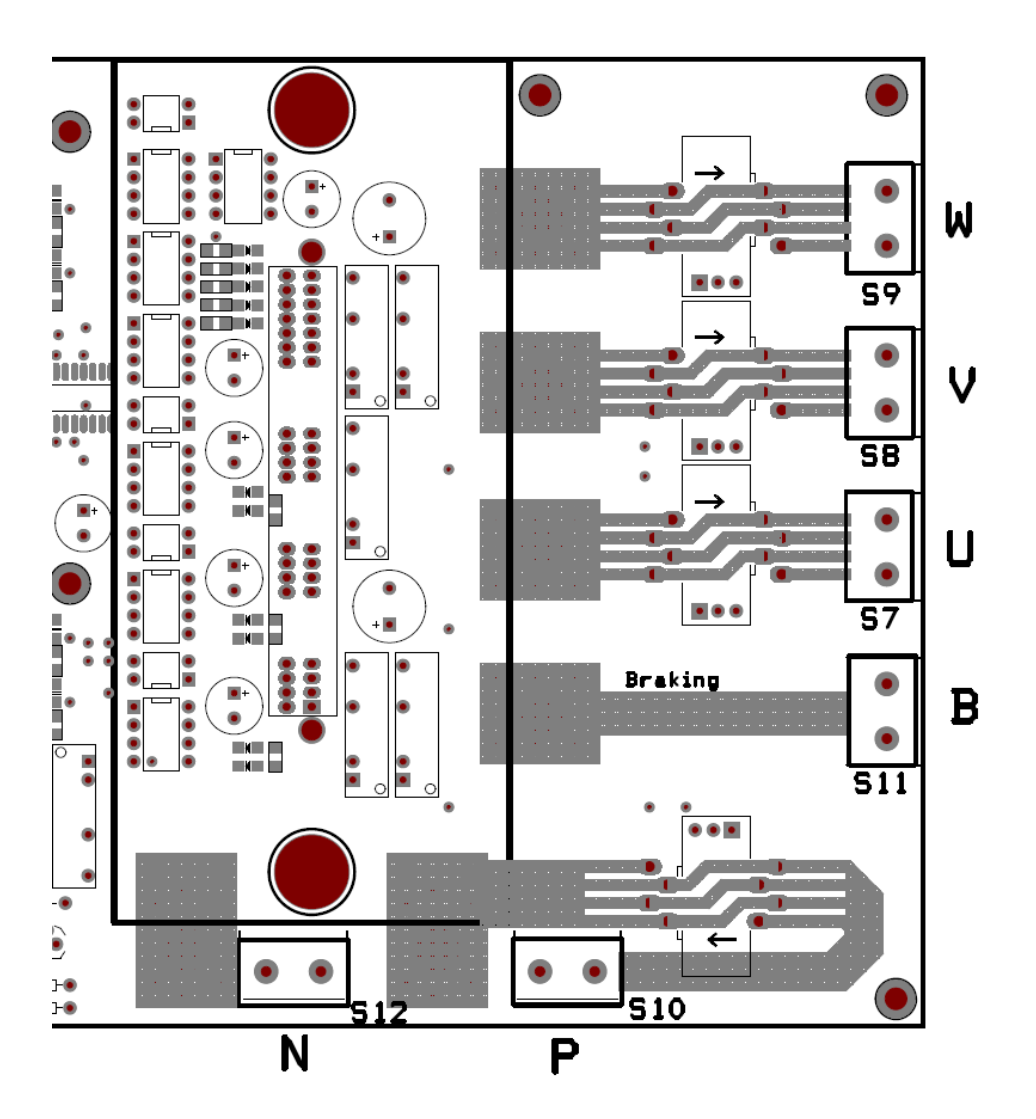

Obrázek A.2: Označení výkonových svorkovnic pro připojení zdroje a motoru

Nastavení rozsahu proudových snímačů:

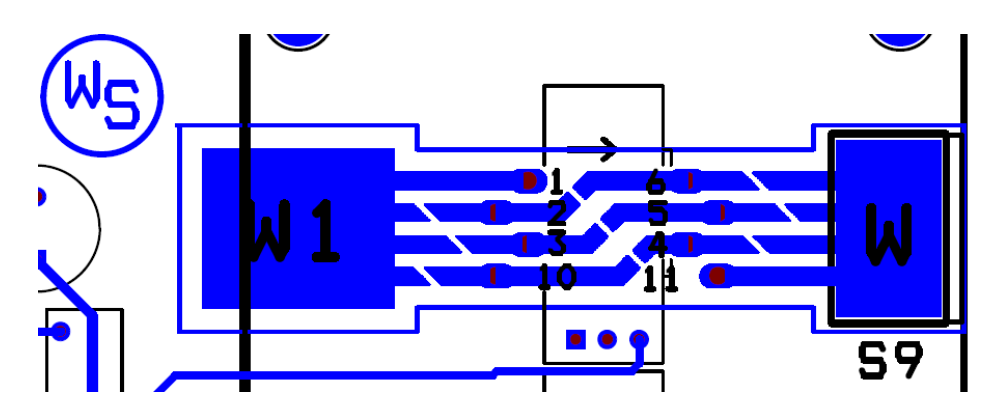

<span id="page-67-0"></span>Obrázek A.3: Nastavení rozsahu proudového snímače

Na obrázku [A.3](#page-67-0) je vidět část plošného spoje pro připojení snímače. Cílenou úpravou vodivých cest lze nastavit proudový rozsah ve čtyřech úrovních. Rozsah určuje počet závitů senzorem.

#### Nastavení rozsahů:

1. Rozsah 25/80A

Odpovídá 1 závitu senzorem. Je nutné spojit všechny přerušené vodivé cesty vedoucí ze svorky W1 ke vstupním nožičkám snímače  $(2, 3, 10)$  a podobně i cesty vedoucí z výstupu (4, 5, 6) na výstupní svorku W. Závit v tomto případě tvoří svazek tří nožiček senzoru a jednoho přidaného drátu. Vztah mezi výstupním napětím a měřeným proudem je:  $U_{Ix/25} = 0.2 \cdot I_x$ .

2. Rozsah 12/40A

Pro tento rozsah je potřeba zapojit 2 závity senzoru. Ze svorky W1, se tentokrát spojí přerušenou cestu pouze ke vstupu číslo 3 a na výstupu nožičku č. 5 se svorkou W. Pro vytvoření vodivé cesty se ještě musí závity uzavřít. To se provede spojením dvou dvojic vstupních a výstupních nožiček 2-6 a 10-4. Vztah mezi výstupním napětím a měřeným proudem je:  $U_{Ix/25} = 0.4 \cdot I_x$ .

3. Rozsah 8/27A

Pro tento rozsah je nutné zapojit závity 3. Toto realizujeme propojením nožiček 2-6 a 3-5. Výstupní nožičku č. 4 spojíme k výstupní svorce W. Vztah mezi výstupním napětím a měřeným proudem je:  $U_{Ix/25} = 0.6 \cdot I_x$ .

4. Rozsah 6/20A

Pro poslední variantu vytvoříme závity 4! V tomto případě se spojí pouze všechny  $3$  propojky mezi nožičkami snímače  $(2-6, 3-5, a 10-4)$ . Vztah mezi výstupním napětím a měřeným proudem je:  $U_{Ix/25} = 0.8 \cdot I_x$ .

Vodivé cesty jsou vedeny "paralelně", na obou stranách plošného spoje. Přerušené<br>provode namecite nebod mežine spěsebne skupe nepřížila placka spoliže (ned mímežem) cesty proto propojte pokud možno všechny, aby se zvětšila plocha vodiče (pod snímačem není k propojení cest přístup, tam použijte pouze cesty na spodní straně plošného spoje). Před nastavením rozsahu si předpokládané proudy v aplikaci dobře spočítejte!

# Příloha B

# Schémata navrženého zapojení

- $S01-001$  Invertor připojení výkonového modulu
- $S$ 01-002 "Dead time" logika ochrana proti zkratu
- $S01-003$  Snímače proudu a napětí
- S01-004 Pomocný mikroprocesor
- $S01-005 Napájecí část$

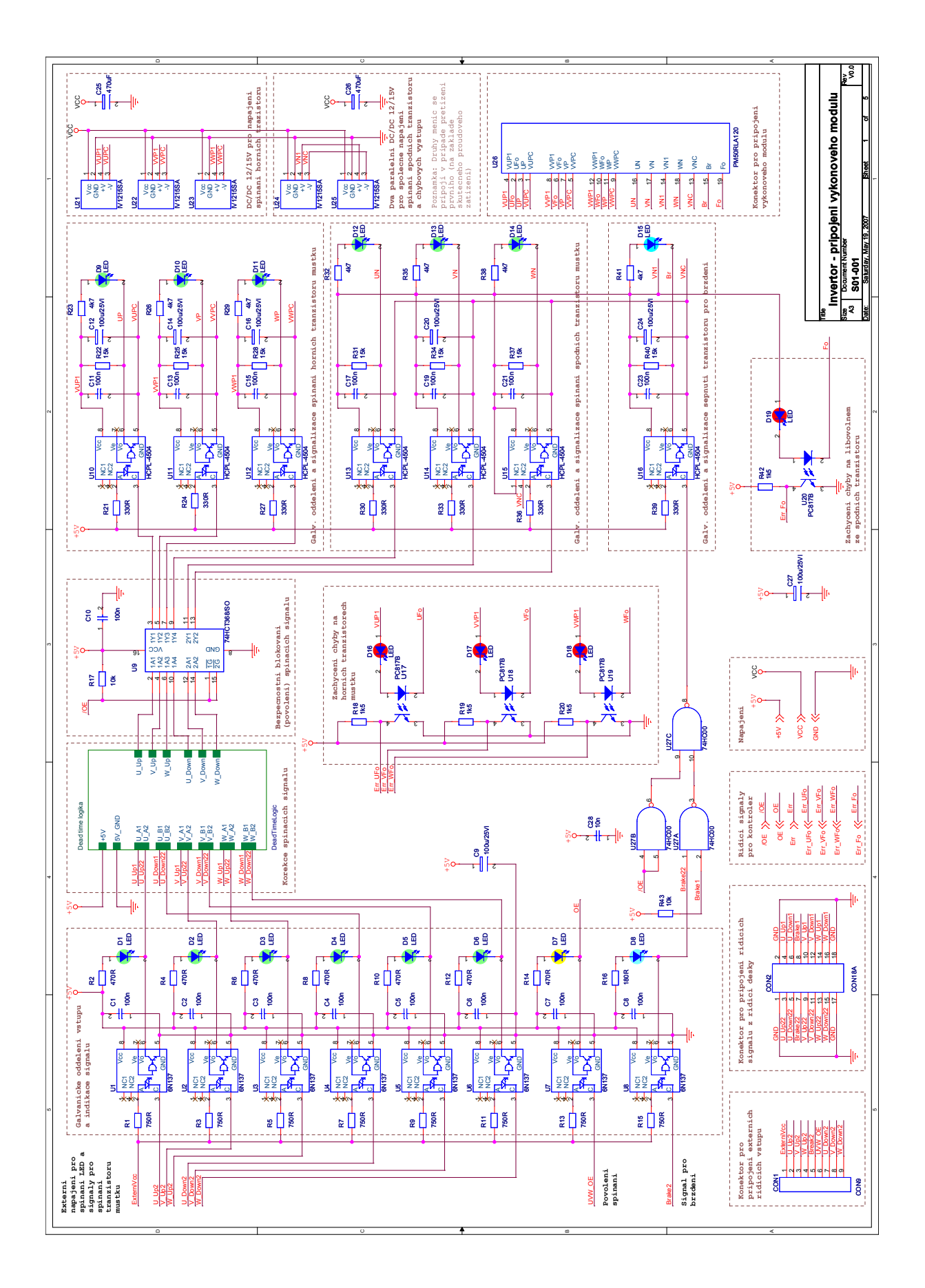

<span id="page-69-0"></span>Obrázek B.1: Schéma zapojení obvodu řízení IPM PM50RLA120

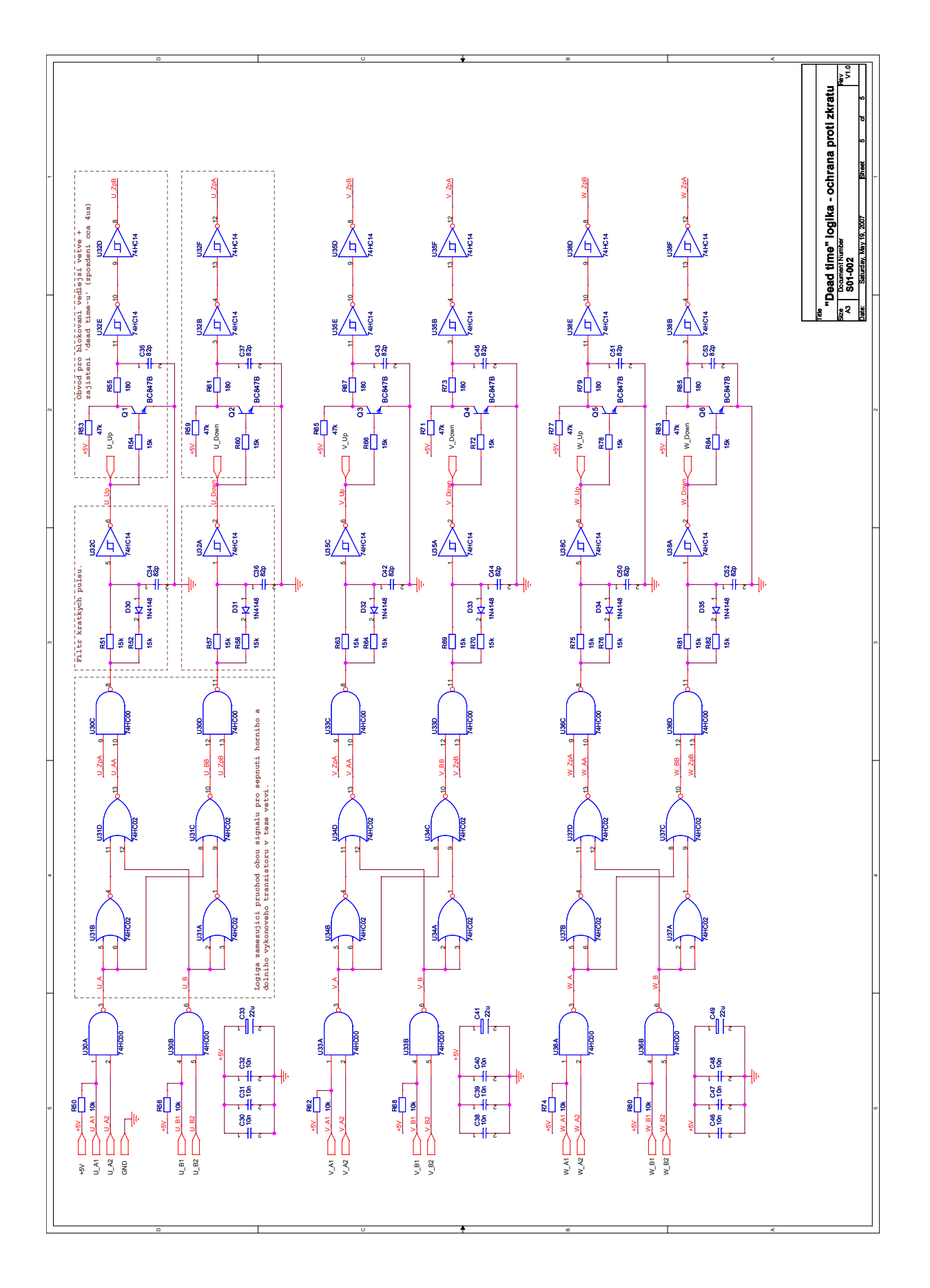

<span id="page-70-0"></span>Obrázek B.2: Schéma zapojení "Dead time" logiky

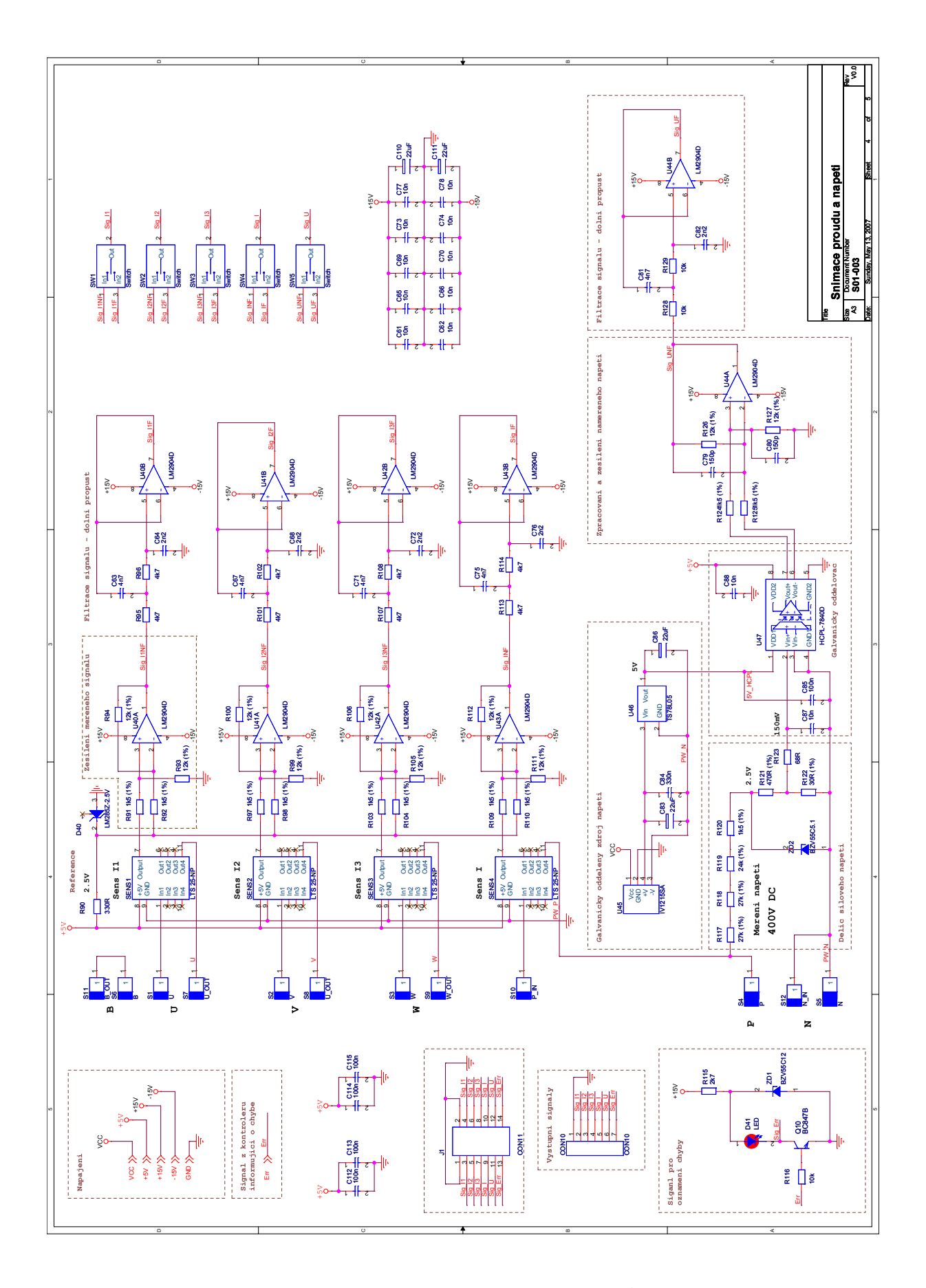

<span id="page-71-0"></span>Obrázek B.3: Schéma zapojení proudových a napěťových snímačů
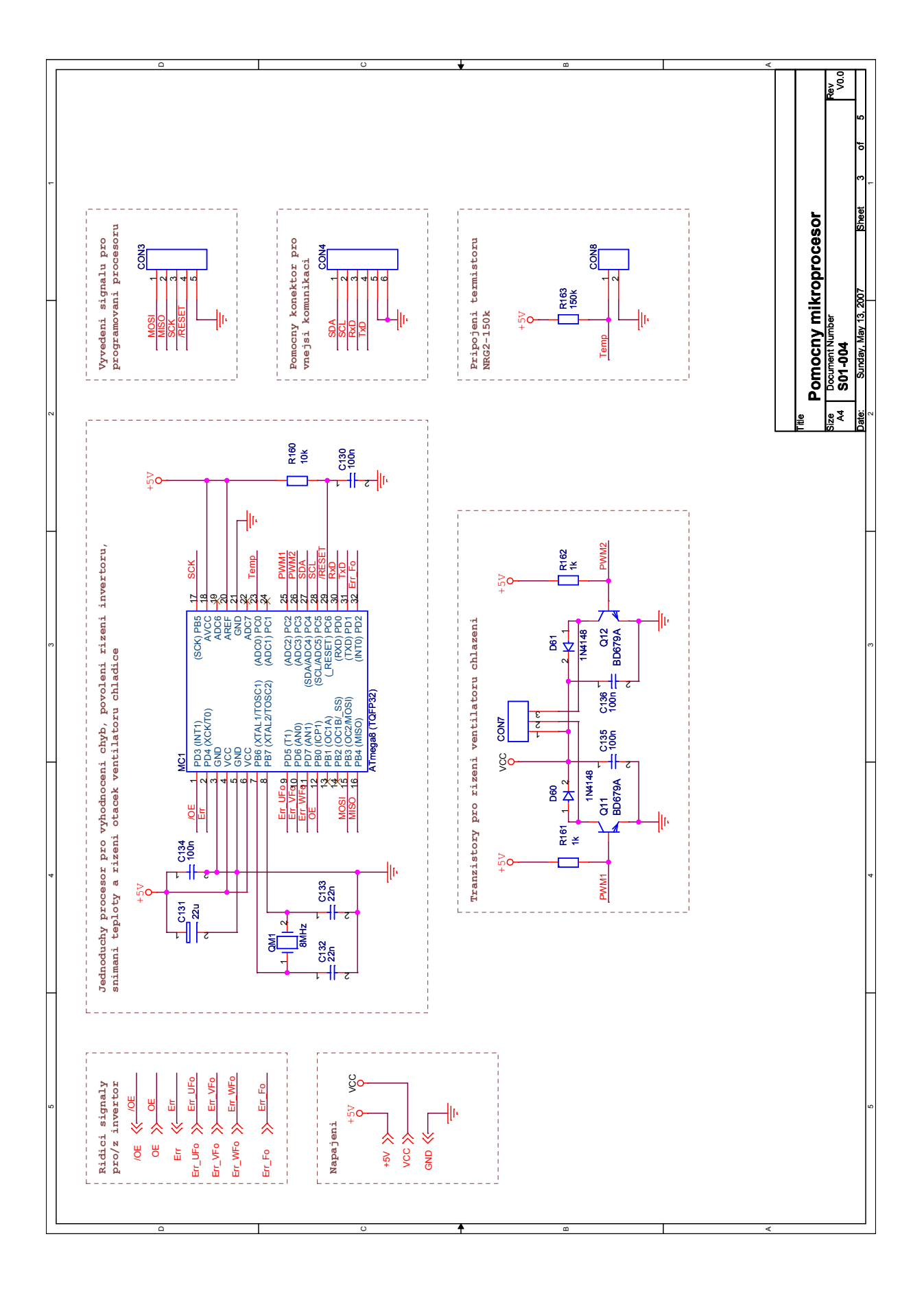

Obrázek B.4: Schéma zapojení pomocného procesoru

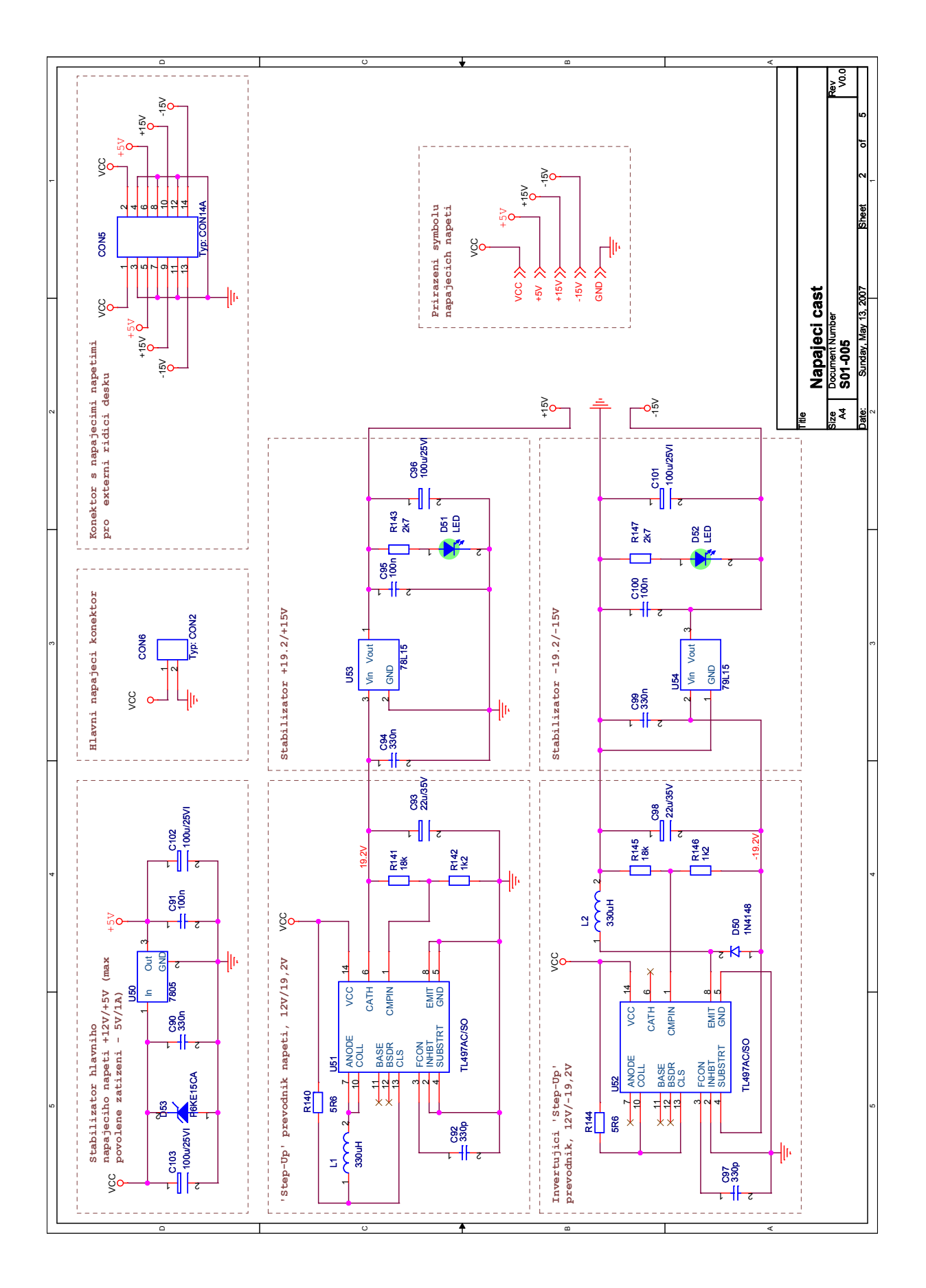

Obrázek B.5: Schéma zapojení napájecí části desky

## Příloha C

## Jednotlivé vrstvy desky plošného spoje

 $TOP - p \times p$  spoj – horní vrstva

 $SSTOP -$  servisní potisk – horní vrstva

 $SMTOP - nepájivá maska - horní vrstva$ 

 $BOT - plošný spoj - spodní vrstva$ 

 $SSBOT -$  servisní potisk – spodní vrstva

 $SMBOT - nepájivá maska - spodní vrstva$ 

 $DRL - vrtací výkres$ 

 $TOP\_SSTOP$  – plošný spoj a servisní potisk – horní vrstva

 $BOT\_SSBOT$  – plošný spoj a servisní potisk – spodní vrstva

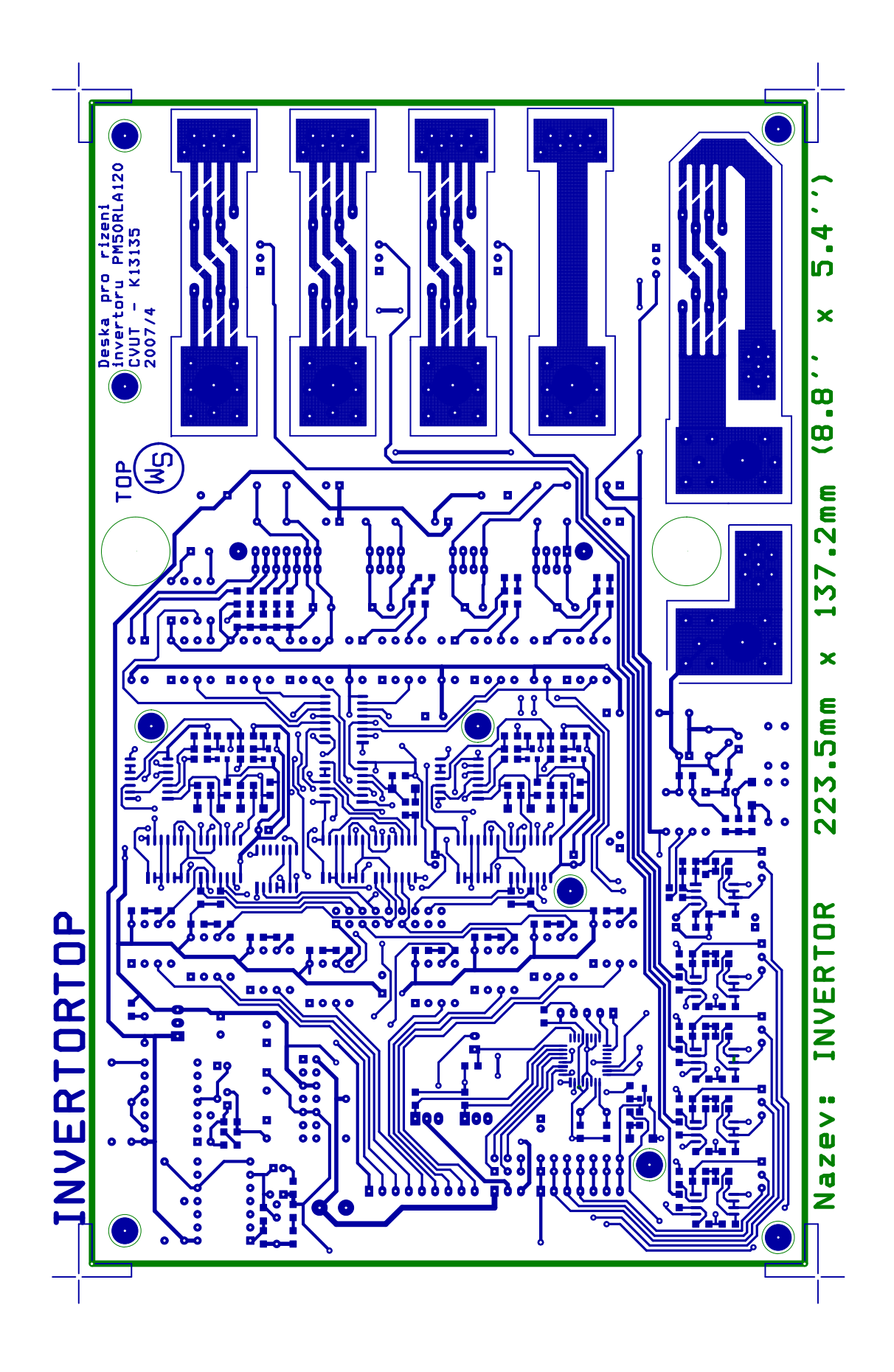

Obrázek C.1: Plošný spoj - horní vrstva spojů (TOP)

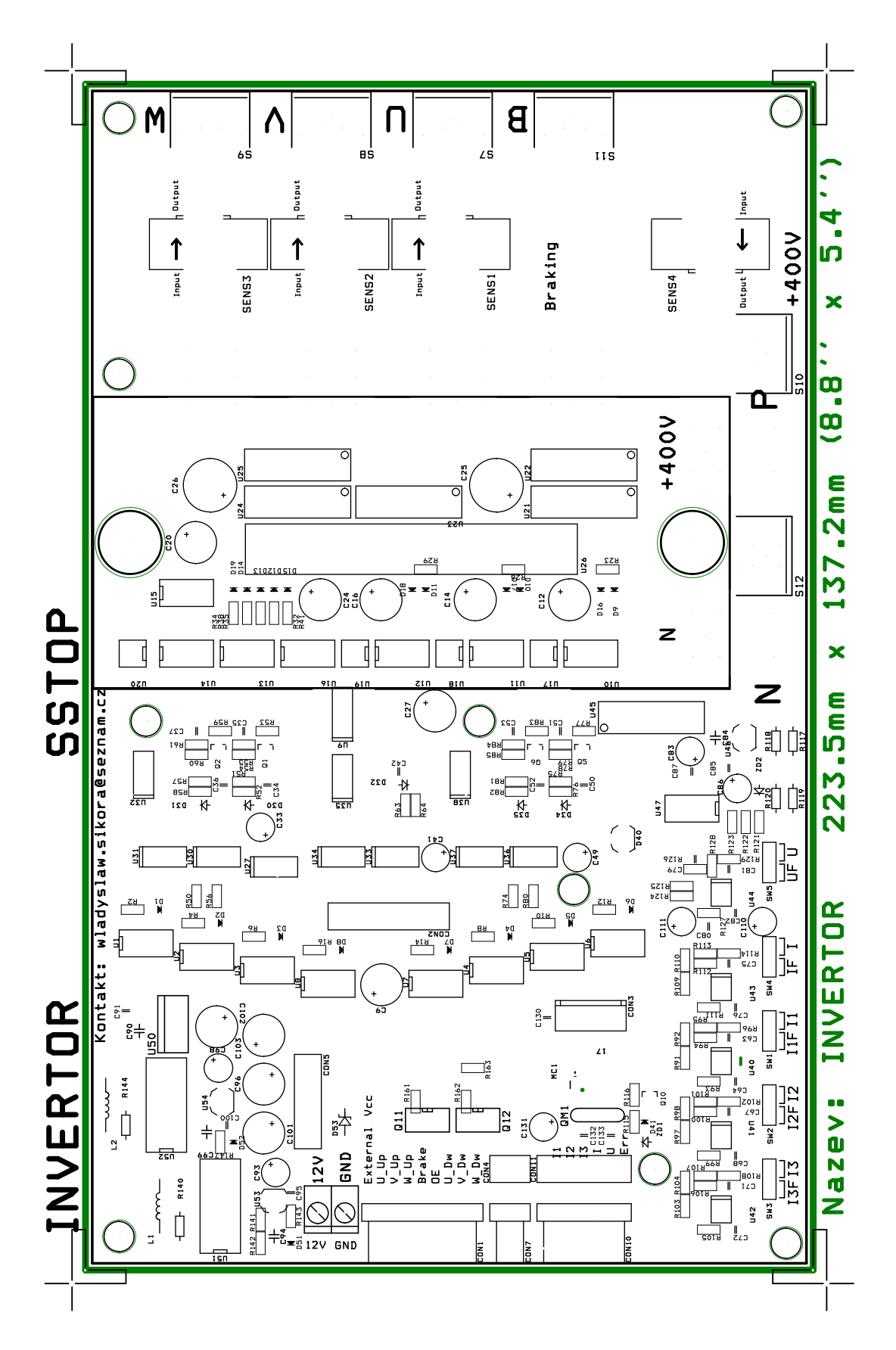

Obrázek C.2: Plošný spoj - horní vrstva servisního potisku (SSTOP)

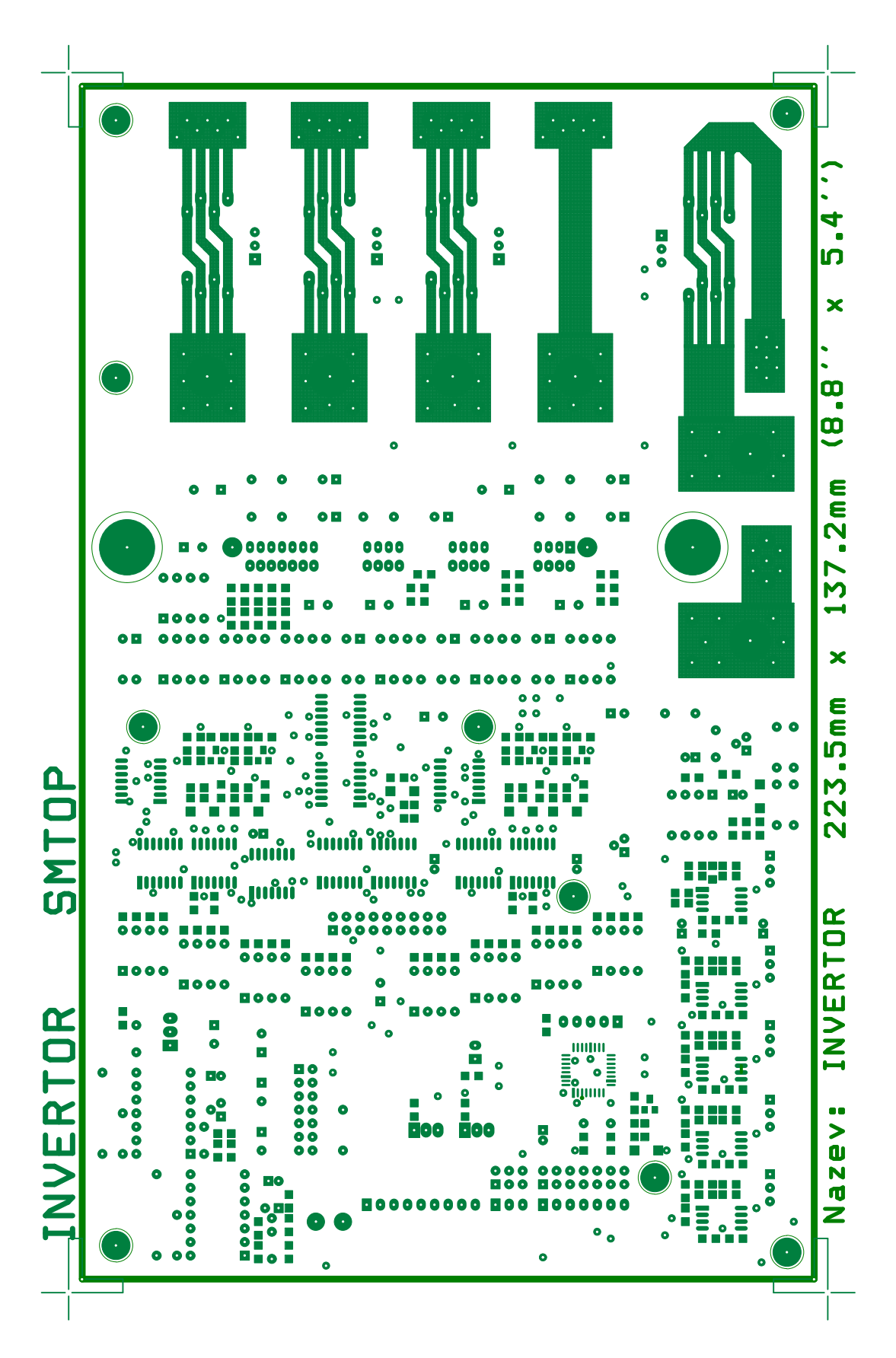

Obrázek C.3: Plošný spoj - horní vrstva nepájivé masky (SMTOP)

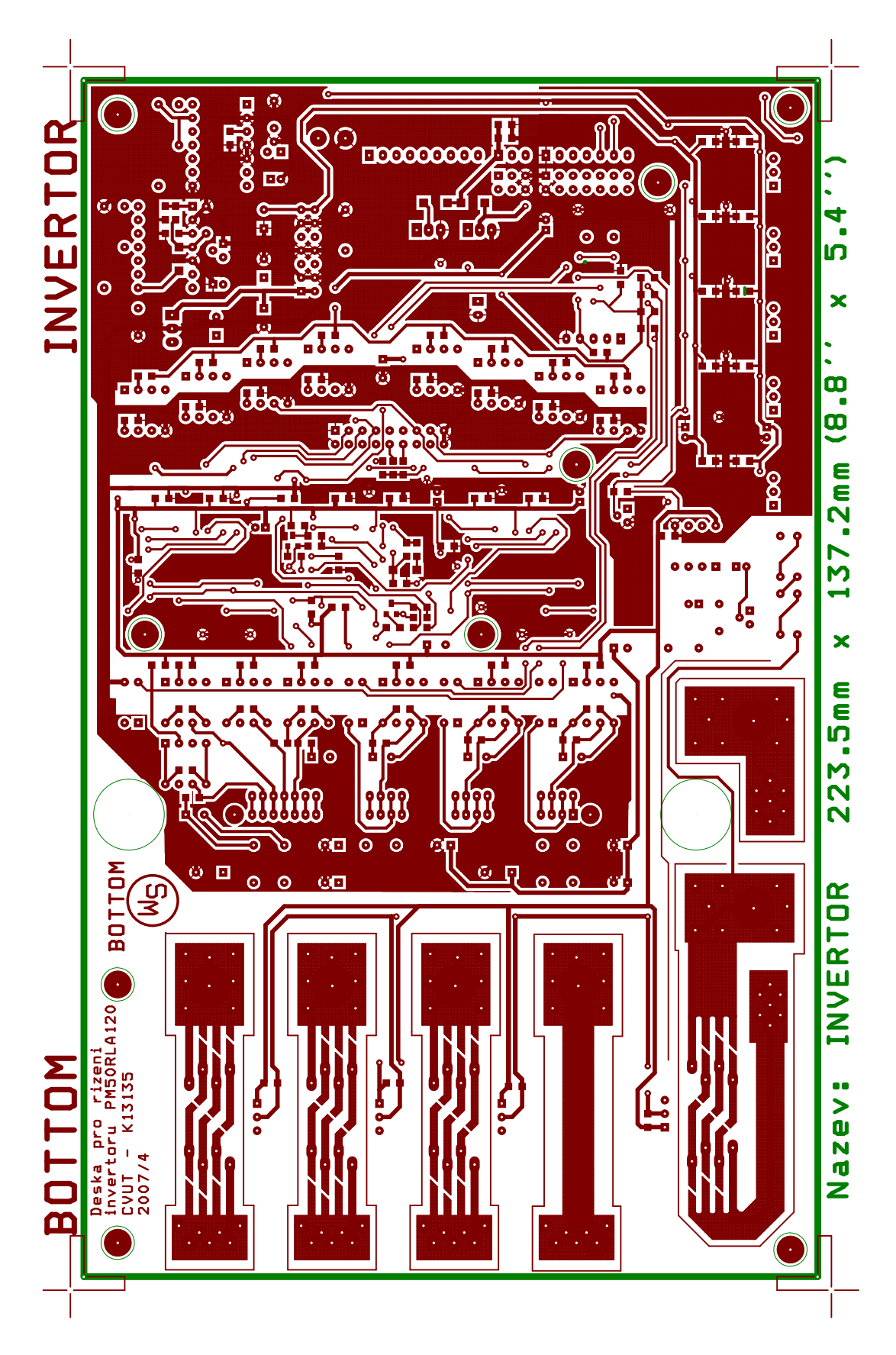

Obrázek C.4: Plošný spoj - spodní vrstva spojů (BOT)

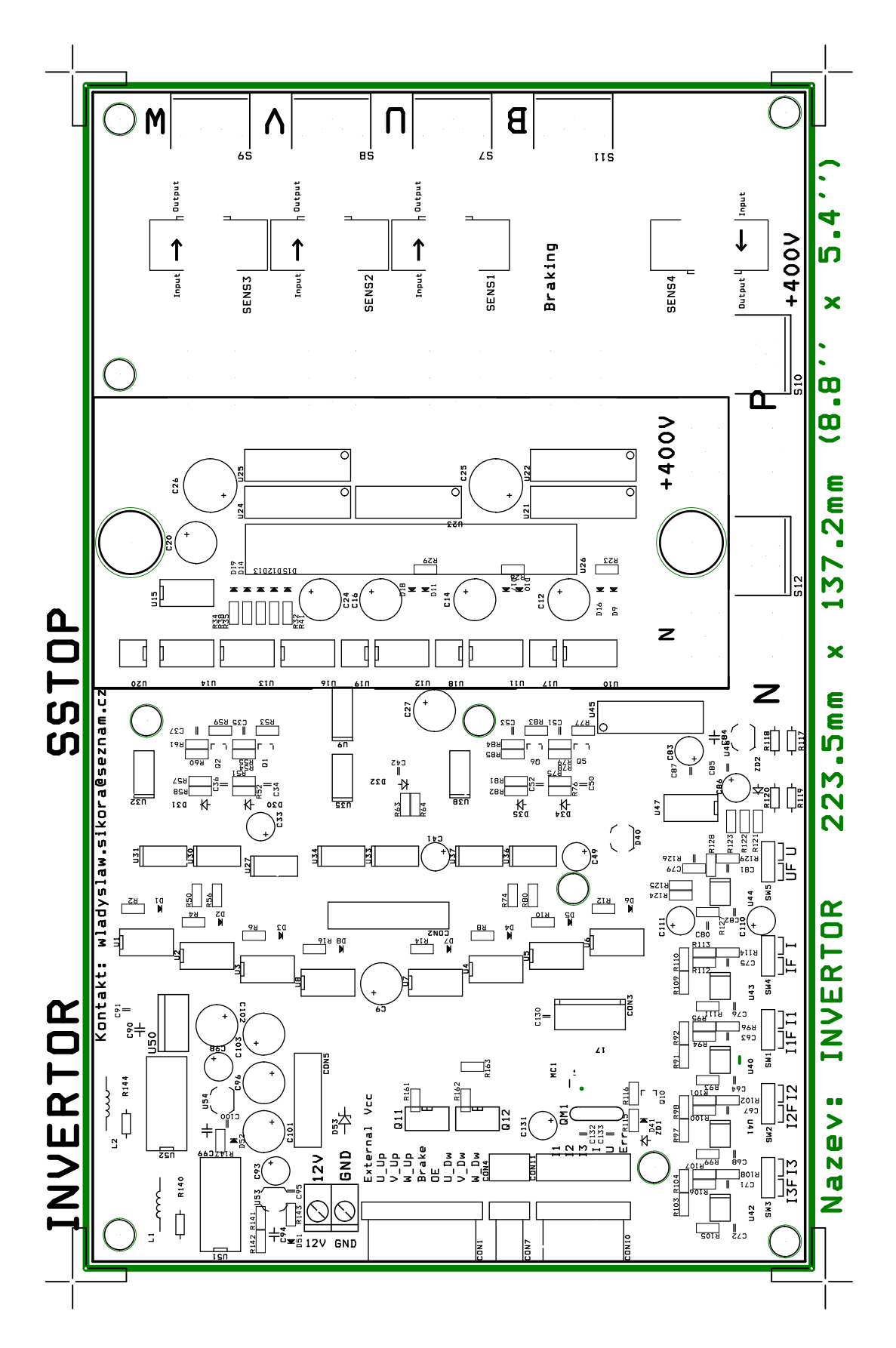

Obrázek C.5: Plošný spoj - spodní vrstva servisního potisku (SSBOT)

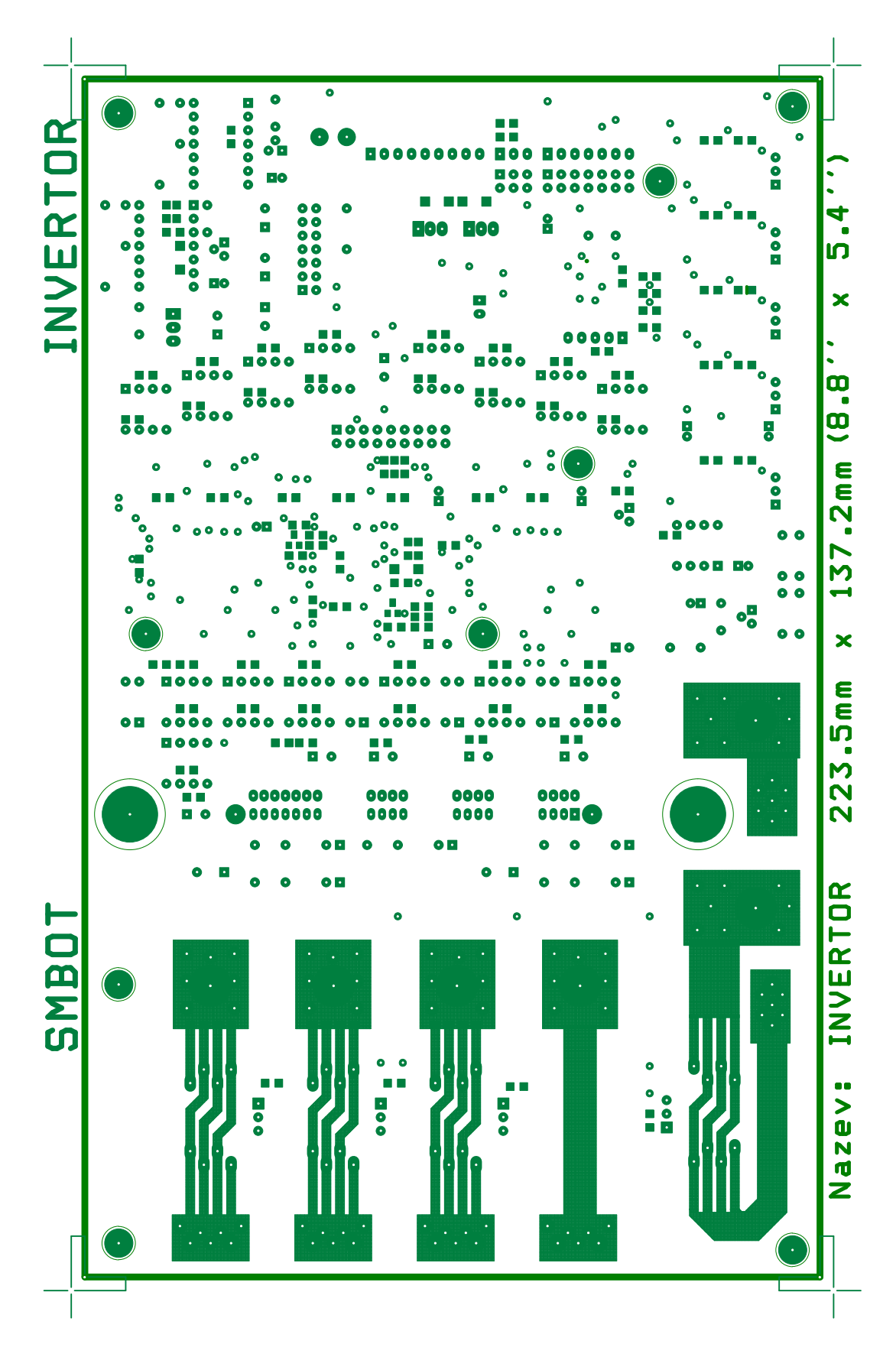

Obrázek C.6: Plošný spoj - spodní vrstva nepájivé masky (SMBOT)

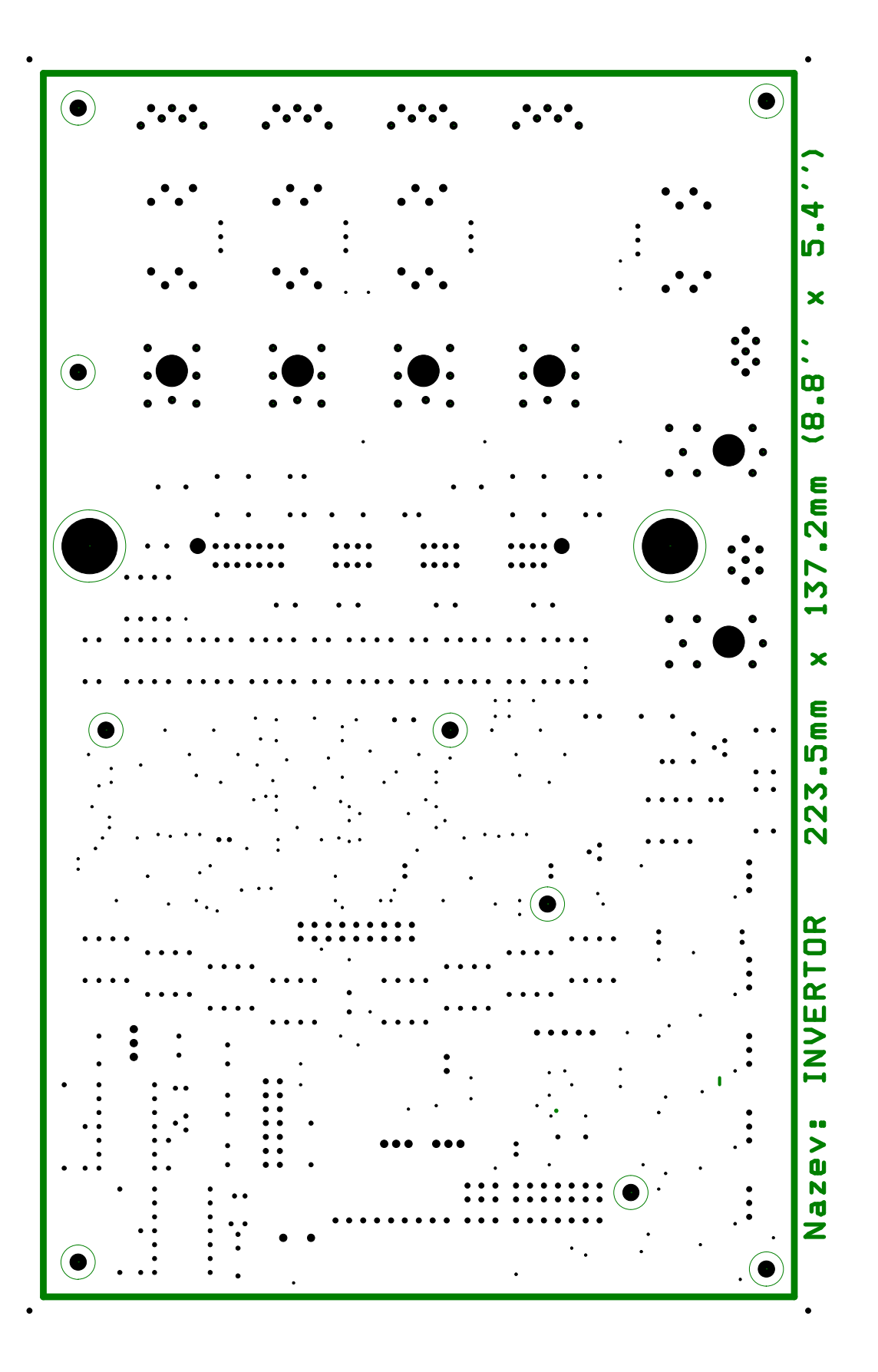

Obrázek C.7: Plošný spoj - vrtací výkres $\left(\textrm{DRL}\right)$ 

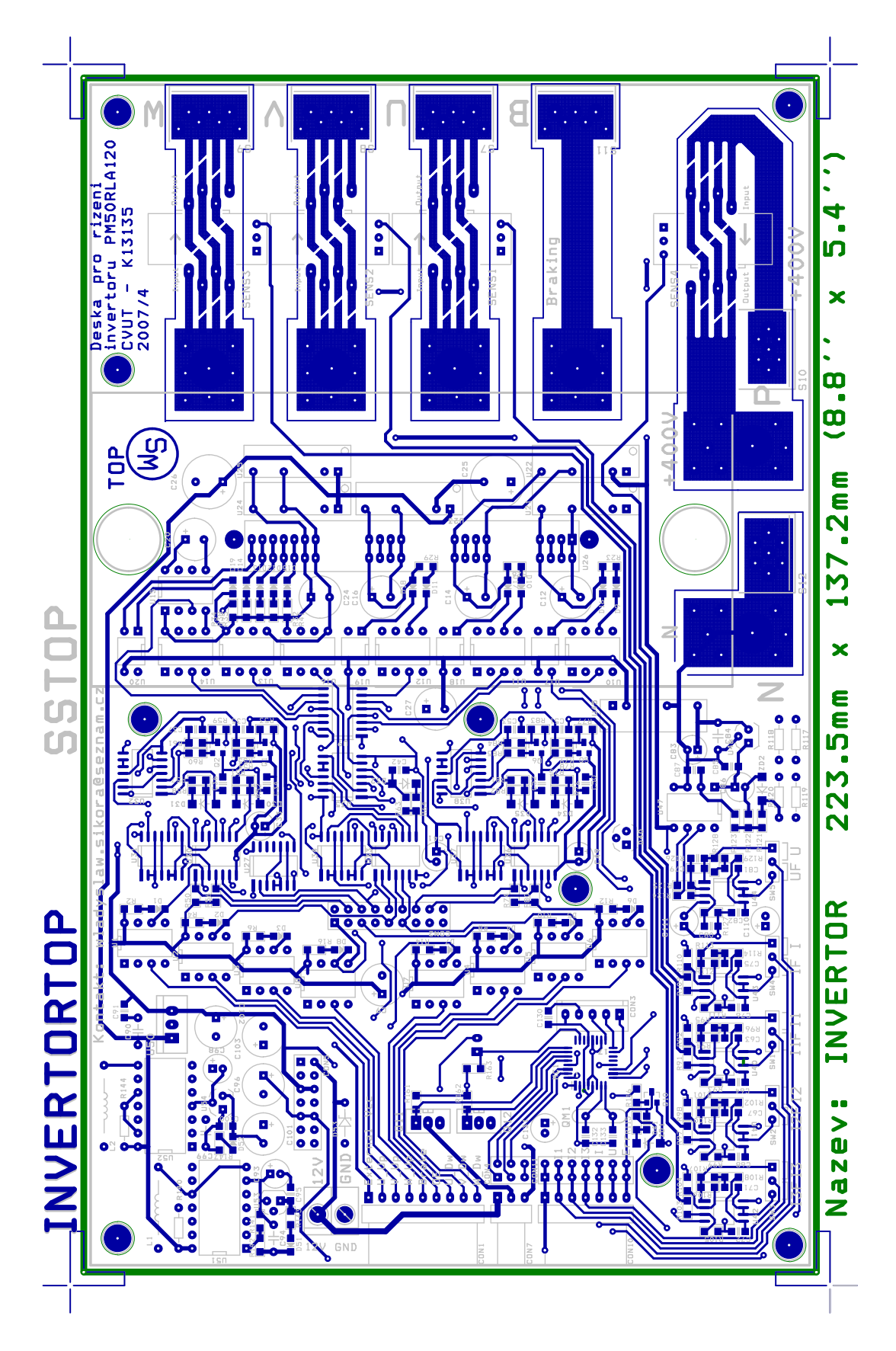

Obrázek C.8: Plošný spoj - kombinace horní vrstvy spojů a servisního potisku

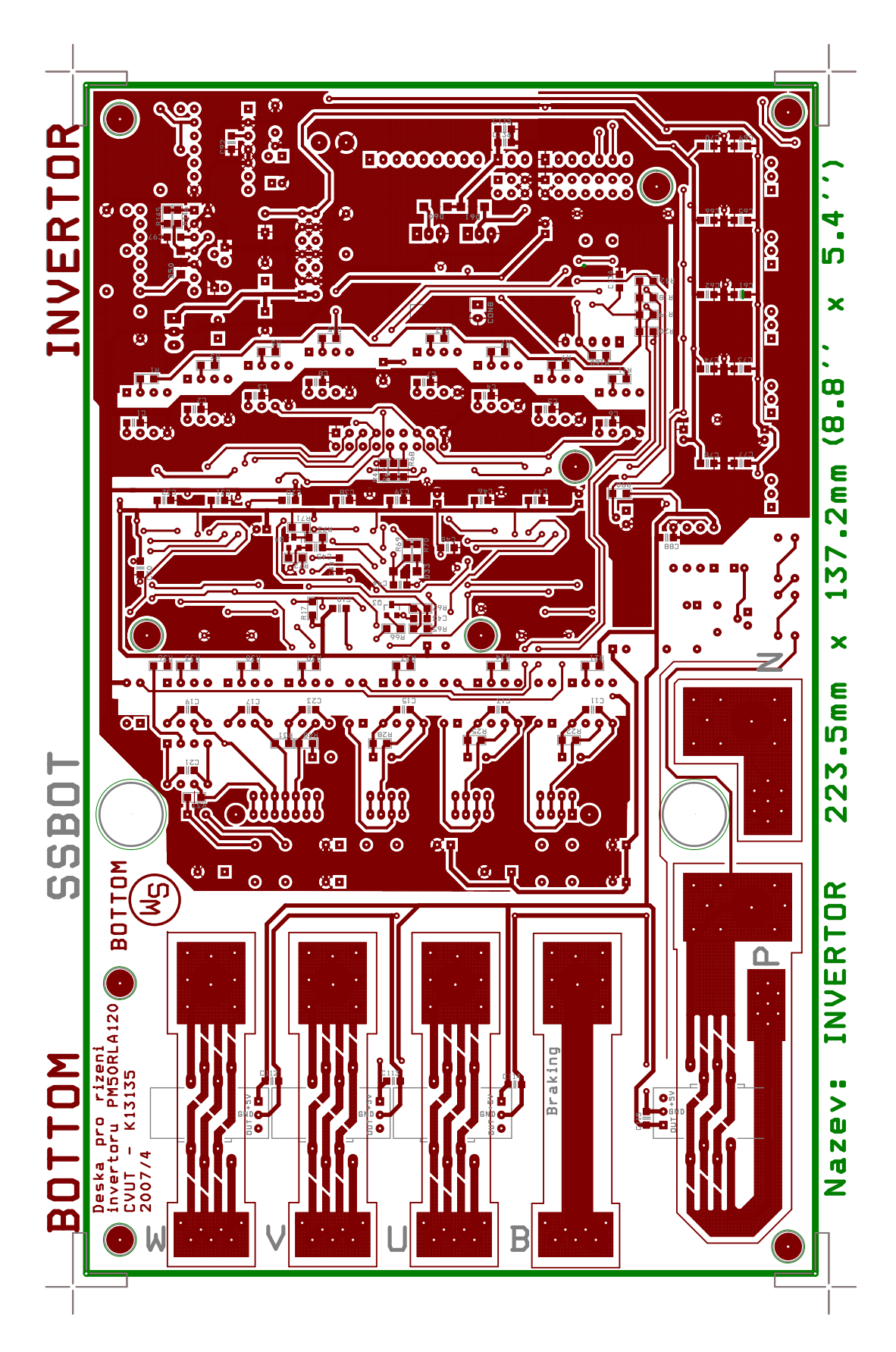

Obrázek C.9: Plošný spoj - kombinace spodní vrstvy spojů a servisního potisku